#### APLICACIÓN DE LA METODOLOGIA DE RELAJACION LAGRANGEANA AL PROBLEMA DE DESPACHO ÓPTIMO DE UNIDADES TÉRMICAS

## GERMAN DARIO CHAMORRO GOMEZ

## JUAN SEBASTIAN VELASQUEZ FORERO

Trabajo de grado presentado como requisito parcial para optar al título de Ingeniero Electricista

### DIRECTOR PhD. MAURICIO GRANADA

Pereira, junio de 2014 UNIVERSIDAD TECNOLÓGICA DE PEREIRA PROGRAMA DE INGENIERÍA ELÉCTRICA

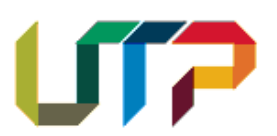

Nota de Aceptación

Ing. Mauricio Granada, PhD.

<u> 1989 - Johann John Stone, mars eta bainar eta industrial eta industrial eta industrial eta industrial eta in</u>

Jurado: Ing. Alejandro Garcés, PhD.

Pereira, junio de 2014

## AGRADECIMIENTOS

### *German Darío Chamorro Gomez:*

*A Dios por prestarme la vida y darme tantas bendiciones, a mis padres Claudia Gomez Salas y German Chamorro Narvaez por su amor, su apoyo incondicional y la confianza brindada durante cada paso de mi vida, a mis hermanos, abuelos y demás familiares y amigos que de alguna u otra forma hicieron parte de este proceso y gran logro.*

## *Juan Sebastián Velásquez Forero:*

*A Dios por darme la vida y brindarme sus bendiciones, a mis padres Piedad Forero y Jorge Hernando Velásquez por su amor, su crianza y en especial su apoyo y su confianza brindada durante mi proyecto de vida, a mi hermana Paola Velásquez Forero y a mi novia Laura Clavijo, a mi abuela y demás familiares y amigos que de una u otra forma participaron en este proceso académico y ayudaron a obtener este gran logro.* 

*A nuestros compañeros por su amistad y apoyo, a los profesores de la Universidad Tecnológica de Pereira, en especial al ingeniero Mauricio Granada por la confianza dada y compartir con nosotros sus conocimiento.*

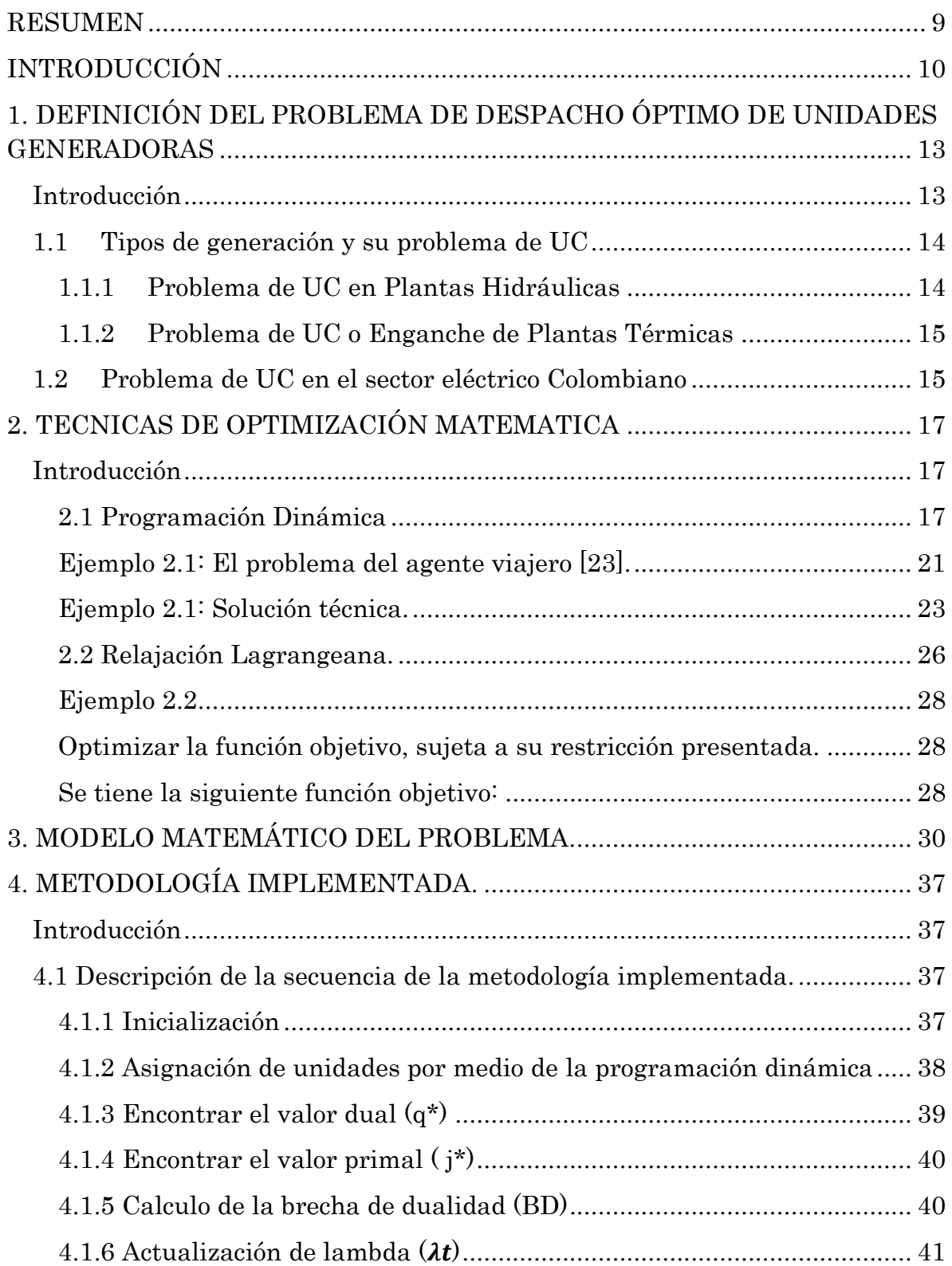

## **TABLA DE CONTENIDO**

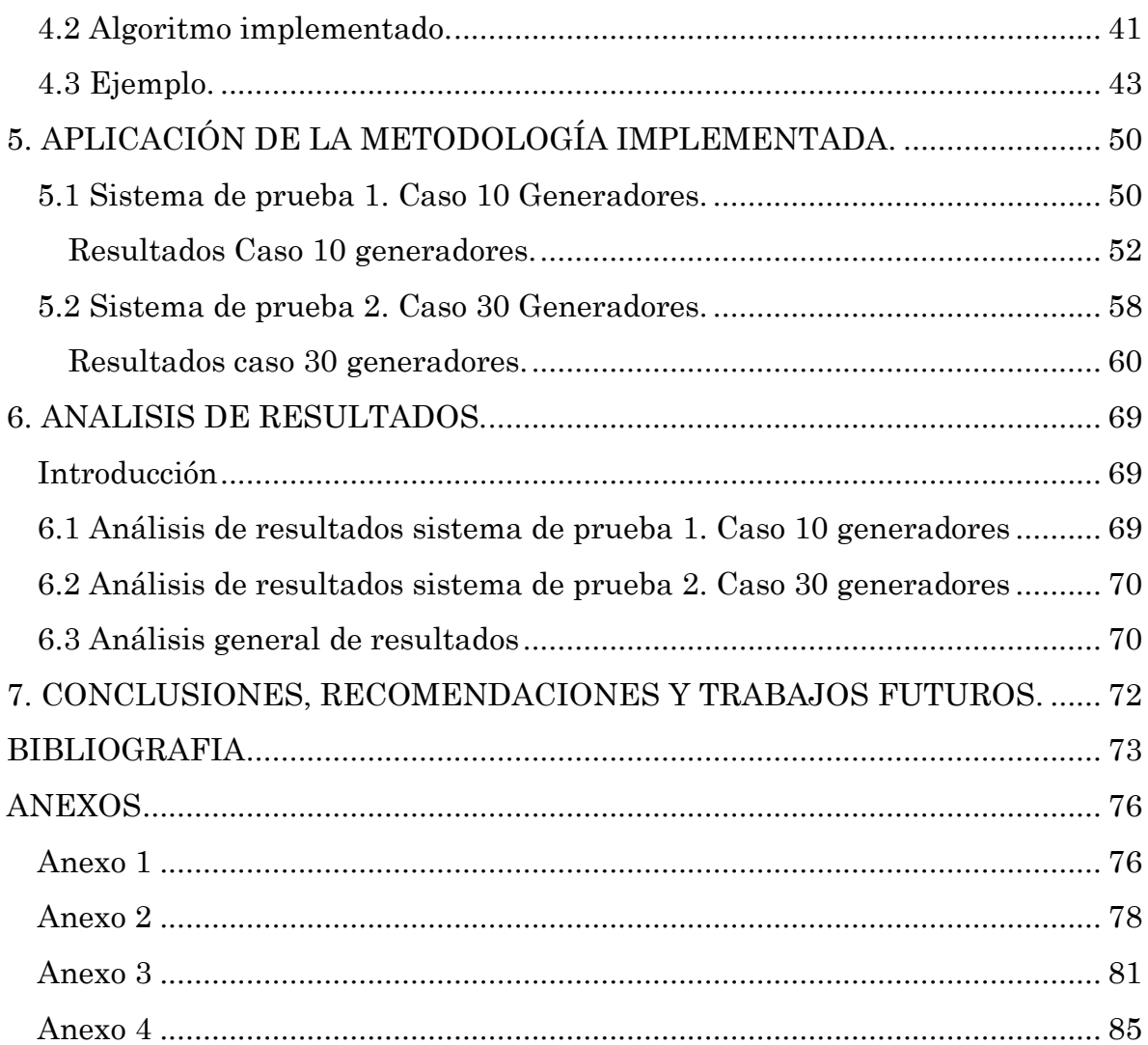

#### LISTA DE TABLAS

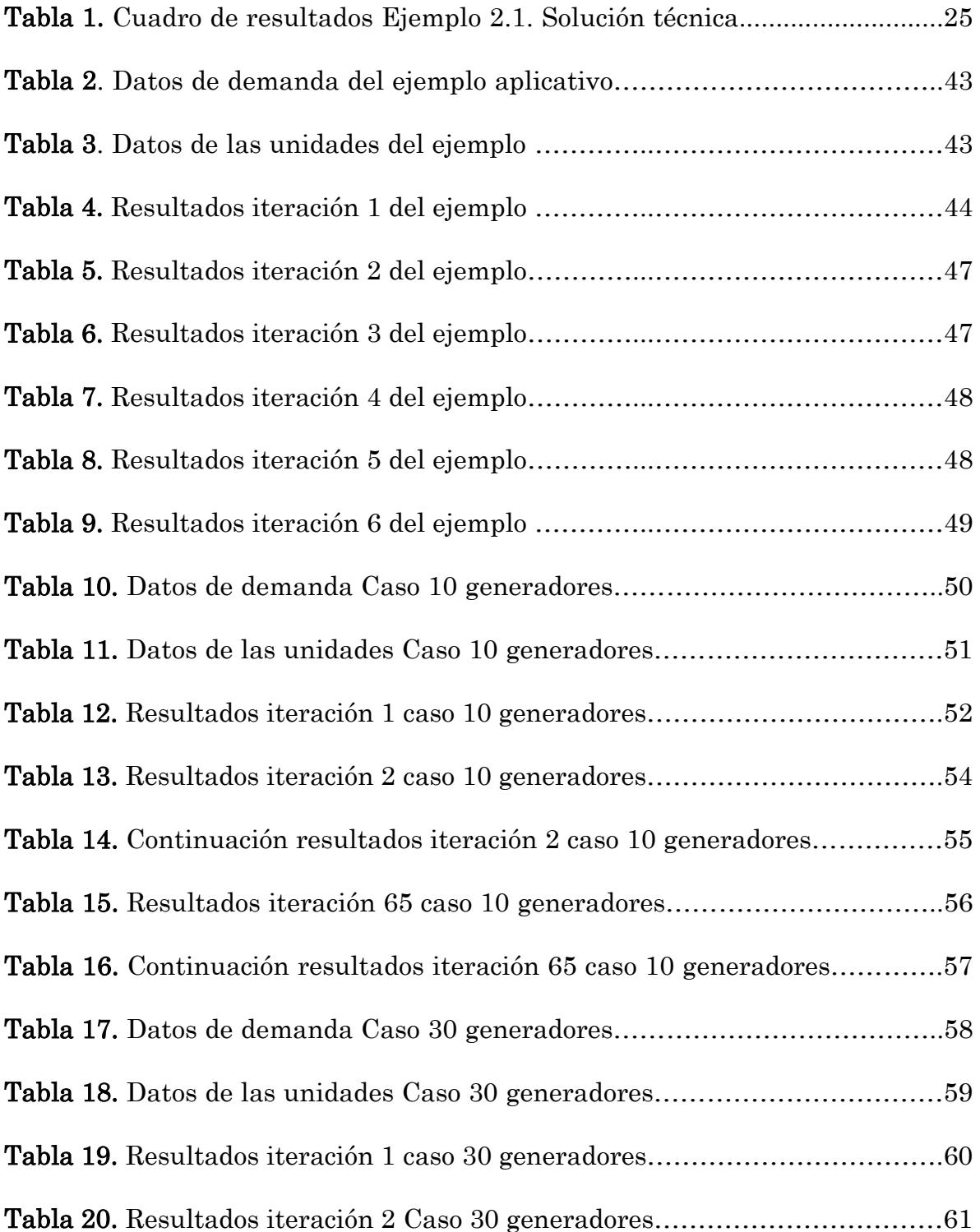

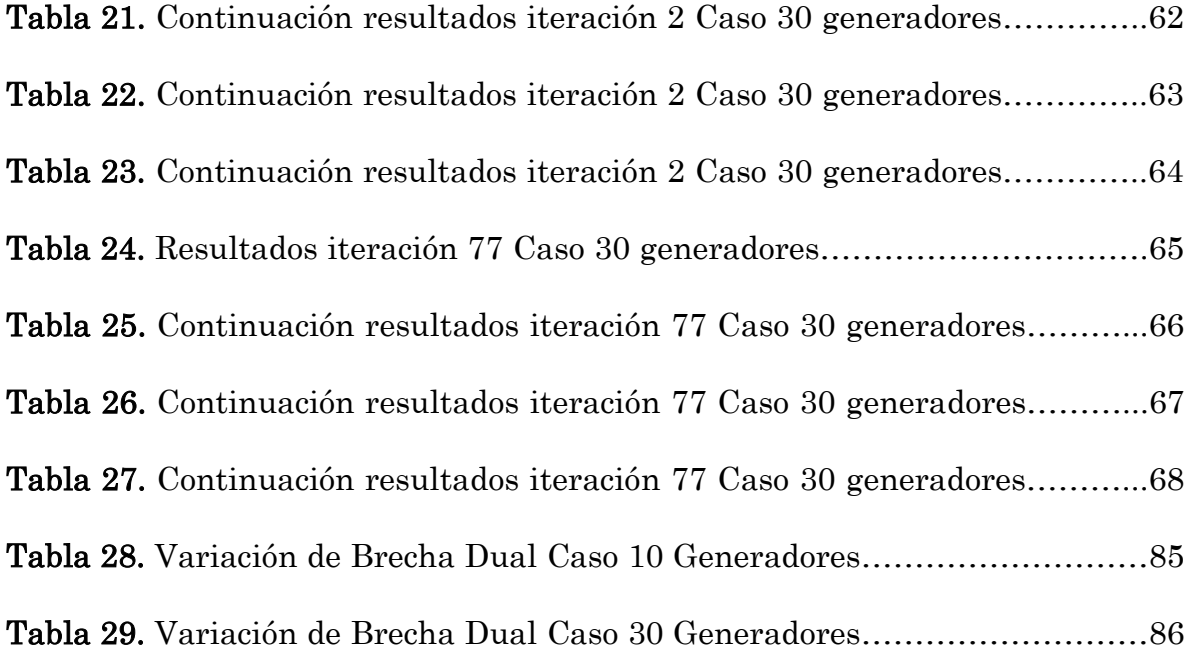

#### LISTA DE FIGURAS

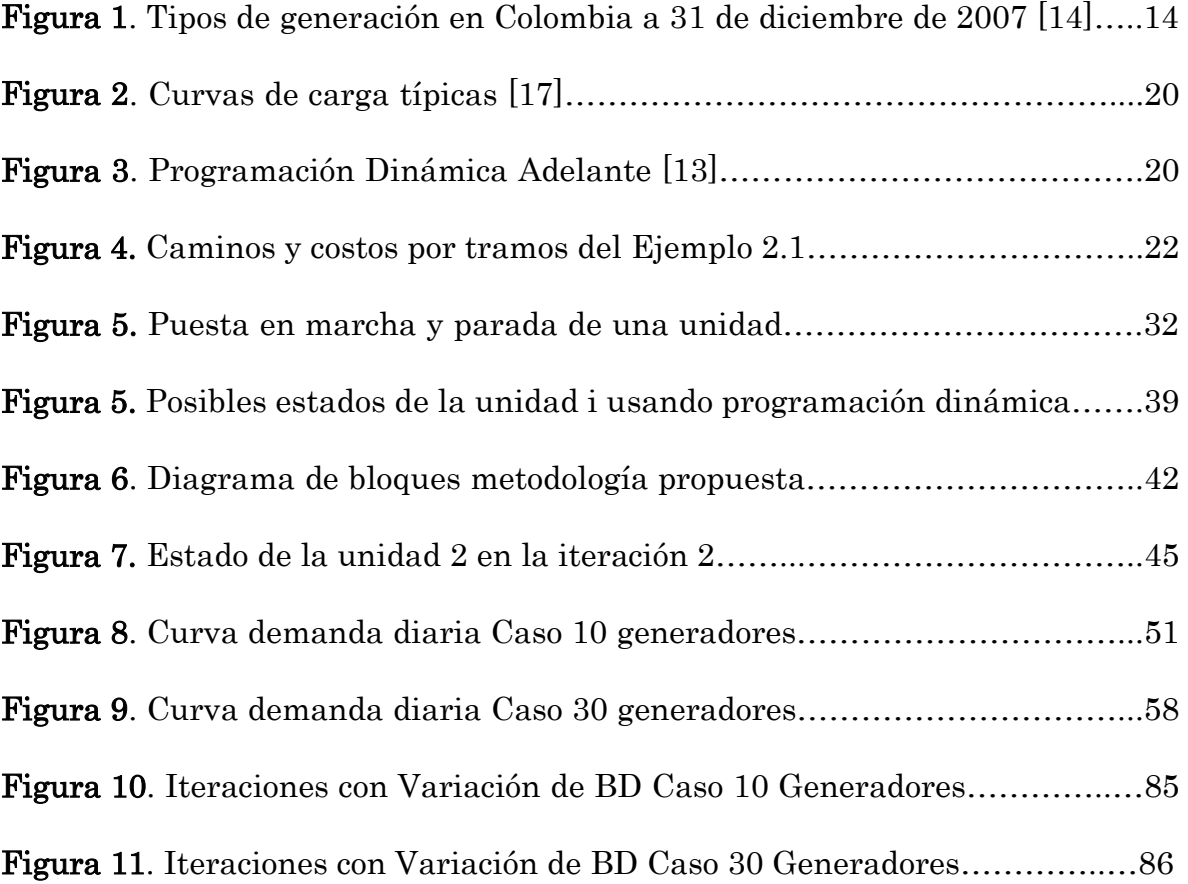

## <span id="page-8-0"></span>RESUMEN

En el presente trabajo se realiza la implementación de la metodología de relajación lagrangeana aplicada al problema de despacho óptimo de unidades térmicas, considerando la solución de los problemas primal y dual, la incorporación de la técnica de programación dinámica para la designación de unidades generadoras. Se presenta una revisión del estado del arte del problema de UC (UC, acrónimo en inglés de Unit Commitment), junto con una descripción de los diferentes métodos que tradicionalmente son aplicados a la solución de este problema. La eficiencia de la metodología implementada es validada con la aplicación a dos sistemas de diez y treinta unidades.

Este documento consta de seis capítulos, en los primeros tres se desarrolla la fundamentación teórica para la implementación de la metodología, la cual se basa en el método de programación dinámica y relajación de Lagrange. En el capítulo cuatro se describe la metodología implementada y en los dos últimos capítulos se presentan la propuesta de dos casos para la aplicación de la metodología y sus respectivos análisis de resultados.

Al final se encuentran las conclusiones, recomendaciones y trabajos futuros, se presenta de igual manera los anexos, mostrando los códigos implementados en MATLAB.

# <span id="page-9-0"></span>INTRODUCCIÓN

Desde que el sistema de energía eléctrica se convirtió en uno de los servicios influyentes en la sociedad, se vio la necesidad de realizar estudios e implementar técnicas que ayuden en la disminución de costos al sistema, volviéndolo uno de los mercados más competitivos e importantes en la economía de cada país. El despacho óptimo de unidades generadoras busca optimizar los costos de generación mediante el control y operación de las unidades.

Muchos fueron los estudios realizados para optimización de costos en los sistemas de energía eléctrica. En [1] Baldwin, Dale y Dittrich presentan un estudio en la década de los 50's como parte de una investigación para un despacho diario de energía eléctrica y gas de un sistema de servicio público, buscando nuevos métodos de planificación para una mejor optimización y desarrollo del sistema, formulando reglas al operador del sistema para la selección de unidades a ejecutar. Una buena introducción al problema de UC, se presenta en [2] junto con el desarrollo de una teoría por medio de la programación entera aplicada a la generación de energía eléctrica, para unidades térmicas de generación a largo plazo, mostrando un buen método base, con sus resultados para un inicio de la comprensión correcta de este tema.

El despacho económico de unidades generadoras ha sido ampliamente descrito en la literatura y en muchas publicaciones internacionales, abordando este tema con diferentes metodologías para la solución del problema. A continuación se nombran algunos de los métodos más eficaces y de mayor influencia, los cuales serán la base de este estudio:

- Lista de prioridad [3].
- Programación dinámica [1].
- Relajación de Lagrange [3].
- Programación entera [2].

Cohen y Sherkat plantean en [4] la programación de operaciones como un método que busca en su principal objetivo la determinación de las unidades que entran a operar para suplir la carga de la demandad en cada periodo de tiempo estipulado. En [5] se tiene en cuenta la variedad de los tipos de generación que compone un sistema eléctrico convencional, entre estas las unidades térmicas, que presenta restricciones de combustible al momento de ser encendidas y apagadas. Wang y Shahidepour agregan el tiempo que gasta cada unidad para cada caso de encendido y apagado, llamándose esto costos de rampa, lo cual se tienen en cuenta a la hora de abordar este problema, dando una buena introducción al uso de las metodologías más importantes y mencionadas para la solución al problema de UC [6].

En [7] el método de la programación dinámica aplicada al problema de UC es reconocido como uno de los métodos más eficaces a la hora de optimizar costos de funcionamiento y operación en los diversos grupos de sistemas de generación, evaluando sistemáticamente un gran número de posibles soluciones para cada periodo con la combinación de las diferentes unidades disponibles, dando así el camino más óptimo a seguir. En [8] se propone un método de programación dinámica difusa que fue aplicado al sistema de generación de energía de Taiwán, donde suponen que se conocen con exactitud las cargas de demanda por hora y parámetros imprecisos de algunas otras restricciones que pueden ser modeladas usando la teoría de lógica difusa.

Bertsekas, Lauer, Sandell y Posbergh plantean que el aumento considerable de la carga demandada con el paso del tiempo, se ve reflejada en el incremento de las unidades de generación para poder suplirla. Esto requiere la solución de un problema de programación dinámica entera\_mixta. El método de programación dinámica crece linealmente con el aumento de las unidades, para esto se plantea una metodología basada en la dualidad, conocida como relajación lagrangeana y optimización no diferenciable, donde la brecha dual es inversamente proporcional al crecimiento de la cantidad de unidades [9]. En [10] los autores aplican este método a grandes sistemas de generación, hasta 100 unidades, en un corto tiempo de ejecución dando buenos resultados. En la primera fase se usa la dualidad con técnicas de subgradientes estándar, encontrando una solución dual que minimiza la cantidad de posibles soluciones y por último realizando el despacho económico.

La relajación lagrangeana es una técnica de descomposición para la solución de problemas matemáticos a gran escala, basada en multiplicadores de Lagrange. Esta permite resolver problemas de optimización con restricciones que no son posibles de solucionar por medio de la programación lineal, como es el caso de las unidades de generación térmicas, dando una comprensión práctica de los aspectos de esta metodología. Una adecuada implementación de este método se presenta en [11].

Un buen inicio al estudio del uso de la metodología de relajación lagrangeana para el problema de UC en unidades térmicas con bajas limitaciones en la velocidad de rampas, tanto de arranque como de parada, es presentado en [12], donde se realiza un abordaje inicial del método, William y Steven presentan en [13] el método de la restricción máxima que introduce nuevas restricciones y da como resultado una doble solución en una menor cantidad de iteraciones, obteniendo así resultados óptimos en tiempos computacionalmente eficientes. Este método permite abordar problemas de mayor tamaño lo cual aumenta la complejidad matemática por el mayor número de restricciones que aparecen.

La efectividad de cada una de estas metodologías para abordar este problema ha sido ampliamente demostrada, ya sea si se realiza individualmente o uniendo dos o más de estos métodos.

Según [14] los métodos de Programación Dinámica y relajación de Lagrange, son los más usados y efectivos para tratar el problema de UC, siendo el capítulo 5 de esta referencia la base a seguir para el desarrollo de este trabajo, realizando una combinación de estas dos metodologías e incluyendo muchas de las restricciones importantes, especialmente para las unidades térmicas.

## <span id="page-12-0"></span>1. DEFINICIÓN DEL PROBLEMA DE DESPACHO ÓPTIMO DE UNIDADES GENERADORAS

## <span id="page-12-1"></span>Introducción

A lo largo de la historia, muchos han sido los cambios que ha experimentado el sector eléctrico, viéndose aún más en los últimos tiempos debido al incremento significativo que ha tenido la demanda de energía eléctrica. Debido a esto se ve la necesidad de aumentar la generación de energía eléctrica y realizar estrategias para suplir la demanda requerida.

Ha sido importante la incorporación de los diferentes tipos de generación al sistema de energía, principalmente la generación de energía térmica y otras como la eólica y solar, para poder cumplir en su totalidad con la demanda y de la mejor manera con el servicio, debido a que las centrales hidroeléctricas en muchas ocasiones no alcanzan a satisfacer la carga demandada.

En las dos últimas décadas en Colombia fue de gran importancia la generación termoeléctrica para poder respaldar el servicio energético que presentó bajas importantes debido a fenómenos naturales. De ahí la necesidad de desarrollar proyectos de generación térmica para poder balancear la oferta en el país, convirtiendo este sector en unos de los mercados más llamativos y de mayor competitividad para las diferentes empresas prestadoras de este servicio.

La competencia en este mercado ha llevado a la búsqueda de diferentes estrategias para la optimización de costos y el control de operación de las diferentes unidades involucradas. Este problema se denomina, despacho óptimo de unidades generadoras (Problema de UC). Éste realiza la optimización de un despacho económico para plantas de generación de energía eléctrica teniendo en cuenta las restricciones de operación de cada unidad.

Es un reto para el sector energético abordar estrategias que puedan resolver este problema, debido a que involucra gran cantidad de variables y que es un proceso crítico en tiempo computacional y complejidad matemática. Se requiere de esta elaboración para llevarlo al desarrollo de los mercados competitivos buscando minimizar los costos de operación en mercados de energía.

## <span id="page-13-0"></span>1.1 Tipos de generación y su problema de UC

Colombia presenta un sistema de potencia tradicional, en donde predominan dos tipos de generación de energía eléctrica: hidráulica y térmica. Tanto la generación hidroeléctrica como la generación térmica introducen complejidad al problema de UC debido a la cantidad de restricciones que se deben incorporar al modelo matemático asociado al funcionamiento y operación de los generadores.

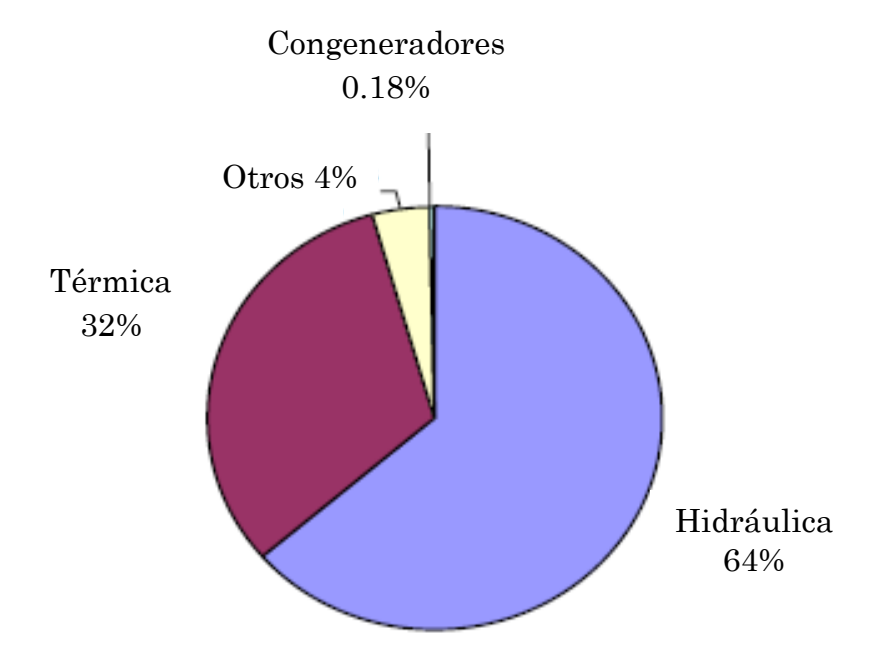

Figura 1. Tipos de generación en Colombia a 31 de diciembre de 2007 [15]

Teniendo en cuenta solo los aspectos finales de generación, se plantea a continuación los problemas de UC que presentan los dos tipos de plantas a tratar.

#### <span id="page-13-1"></span>1.1.1 Problema de UC en Plantas Hidráulicas

Debido a las características que presentan este tipo de plantas, en una central hidroeléctrica los tiempos de puesta en marcha y parada, funcionamiento y acoplamiento, son muy pequeños y se desprecian. Esto significa que se puede variar su generación de un periodo a otro casi de forma inmediata, facilitando la solución al problema de UC en donde solo se tiene en cuenta para este caso las siguientes características.

o Acoplamiento

Determina si una unidad se encuentra en línea con las demás, si esta se encuentra encendida.

o Límites de potencia de la unidad Limites mínimo y máximo de potencia que tiene cada unidad.

#### <span id="page-14-0"></span>1.1.2 Problema de UC o Enganche de Plantas Térmicas

Las características que presentan este tipo de plantas son de mayor complejidad debido a que aprovechan el calor inyectado a una caldera por cualquier tipo de combustible como gas, carbón u otros, para generar gases a alta presión y así mover los rotores de estas máquinas y generar energía eléctrica. Estas características hacen más compleja la solución del problema de UC debido a que hay que tener en cuenta más características a parte de las mencionadas para las plantas hidráulicas. Entre las características adicionales a tener en cuenta se tienen:

- o Costo de arranque Valor de costo que tiene una unidad al ser puesta en marcha.
- o Rampas de subida y bajada Tiempos que tarda cada unidad en llegar a su punto de operación después de ser encendida y en apagarse después de ser sacada de operación.
- o Tiempo mínimo y máximo en línea Tiempos mínimos y máximos que puede estar operando cada unidad.

Las características presentadas para estos dos casos serán ampliadas más adelante en el capítulo 3 de este trabajo.

## <span id="page-14-1"></span>1.2 Problema de UC en el sector eléctrico Colombiano

Desde la década de los 90 el sector eléctrico colombiano ha presentado importantes cambios debido a errores en la regulación del sistema, de ahí la necesidad de desarrollar proyectos de generación térmica para poder balancear la oferta y demanda energética en el país. Esto también aceleró el proceso a un nuevo modelo que llevo a cabo la creación de la ley eléctrica y la separación entre los sistemas de generación, transmisión, distribución y comercialización de energía eléctrica en el mercado, permitiendo la competencia total, especialmente a nivel de generación.

En Colombia los agentes generadores conectados al Sistema Interconectado Nacional (SIN) se clasifican como generadores, plantas menores, autogeneradores y cogeneradores. El problema de UC busca como función objetivo optimizar los costos de generación. Éste es tenido en cuenta tangencialmente, cuando es calculado el despacho ideal, el cual tiene en consideración las ofertas de precios de arranque y parada de los generadores térmicos en la bolsa de energía. Esto es estipulado por la Comisión de Regulación de Energía y Gas (CREG) en la resolución 11 de 2010 [16].

Los principales beneficiarios de la aplicación de la técnica de UC serán los usuarios, para los cuales se estableció por el marco regulatorio la separación de estos en regulados y no regulados. Para los regulados las tarifas son dadas por la CREG en [17] mediante una formula tarifaria y para los no regulados los precios de venta son libres y acordados entre las partes involucradas. Esto realizando una minimización en los precios de consumo, con un mejoramiento en la operación del sistema, optimizando las potencias generadas por las unidades involucradas en cada periodo.

## <span id="page-16-0"></span>2. TECNICAS DE OPTIMIZACIÓN MATEMATICA

## <span id="page-16-1"></span>Introducción

Muchos países en Latinoamérica han desarrollado mercados competitivos basados en el despacho de energía, incorporando a este sistema nuevas formas de generación y con ello el ingreso de nuevas restricciones. Han sido muchas las metodologías desarrolladas para la solución de este problema a un corto plazo, debido a la necesidad de interactuar entre las distintas unidades de generación involucradas para una mejor operación y optimización de su despacho económico.

Estos métodos han presentado una evolución importante que va de la mano con el crecimiento y progreso de los sistemas de energía, donde a pesar de su complejidad, se han desarrollado nuevas alternativas de solución matemáticas que se combinan con sistemas computacionales para un mejor desarrollo y respuesta en tiempo de solución.

La aplicación de metodologías que integren los diferentes métodos de solución al problema de UC, ha mostrado una gran versatilidad para obtener respuestas eficientes y con grandes beneficios.

El problema de UC ha sido abordado por diferentes métodos, entre los que se destacan la Programación Dinámica [2], Relajación Lagrangeana [3], Programación Entera\_Mixta [9] y Lista de Prioridad [3], entre otros. Para este caso solo se comentaran los dos primeros, debido a que son los métodos utilizados para la aplicación de la metodología implementada.

#### <span id="page-16-2"></span>2.1 Programación Dinámica

Es uno de los primeros métodos usados para la solución del problema de UC. El método de programación dinámica fue implementado por Richard Bellman a finales de 1950 como un método digital aplicable a una amplia variedad de problemas de control y optimización dinámica. Se caracteriza principalmente por ser de fácil implementación al integrarlo y combinarlo con otros métodos.

La aplicación de este método se define por las siguientes características básicas según [18].

- El problema se puede dividir en etapas, periodos de tiempos designados, que requiere políticas de decisión para cada uno de ellos.
- Cada etapa tiene cierto número de estados asociados con su inicio.
- La política de decisión de cada etapa está diseñada para asociar el estado actual con el inicio de la etapa siguiente.
- El procedimiento de solución está diseñado para encontrar una política óptima para el problema completo.
- El procedimiento se puede iniciar encontrando el costo mínimo de la etapa inicial o final y recorriendo hasta la última etapa o en sentido inverso, respectivamente según como se inicie, para obtener el camino que conduce al costo óptimo del problema.

A continuación se muestra la función objetivo y se describe cada componente de forma general.

$$
F(P_i^t, U_i^t) = \sum_{t=1}^T \sum_{i=1}^N [F_i(P_i) + SUC_{it} + S_{cost,i,t-1}]U_i^t
$$
 (2.1)

En donde (2.1) es una función para un despacho económico que suma las combinaciones posibles de las unidades para ser operadas en cada periodo t, y se compone de  $F_i(P_i)$  y  $SUC_{it}$ , que son respectivamente la función de costo y el costo de arranque (Start Up Cost) de cada unidad i en un periodo t. Realizando con esto una optimización para cada unidad generadora antes de hacer las sumatorias, de igual manera se tiene en cuenta para su suma el costo de transición de los estados factibles del periodo anterior ( $S_{cost,i,t-1}$ ).

Algunas de las restricciones a tener en cuenta para este método y que son tenidas en cuenta para la elaboración de este trabajo son.

$$
U_i = 1; U_i = 0 \qquad (2.2)
$$

$$
P_{load}^t - \sum_{i=0}^n P_i^t U_i^t = 0 \qquad (2.3)
$$
  

$$
U_i^t P_i^{min} \le P_i^t \le U_i^t P_i^{max} \qquad (2.4)
$$

Donde (2.2) son las restricciones de acoplamiento, para lo cual  $U_i$  siendo igual a 1 ó 0 está activa o inactiva respectivamente, (2.3) equivale a la restricción de

carga, donde  $P_{load}^t$  es la carga demandada y  $\sum_{i=1}^N P_i^t U_i^t$  es la carga generada, por ultimo están los límites de carga  $(2.4)$ , siendo  $P_i^t$  la potencia generada entre los límites mínimos y máximos para cada unidad i en un periodo t.

Este método requiere de muchas simplificaciones para reducir la carga computacional y hacer de este un problema manejable, por lo que es poco usado para modelar sistemas reales y complejos.

La aplicación del método de Programación Dinámica se realiza generalmente de la siguiente manera.

- Se toman periodos de tiempo por hora para cada etapa y se le asignan valores de carga a cada periodo, basados generalmente en un historial de comportamiento de cargas.
- Cada periodo se compone de un grupo de unidades, donde una serie de estas unidades se encuentran en operación y el resto fuera de línea.
- Se realizan las posibles combinaciones para cada periodo de las unidades involucradas variando su estado (U=1 o U=0), sea encendido o apagado respectivamente,  $2^n - 1 =$  Cantidad de estados en cada periodo.
- Se selecciona una cantidad de estados factibles que cumplan con la carga demandad para ese periodo, que serán tomadas en cuenta para cálculos en la siguiente etapa.
- Realizar continuamente el procedimiento anterior, hasta llegar al último periodo requerido y escoger el camino más óptimo de los encontrados.

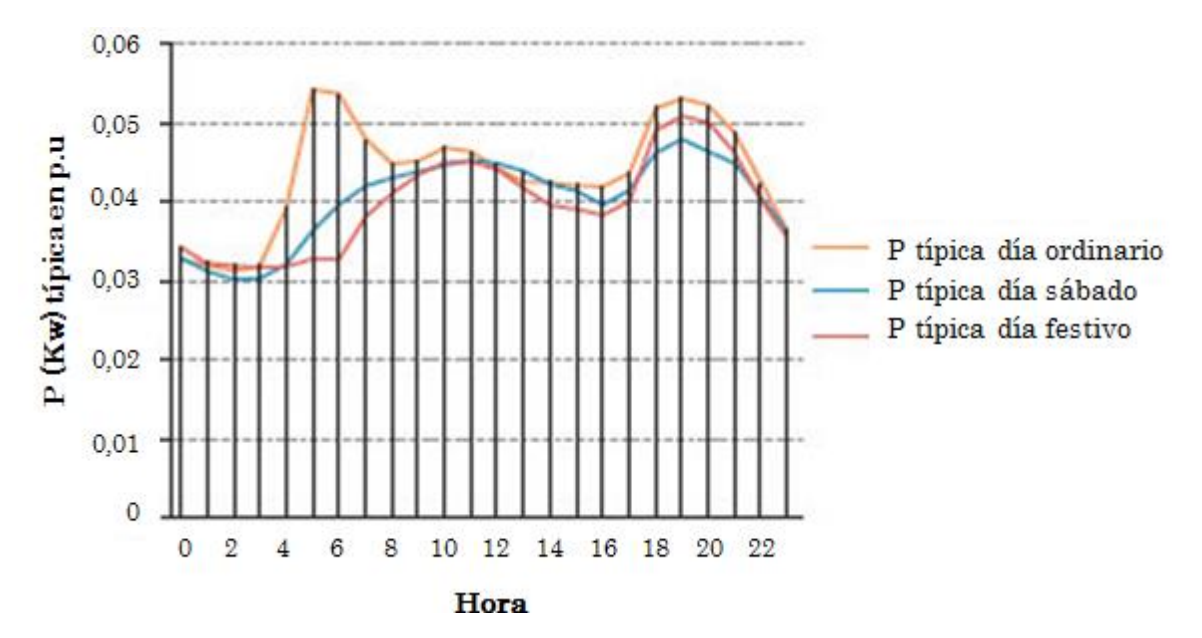

Figura 2. Curvas de carga típicas [19]

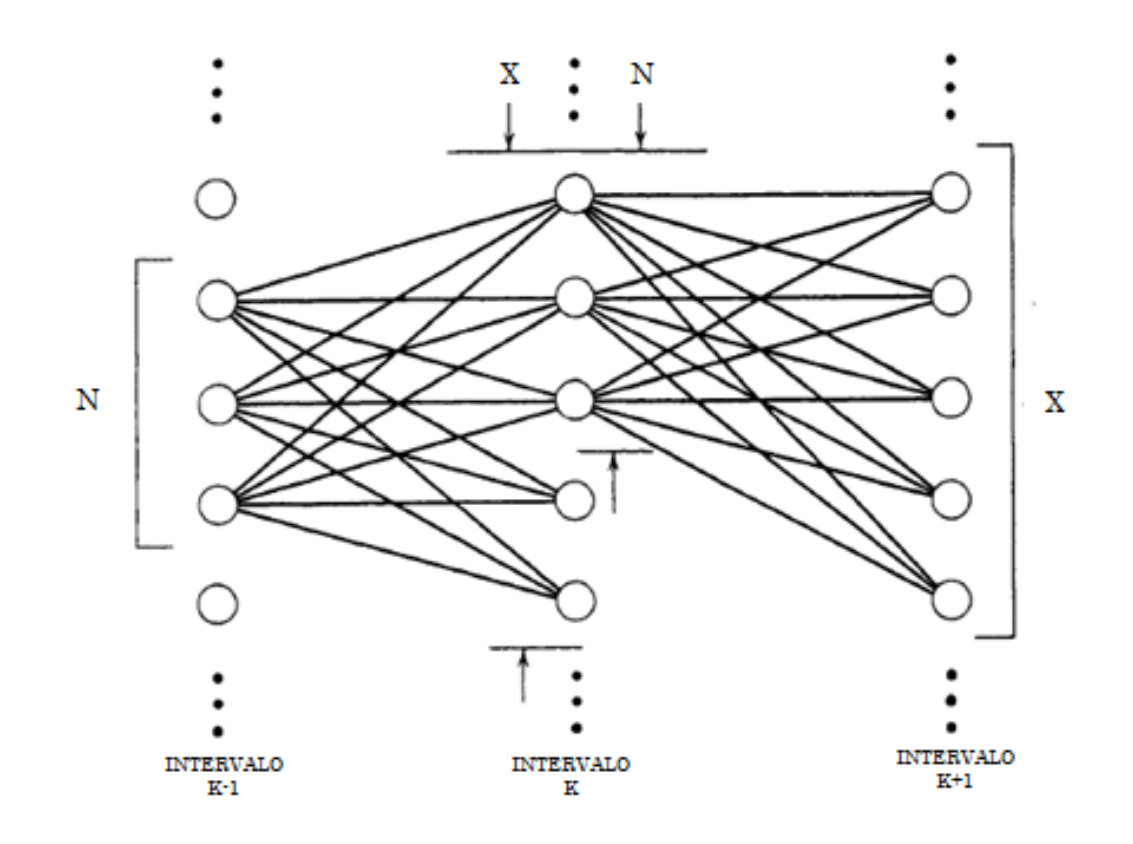

Figura 3. Programación Dinámica Adelante [14]

X: Numero de estados a buscar en cada periodo.  $X = 2^n$ 

N: Numero de estrategias o caminos factibles.

n: Cantidad de Unidades del problema.

K: Periodo de tiempo t.

Entre las desventajas que presenta este método está el problema de dimensionalidad, el cual consiste que una gran cantidad de unidades involucradas, implica un aumento directamente proporcional en el espacio de estados de búsqueda y de igual forma crecen los tiempos de ejecución y cálculo computacional. Adicionalmente a esto se encuentra también que hay restricciones que no se pueden modelar satisfactoriamente, para el caso de las centrales térmicas, que en ocasiones son variables que dependen de valores futuros, como lo son los tiempos mínimos y máximos de operación, entre otros.

Para la solución de este tipo de problemas se usan algunas técnicas de la Programación Dinámica tales como: La diferencial para el caso discreto [20], los métodos de equivalentes determinísticos y aproximaciones sucesivas [21], entre otros.

Para este caso se desarrollara a continuación un ejemplo analítico de optimización en tiempo y costo de un viaje, para un mejor entendimiento de la aplicación del método de Programación Dinámica y sus características generales.

En Programación Dinámica no existe un algoritmo específico que resuelva cualquier problema en general, como por ejemplo ocurre con el método simplex usado en programación lineal descrito en [22]. Cada problema tiene sus características y requiere un programa especial para resolverlo, esto depende de los datos que presente cada problema y la solución que este requiera.

#### <span id="page-20-0"></span>Ejemplo 2.1: El problema del agente viajero [23].

Un problema clásico en la literatura especializada y que permite la aplicación de la metodología de PD, es el problema del agente viajero, este consiste en realizar un viaje desde la ciudad A hasta la ciudad J. No hay un camino directo, pero existen varias opciones para llegar a J a partir de A, pasando por otras ciudades. Esas opciones y los costos asociados a cada tramo del viaje son dados en la siguiente figura.

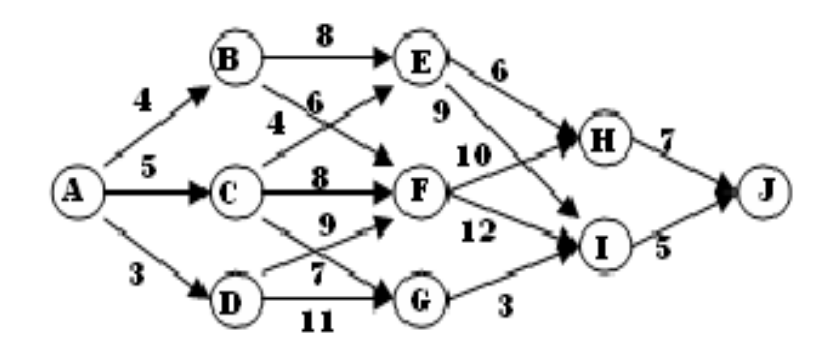

Figura 4. Caminos y costos por tramos del Ejemplo 2.1

El objetivo es realizar el viaje desde A hasta J con el menor costo posible. Por ejemplo la ruta ADFHI tiene un costo de 29. Analizar todas las trayectorias no es una técnica satisfactoria. Este problema tiene un total de 125 posibles rutas.

Este es un problema clásico de Programación Dinámica.

No sabemos "a priori" si la trayectoria óptima pasará por H o por I. Pero sabemos que si pasa por H tendrá su costo aumentado de 7 para llegar hasta J. Así mismo, pasando por I su costo será aumentado de 5.

No sabemos si la trayectoria óptima pasará por E, F o G, pero sabemos que:

- Si pasa por E, podría ir vía H y ese recorrido cuesta 6+7=13, o vía I, lo que cuesta 9+5=14. Está claro que si la trayectoria óptima pasa por E, el camino óptimo de ahí en adelante es EHJ, de costo 13. Marcamos esos costos en el diagrama.
- Si la trayectoria óptima pasa por F, es indiferente seguir FHJ o FIJ, ya que ambas opciones tienen un costo de 17.
- Si la trayectoria óptima pasa por G, no hay otras opciones, el único camino posible es GIJ, con costo de 8.

Así, si la trayectoria óptima pasa por E, F, G los costos mínimos de cada uno de esos puntos hasta J ya son conocidos. De igual forma podemos calcular los costos si la trayectoria óptima pasa por B, C, D.

A partir de B la mejor decisión es viajar a E con un costo de 21 hasta alcanzar J.

A partir de C, la mejor opción es viajar a G.

A partir de D, la mejor es ir hacia G.

Desde el punto de partida, que es un punto obligatorio de paso, podemos viajar a B, C o D y para cada opción el costo total será:

```
Vía B 4+21 = 25Vía C 5+15 = 20Vía D 3+19 = 22
```
Así, como a cada paso ya habíamos seleccionado la mejor opción sabemos que la trayectoria óptima pasa por ACGIJ y que su costo es de 20.

#### <span id="page-22-0"></span>Ejemplo 2.1: Solución técnica.

Para una solución del mismo problema anterior desde un sistema técnico se muestra a continuación los elementos básicos de la Programación Dinámica para este determinado problema.

- Los instantes en que se inicia o termina un viaje son las etapas, en nuestro problema tenemos 5 etapas. Formalmente, la etapa es una variable discreta, normalmente llamada " $k$ "
- En cada etapa el viajero se encuentra en una ciudad, que representa el estado del viajero. Formalmente, el estado es una variable " $X$ " que describe completamente el sistema en una etapa dada  $X(k)$ .
- Para ocupar un nuevo estado en la etapa siguiente, el viajero tiene que tomar una decisión: viajar a la siguiente ciudad. La decisión es una variable normalmente denominada por " $u(k)$ ".
- Solo algunas ciudades pueden ser alcanzadas en una determinada etapa k, estas ciudades forman el conjunto de estados viables que  $X(k)$  puede asumir en la etapa k. En el ejemplo, en la etapa  $k = 2$ , los estados viables son E, F, G.
- Dado un determinado estado del sistema  $x(k)$ , existe un conjunto de decisiones admisibles que pueden ser tomadas a partir de  $x(k)$ , por ejemplo, a partir de  $x(1) = D$ , el conjunto de decisiones admisibles es ir hacia F o hacia G, aunque E sea un estado viable en  $k = 2$ , no puede ser alcanzado a partir de D. Por lo tanto la decisión "ir para E" no es admisible.

La ecuación recursiva del sistema, o ecuación de transición de estado describe la relación entre el estado en una etapa dada, la decisión entonces aplicada y el nuevo estado resultante.

$$
f: [x(k), u(k), k] \rightarrow f [x(k), u(k), k] = x(k+1)
$$
 (2.5)

El estado inicial del sistema es la condición en que el sistema se encuentra en la etapa inicial. Ese es un estado único

$$
\mathbf{x}(0) = \{ \mathbf{x}(0) \tag{2.6} \}
$$

Una política admisible aplicada a partir de  $x(0)$  es una secuencia de decisiones:

$$
[u(k)]_{k_0}^{N-1} = \{u(k_0), u(k_0+1), \dots, u(N-1)\}
$$
 (2.7)

De tal modo que, si definimos:

$$
x(k+1) = f[x(k), u(k), k]; \quad k = k_0, ..., N-1
$$
 (2.8)  

$$
x(k) \in X(k); \quad k = k_0 + 1, ..., N
$$
 (2.11)

La función objetivo está dada por:

$$
J: (x(k_0, [u(k)]_{k_0}^{N-1}, k_0) \to \sum_{k=k_0}^{N-1} l(x(k), u(k), k)
$$
\n(2.12)

El estado Terminal es el conjunto x(N). Al contrario del estado inicial que es único, él puede estar constituido por más de un estado viable.

En general el problema de Programación Dinámica planteado es:

- "Encontrar, si existe, una política admisible que aplicada al estado inicial, lleva el sistema a la etapa final optimizando, maximizando o minimizando, la función objetivo."
- Se observa que, si existe alguna política admisible, entonces existe una política óptima, ya que el número de políticas admisibles no puede ser infinito.

Habiendo definido los elementos se resuelve de nuevo el problema del viaje, utilizando un algoritmo que repite el mismo razonamiento de la solución anterior. Aunque pueda parecer innecesario para un problema simple, este algoritmo se adapta perfectamente a problemas mucho más complejos. La solución se presenta en la tabla 1 y para su interpretación se tiene a continuación las siguientes convenciones.

- $k$ : Etapa analizada.
- $x$ : Estado viable en  $k$ .
- $u:$  Decisión en la etapa  $k$  y en el estado  $x$ .
- $x'$ : Estado alcanzado por la aplicación de la decisión  $u$  al estado  $x$ .
- $\iota$ : Costo elemental de la decisión u aplicada al estado  $x$  en la etapa k.
- $J'$ : Costo adicional mínimo a partir de  $x'$ .
- $\ddot{j}$ : Costo adicional mínimo a partir de x.
- $u *$ : Mejor decisión entre las posibles de aplicarse a x.

| $\mathbf x$  | u         | $\mathbf{x}'$ | 1              | $\mathbf{J}'$  | J=1+J' | $\bf J$ | TJ*           |
|--------------|-----------|---------------|----------------|----------------|--------|---------|---------------|
| $k=3$        |           |               |                |                |        |         |               |
| H            | Ir para J | ${\bf J}$     | 7              | $\overline{0}$ | 7      | 7       | Ir para J     |
| $I^*$        | Ir para J | $\bf J$       | 5              | $\overline{0}$ | 5      | 5       | Ir para J*    |
| $k=2$        |           |               |                |                |        |         |               |
| E            | Ir para H | H             | 6              | 7              | 13     | 13      | Ir para H     |
|              | Ir para I | I             | 9              | 5              | 14     |         |               |
| $\mathbf{F}$ | Ir para H | $H_{\rm}$     | 10             | 7              | 17     |         |               |
|              | Ir para I | Ι             | 12             | 5              | 17     | 17      | Ir para H     |
| $G^*$        | Ir para I | T             | 3              | 5              | 8      | 8       | Ir para $I^*$ |
| $k=1$        |           |               |                |                |        |         |               |
| B            | Ir para E | E             | 8              | 13             | 21     | 21      | Ir para E     |
|              | Ir para F | $\mathbf{F}$  | 6              | 17             | $23\,$ |         |               |
| $C^*$        | Ir para E | E             | $\overline{4}$ | 13             | 17     |         |               |
|              | Ir para F | $\mathbf{F}$  | 8              | 17             | 25     | 15      | Ir para $G^*$ |
|              | Ir para G | $\rm G$       | 7              | 8              | 15     |         |               |
| D            | Ir para F | $\mathbf F$   | 9              | $17\,$         | 26     | 19      | Ir para G     |
|              | Ir para G | $\rm G$       | 11             | 8              | 19     |         |               |
| $k=0$        |           |               |                |                |        |         |               |
| $A^*$        | Ir para B | Β             | 4              | 21             | 25     |         |               |
|              | Ir para C | $\mathcal C$  | 5              | 15             | 20     | 20      | Ir para $C^*$ |
|              | Ir para D | D             | 3              | 19             | 22     |         |               |

Tabla 1. Cuadro de resultados Ejemplo 2.1. Solución técnica

- La política óptima se obtiene al final del último cuadro.
- El costo mínimo asociado a ella es el J encontrado en el último cuadro.
- Cuando hay igualdad entre decisiones se elige arbitrariamente cualquiera de ellas.

#### <span id="page-25-0"></span>2.2 Relajación Lagrangeana.

El aumento de las centrales eléctricas en los sistemas de potencia y la necesidad de involucrar nuevos tipos de generación a éste, hace de éste un problema mayor para la optimización de operaciones y del despacho económico a corto plazo para este sector.

La relajación lagrangeana dada a conocer y llamada así por Joseph-Louis Lagrange en 1797 y definida formalmente en 1974 por Geoffrion como un problema de optimización [24], aparece así, para ser una solución a este problema y considerada como uno de los métodos más eficaces.

Este método soluciona el problema de optimización mediante la coordinación de unidades a corto plazo (programación horaria de centrales eléctricas), basada en la resolución de un problema dual del problema que se pretende resolver, llamado problema primal. Empleando multiplicadores de Lagrange para incorporar a la función objetivo las restricciones de carga, demanda y reservas rodantes.

Con el fin de formar la función lagrangeana y con ello descomponer el problema en subproblemas para cada central involucrada, pasando así de un gran problema de dimensionalidad a muchos problemas de tamaño pequeño y estructuras homogéneas.

Esta teoría de dualidad busca por medio de los multiplicadores de Lagrange maximizar la función objetivo del problema dual, aunque no coincide exactamente con la solución óptima del problema primal por la no convexidad del problema de programación horaria, pero dan paso estos dos valores a lo que se conoce como Brecha Dual, que es la diferencia entre la cota inferior del optimo del problema primal y la cota superior dada por el máximo de problema dual.

La Relajación lagrangeana permite de forma iterativa actualizar los multiplicadores de Lagrange y resolver los subproblemas de acuerdo con la amplitud de la violación de las restricciones de balance de potencia y reserva rodante [25]. De esta manera se llega a la solución cuasi óptima del problema, arrojando un resultado con una desviación respecto al óptimo inferior.

En términos generales, el método de la relajación lagrangeana se compone de los siguientes pasos. Esto para el caso particular que se necesita en el presente trabajo.

- 1. Inicialización de las iteraciones fijando el valor inicial de los multiplicadores de Lagrange.
- 2. Solución de la cota inferior del óptimo primal.
- 3. Solución de la cota superior del óptimo dual.
- 4. Encontrar la brecha dual, si cumple con el valor pactado por el operador, parar ahí, de lo contrario pasar al siguiente paso.
- 5. Actualizar el valor de los multiplicadores de Lagrange y repetir procedimiento a partir del paso 2.

Ahora para una descripción de estos pasos en términos técnicos, se tienen las siguientes ecuaciones matemáticas de acuerdo a cada paso mencionado anteriormente.

1. Inicialización:

$$
\lambda^t = 0 \qquad (2.13)
$$

2. Óptimo primal:

$$
F(P_i^t, U_i^t) = \sum_{t=1}^T \sum_{i=1}^N [F_i(P_i) + SUC_{it}]U_i^t \qquad (2.14)
$$

3. Óptimo dual:

$$
\mathcal{L}(P, U, \lambda) = F_i(P_i^t, U_i^t) + \sum_{t=1}^{N} \lambda^t(P_{load}^t - \sum_{i=1}^{n} U_i^t P_i^t)
$$
(2.15)

4. Brecha dual:

$$
BD = \frac{J * -q * }{q *}
$$
 (2.16)

Lo anterior teniendo en cuenta que:  $J == minF(P_i^t, U_i^t)$  y  $q == maxL(P, U, \lambda)$ 

5. Actualización de lambda:

$$
\lambda^{t+1} = \lambda^t + \left[\frac{d}{d\lambda}q(\lambda)\right]\alpha \qquad (2.17)
$$

 : Es un multiplicador asignado con dos valores que dependen del signo de la respuesta de la derivada  $\left[\frac{d}{d\lambda}q(\lambda)\right]$ .

La clave para la eficiencia del método de relajación lagrangeana para resolver este tipo de problemas, se encuentra en la eficacia que tenga para resolver el problema dual y encontrar la solución factible en esta fase del procedimiento.

Para una mejor introducción de la relajación lagrangeana se presenta el siguiente ejemplo.

#### <span id="page-27-0"></span>Ejemplo 2.2

<span id="page-27-2"></span><span id="page-27-1"></span>Optimizar la función objetivo, sujeta a su restricción presentada.

Se tiene la siguiente función objetivo:

 $\partial$ 

$$
min f(x, y) = 100x^{3/4}y^{1/4}
$$
 (2.18)

Con una restricción:

$$
C(x, y) = 50000 = 150x + 250y \qquad (2.19)
$$

Para el caso de la restricción se iguala a cero y se deja en función de Lambda ( $\lambda$ ), así (0 = (-50000 + 150x + 250y) $\lambda$ ), donde  $\lambda$  indica los vectores gradientes paralelos y tiene un significado adicional para cada caso, el cual para este más adelante se dará a conocer.

Ahora se procede a construir la función de Lagrange, de la siguiente manera.

$$
L(x, y, \lambda) = 100x^{3/4}y^{1/4} + \lambda(-50000 + 150x + 250y)
$$
 (2.20)

Se continúa realizando las derivadas parciales de la función de Lagrange  $L(x, y, \lambda)$  con respecto a cada una de sus variables  $(x, y, \lambda)$ .

$$
\frac{\partial L(x, y, \lambda)}{\partial x} = Lx \iff 75x^{-\frac{1}{4}}y^{\frac{1}{4}} = 150\lambda \tag{2.21}
$$

$$
\frac{\partial L(x, y, \lambda)}{\partial x} = Ly \iff 25x^{\frac{3}{4}}y^{-\frac{3}{4}} = 250\lambda \tag{2.22}
$$

$$
\frac{\partial L(x, y, \lambda)}{\partial \lambda} = L\lambda \iff 50000 = 150x + 250y \quad (2.23)
$$

Así de lo anterior se tienen un sistema de tres ecuaciones con tres incógnitas, que para este caso es de fácil interpretación. Se inicia un proceso de despeje y remplazo de las variables para ir encontrando el valor respectivo de cada una.

De (2.21):

$$
\lambda = \frac{1}{2} x^{-1/4} y^{1/4} \qquad (2.24)
$$

Remplazando (2.24) en (2.22):

$$
25x^{\frac{3}{4}}y^{-\frac{3}{4}} = 125x^{-1/4}y^{1/4}
$$

De lo anterior se despeja  $x$  en función de y y se tiene:

$$
x = 5y \qquad (2.25)
$$

Remplazando (2.25) en (2.23):

$$
50000 = 150(5y) + 250y
$$

$$
50000 = 1000y
$$

Llegando a:

 $y = 50$  (2.26)

Remplazando (2.26) en (2.25):

$$
x = 250 \qquad (2.27)
$$

Ahora se remplaza (2.26) y (2.27) en (2.24) para encontrar el valor de  $\lambda$ :

 $\lambda \approx 0.334$ 

Donde  $\lambda$  representa un valor incremental asociado a las restricciones.

Con la maximización de las restricciones  $x, y, y$ , se tiene como solución única al sistema propuesto lo siguiente:

#### $max f(250, 50) = 16718, 5$

Siendo éste el valor óptimo, para la solución de la función objetivo con su restricción.

## <span id="page-29-0"></span>3. MODELO MATEMÁTICO DEL PROBLEMA.

A continuación se desarrolla el planteamiento matemático de las ecuaciones a usar en la metodología propuesta, que es descrita en el siguiente capítulo, con su respectiva definición y algunas consideraciones a tener en cuenta.

Función objetivo:

$$
F(P_i^t, U_i^t) = \sum_{t=1}^T \sum_{i=1}^N [F_i(P_i^t) + SUC_{it}]U_i^t \qquad (3.1)
$$

Se define la función objetivo como la sumatoria de los costos de funcionamiento  $(F_i(P_i^t))$  de las N unidades que se encuentren en línea en cada periodo t, para los T periodos solicitados y teniendo en cuenta el costo de arranque  $(SUC_{it})$  que presenta cada unidad i.

Se continúa con la definición algunas variables que se usaran más adelante.

- : Índice que indica el número de la unidad.
- : Índice que indica el número del periodo.
- : Cantidad total de unidades involucradas en el problema.
- : Cantidad total de periodos propuestos en el problema.
- $P_i^t$ : Potencia generada por la unidad i en el periodo t.
- $P_b^t$ : Potencia demanda total en el periodo t.
- $\lambda^t$ : Valor del multiplicador de Lagrange (lambda) en el periodo t.

 $F_i(P_i^t)$ : Función de costo de producción cuadrática en función de la potencia P, dada por cada unidad i.

Ahora se definen las restricciones y límites de las unidades generadoras para la solución del problema.

Acoplamiento:

 $U_i^t = 0$ , si la unidad i está fuera de línea en el periodo t.

 $U_i^t = 1$ , si la unidad i está en línea en el periodo t.

Balance de potencia:

$$
P_D^t - \sum_{i=0}^N P_i^t U_i^t = 0, \forall t = 1 ... T \qquad (3.2)
$$

El balance que hay entre la potencia demandada  $(P_D^t)$  para un periodo t y la sumatoria de las potencias generadas  $(\sum_{i=0}^{N} P_i^t U_i^t)$  por las unidades que se encuentran en línea para el mismo periodo t, representa la diferencia que existe entre la demanda y la oferta de potencias para cada periodo.

Para el caso ideal, esta diferencia debe ser igual a cero, satisfaciendo así exactamente la demanda. De otro modo si se tiene un resultado positivo o negativo, representaría el valor de potencia generada que falta o sobra respectivamente.

Para el caso en que el resultado sea negativo es considerado aceptable, dado a que el objetivo principal de esta restricción es cumplir con la demanda requerida para cada periodo t propuesto. Esta potencia que sobraría se considera como parte de una reserva rodante, de la cual se hablara más adelante.

Límites de potencia de la unidad:

$$
U_i^t P_i^{min} \le P_i^t \le U_i^t P_i^{max}, para i = 1 ... N y t = 1 ... T \tag{3.3}
$$

La potencia  $P_i^t$  se encuentra determinada por un rango de potencias dadas por cada una de las unidades involucradas en el problema, por lo cual cada unidad da unos valores límites de su capacidad de potencia de generación mínima y máxima ( $P_i^{min}$ ,  $P_i^{max}$ ), representado esto que cada  $P_i^t$  debe encontrarse entre estos límites para poder ser puesta en línea en un periodo t. Para este caso se plantea adicionalmente que el  $P_i^t$  debe estar entre el 50% y 100% del rango dado por los valores límites de cada unida.

• Costo de arranque:

Denotado en la función objetivo que se presenta más adelante como  $SUC_{it}$  por sus siglas en inglés (Start Up Cost), valor dado en términos monetarios sobre mega watts (MW). En este caso representa el costo arranque de la unidad i en el periodo t. Es una restricción dada especialmente por las centrales térmicas debido a las características que presentan estas al momento de ponerlas en funcionamiento para poder ser puestas en línea. Como se verá en la siguiente restricción, las unidades térmicas necesitan de un tiempo determinado para ser puestas en su punto óptimo de funcionamiento, esto genera gastos de combustible y energía entre otras cosas, generando así un costo de arranque que debe ser tomado en cuenta a la hora de resolver este problema.

Rampas de subida y bajada:

Como se mencionó anteriormente, las unidades térmicas requieren de un tiempo mínimo para llegar a su punto óptimo de funcionamiento y así poder ser puestas en línea después de ser encendidas, tiempo que es tomado en cuenta en el costo de arranque de la unidad. De igual manera el apagado de una unidad, requiere un tiempo para realizar esta operación, llamado rampa de bajada, que se refleja en un valor llamado costo de parada, el cual en la mayoría de los casos es mucho menor al costo de arranque, por lo que generalmente y para este caso no será tenido en cuenta para la solución del problema. El proceso de puesta en marcha y parada de una central se puede aproximar a una rampa como se muestra en la figura 5.

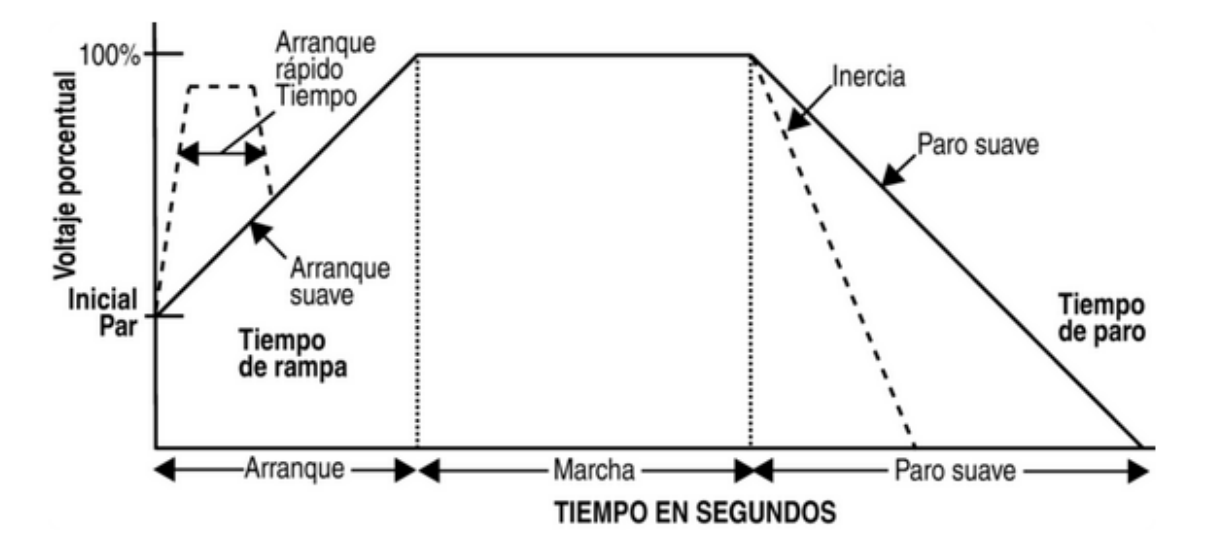

Figura 5. Puesta en marcha y parada de una unidad

Reserva rodante:

Describe la cantidad de potencia generada disponible por las unidades que se encuentran en línea, así como se mencionó en la restricción de balance de potencia. Usada en casos de contingencia, como es el fallo de alguna unidad, el aumento inesperado de la demanda o la regulación de la frecuencia, entre otros. También se denomina reserva rodante aquellas unidades de arranque rápido, como las centrales hidráulicas, que no se encuentren en línea en el instante que se presente la necesidad y puedan llegar a su punto óptimo de generación rápidamente y así ser puestas en línea.

En Colombia, es la parte de la reserva operativa ubicada en plantas que están operando y puedan responder a cambios de generación en periodos de hasta 30 segundos, esto estipulado por la CREG en la resolución 025 de 1995 [26].

Función de Lagrange:

$$
\mathcal{L}(P, U, \lambda) = F(P_i^t, U_i^t) + \sum_{t=1}^T \lambda^t (P_{load}^t - \sum_{i=1}^N U_i^t P_i^t)
$$
(3.4)

A partir de la función objetivo (3.1), se plantea la función de Lagrange considerando las restricciones del problema asociadas a los multiplicadores de Lagrange.

El principal objetivo requiere minimizar la función de Lagrange sujeta a los límites y restricciones de cada unidad por separado, haciendo que lo que pase con una unidad no afecte a las otras. Esto se hace minimizando el lagrangeano con respecto a los multiplicadores de Lagrange, mientras se minimiza con respecto a otras variables en el problema, esto es:

$$
q * (\lambda) = max_{\lambda^t} q(\lambda) \qquad (3.5)
$$

Dónde:

$$
q(\lambda) = min_{P_i^t, U_i^t} \mathcal{L}(P, U, \lambda)
$$
 (3.6)

Esto es posible realizando los siguientes pasos:

- 1. Encontrar un valor de  $\lambda^t$  que mueve a  $q(\lambda)$  a su valor óptimo.
- 2. Suponiendo que se encuentra el óptimo de  $\lambda^t$  en el paso 1, encontrar el mínimo de  $\mathcal L$  ajustando los valores de  $P^t$  y  $U^t$ .

Se continúa reescribiendo (3.4):

$$
\mathcal{L}(P, U, \lambda) = \sum_{t=1}^{T} \sum_{i=1}^{N} [F_i(P_i^t) + SUC_{it}]U_i^t + \sum_{t=1}^{T} \lambda^t(P_{load}^t - \sum_{i=1}^{N} U_i^t P_i^t)
$$
(3.7)

Y se reescribe nuevamente así:

$$
\mathcal{L}(P, U, \lambda) = \sum_{t=1}^{T} \sum_{i=1}^{N} [F_i(P_i^t) + SUC_{it}]U_i^t + \sum_{t=1}^{T} \lambda^t P_{load}^t - \sum_{t=1}^{T} \sum_{i=1}^{N} \lambda^t U_i^t P_i^t \qquad (3.8)
$$

Se puede observar que el término  $\lambda^{t} P_{load}^{t}$  es una constante, ya que se tomó un valor fijo para  $\lambda^t$ , por lo cual puede ser eliminado y se tiene que:

$$
\mathcal{L}(P, U, \lambda) = \sum_{i=1}^{N} \sum_{t=1}^{T} [F_i(P_i^t) + SUC_{it}]U_i^t - \lambda^t U_i^t P_i^t \tag{3.9}
$$

De esta manera se tiene entre los paréntesis exteriores que se puede resolver cada unidad por separado sin considerar lo que pase con las demás unidades involucradas, cumpliendo así el principal objetivo de la relajación lagrangeana.

$$
(\sum_{t=1}^T \{[F_i(P_i^t) + SUC_{it}]U_i^t - \lambda^t U_i^t P_i^t\})
$$

El mínimo de la función de Lagrange resuelve para el mínimo de cada unidad generadora en todos los periodos de tiempo, entonces:

$$
\min q(\lambda) = \sum_{i=1}^{N} \min(\sum_{t=1}^{T} \{ [F_i(P_i^t) + SUC_{it}]U_i^t - \lambda^t U_i^t P_i^t \}) \tag{3.10}
$$

Sujeto a:

$$
U_i^t P_i^{min} \le P_i^t \le U_i^t P_i^{max}, \quad para \ t = 1 \dots T \tag{3.11}
$$

Ahora se procede a optimizar con respecto a  $P_i^t$ , por lo cual el costo de arranque  $SUC_{it}$  desaparece y teniendo en cuenta solo cuando las unidades están en línea  $(U_i^t = 1)$ , de esta manera la función a minimizar es:

$$
\min[F_i(P_i) - \lambda^t P_i^t] \qquad (3.12)
$$

Para encontrar el mínimo de esta función se realiza su primera derivada:

$$
\frac{d}{dP_i^t}[F_i(P_i) - \lambda^t P_i^t] = \frac{d}{dP_i^t}F(P_i^t) - \lambda^t = 0 \tag{3.13}
$$

Obteniendo como solución esto:

$$
\frac{d}{dP_i^t}F_i(P_i^{opt}) = \lambda^t \qquad (3.14)
$$

Donde  $P_i^{opt} = P_i$  para lo cual  $F_i(P_i^{opt})$  es la función de costo de producción cuadrática dada por las unidades en función de  $P_i$  de la siguiente manera:

$$
F_i(P_i) = A + BP_i + CP_i^2
$$

Teniendo  $\lambda^t$  ya definido para cada periodo t, se realiza la derivada y se encuentra a  $P_i^{opt}$  en función de  $\lambda^t$ , con el fin de obtener las potencias óptimas de cada unidad i y para cada periodo t, quedando esto de la siguiente manera:

$$
P_i^{opt} = P_i = \frac{\lambda^t - B}{2C} \tag{3.15}
$$

Teniendo las potencias ya definidas se procede a encontrar la minimización de  $[F_i(P_i) - \lambda^t P_i^t]$  en cada generador y para cada etapa, para esto se debe cumplir que:

$$
[F_i(P_i) - \lambda^t P_i^t] < 0 \qquad (3.16)
$$

El cumplimiento de esta ecuación define que la unidad i entra en línea para el periodo t  $(U_i^t = 1)$  de lo contrario no  $(U_i^t = 0)$ . En otras palabras define si la unidad i genera alguna utilidad con la producción de ese valor de potencia en el periodo t.

De manera en que se va acercando al valor óptimo de  $q(\lambda)$ , se va ajustando de igual manera los valores de  $\lambda^t$  para la solución del problema, donde se inicia la búsqueda con los valores de  $\lambda^t = 0$  y se ajusta el nuevo  $\lambda^t$  con la ecuación que se define a continuación:

$$
\lambda^t = \lambda^t + \left[\frac{d}{d\lambda}q(\lambda)\right]\alpha \qquad (3.17)
$$

Dónde:

$$
\frac{d}{d\lambda}q(\lambda)=P_D^t-\sum_{i=0}^N P_i^tU_i^t
$$

Y teniendo en cuenta que:

$$
\alpha = \begin{cases} 0.01 & ,\ \frac{dq}{d\lambda} \geq 0 \\ 0.002 & ,\ \frac{dq}{d\lambda} < 0 \end{cases}
$$

Los valores de  $\alpha$  son los propuestos por Wood en [13] para un mejor acercamiento y también deduce que con la práctica se llegó a la ecuación (3.17) asegurando que el acercamiento al  $\lambda$  deseado será pequeño, este puede ser modificado si el operador así lo considera.
# 4. METODOLOGÍA IMPLEMENTADA.

## Introducción

El objetivo principal de este capítulo es presentar teóricamente el desarrollo computacional que se le dio a un programa implementado en lenguaje Matlab para la simulación de un despacho óptimo de unidades generadoras a través de la metodología de la relajación lagrangeana. Se presenta un ejemplo didáctico para comprender de una mejor manera la lógica, conocer variables e interpretar resultados que se obtienen mediante la solución del problema, de igual manera para confirmar el buen funcionamiento del programa e implementarlo en sistemas más grandes y de mayor complejidad, como son los sistemas reales de potencia, lo cual se mostrara en el siguiente capítulo.

Esencialmente la metodología implementada en este trabajo está basada en el método la relajación lagrangeana con una aplicación de la programación dinámica, la cual para este caso es la encargada de asignar cuándo una unidad i entra en línea para cada periodo t, teniendo en cuenta una serie de restricciones y condiciones que se mostrarán en la sección 4.1.2.

A continuación se presenta la secuencia a seguir de la metodología propuesta basada en las definiciones que se presentaron en capítulos anteriores y de otras que se mencionaran en este capítulo.

## 4.1 Descripción de la secuencia de la metodología implementada.

## 4.1.1 Inicialización

Se inicia ajustando los multiplicadores de Lagrange para cada periodo de tiempo propuesto de la siguiente manera:

$$
\lambda^{t} = 0, para todo t = 1, 2, 3, ..., T \qquad (4.1)
$$

La actualización de los valores de lambda en las iteraciones posteriores, se mostrara en la sección 4.1.6.

#### 4.1.2 Asignación de unidades por medio de la programación dinámica

Teniendo ya definidos los valores de  $\lambda$  para cada periodo t y las funciones de costo de producción de cada unidad i, se tiene:

$$
P_i^{opt} = P_i = \frac{\lambda^t - B}{2C} \tag{4.2}
$$

Esto sujeto a los límites de potencia dados por cada unidad i:

$$
U_i^t P_i^{min} \le P_i^t \le U_i^t P_i^{max}, \quad para \ i = 1 \dots N \ y \ t = 1 \dots T \tag{4.3}
$$

De esta manera se tienen tres casos que pueden darse para (4.2) con relación a (4.3) si se quiere llegar a:

$$
\min[F_i(P_i) - \lambda^t P_i^t] \qquad (4.4)
$$

Los casos son:

1. Si  $P_i^{opt} \leq P_i^m$ 

$$
\min[F_i(P_i) - \lambda^t P_i^t] = F_i(P_i^{\min}) - \lambda^t P_i^{\min} \tag{4.5}
$$

2. Si  $P_i^{min} \leq P_i^{opt} \leq P_i^{m}$ 

$$
\min[F_i(P_i) - \lambda^t P_i^t] = F_i(P_i^{opt}) - \lambda^t P_i^{opt} \tag{4.6}
$$

3. Si  $P_i^{opt} \geq P_i^m$ 

$$
\min[F_i(P_i) - \lambda^t P_i^t] = F_i(P_i^{max}) - \lambda^t P_i^{max} \tag{4.7}
$$

Con los tres casos ya definidos, se tienen las potencias de las unidades para cada periodo y para lograr su optimización debe cumplir con:

$$
[F_i(P_i) - \lambda^t P_i^t] < 0 \tag{4.8}
$$

Como se mencionó en el capítulo anterior, de esta manera se tiene la puesta en línea o fuera de línea ( $U_i^t = 1, U_i^t = 0$ ) si se cumple o no respectivamente con la ecuación (3.15), donde se puede observar que se hace menor a cero cuando el  $\lambda^t$ ajustado para ese periodo minimiza la ecuación. También se puede decir que si el  $\lambda^t$  asignado no es el adecuado no cumplirá con la ecuación, por lo cual la unidad no recuperó sus costos de producción y se sabe que el objetivo de estas unidades generadoras es obtener utilidad mediante la prestación de este servicio.

En la siguiente figura se presenta los dos posibles estados que presenta cada unidad i en cada periodo, lo cual con la ayuda de la programación dinámica y el planteamiento mostrado anteriormente se soluciona este el problema, ya que involucra una sola variable y puede ser visualizado de la siguiente manera, donde  $C_{Ai}$  representa el costo de arranque ( $SU C_{it}$ ) de cada unidad.

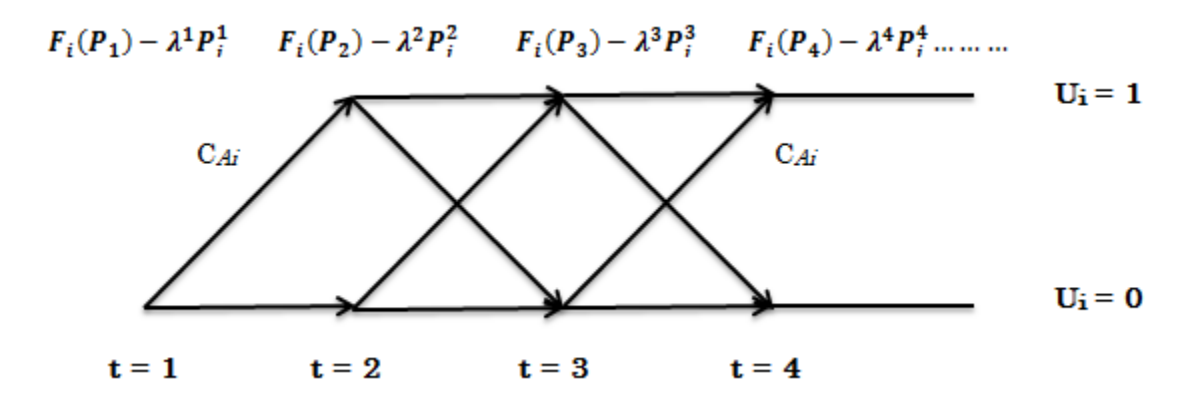

Figura 6. Posibles estados de la unidad i usando programación dinámica

#### 4.1.3 Encontrar el valor dual (q\*)

Esta optimización dual se realiza ajustando los valores de  $\lambda^t$  de tal manera que lleve a  $q(\lambda)$  a su valor óptimo y de esta forma encontrar el mínimo de  $\mathcal L$ ajustando los valores de  $P_i^t$  y  $U_i^t$ , de la siguiente manera:

$$
q * (\lambda) = max_{\lambda^t} q(\lambda)
$$
 (4.9)  

$$
q(\lambda) = min_{P_i^t, U_i^t} \mathcal{L}(P, U, \lambda)
$$
 (4.10)

Teniendo ya definidas las unidades que van a entrar en línea y las potencias que cada una de estas va a generar para suplir la demanda requerida en cada periodo, se procede a encontrar el valor dual del problema mediante la función de Lagrange.

$$
\mathcal{L}(P, U, \lambda) = F(P_i^t, U_i^t) + \sum_{t=1}^T \lambda^t (P_{load}^t - \sum_{i=1}^N U_i^t P_i^t)
$$
(4.11)

Este valor representa los costos totales de generación, con las potencias asignadas con el  $\lambda^t$  del periodo, siendo este despacho factible o no, y es el máximo valor de  $q(\lambda)$ .

#### 4.1.4 Encontrar el valor primal ( j\*)

Se resuelve un despacho económico para cada periodo t, usando las unidades que se encuentren comprometidas o en línea, teniendo en cuenta como única restricción el costo de arranque si alguna unidad involucrada lo presente.

Esto se puede realizar mediante la función objetivo definida como:

$$
F(P_i^t, U_i^t) = \sum_{t=1}^T \sum_{i=1}^N [F_i(P_i^t) + SUC_{it}]U_i^t \qquad (4.12)
$$

Este valor representa en el periodo del despacho económico los costos totales de generación, donde si no hay ninguna unidad comprometida en algún periodo t, el costo total de producción para ese periodo se fija arbitrariamente, para este caso se fija en 10000.

#### 4.1.5 Calculo de la brecha de dualidad (BD)

Se propone aquí un criterio de parada de las iteraciones, para cuando la brecha dual sea menor o igual a este valor, el cual se podrá observar que a medida que la solución converge este va disminuyendo y dirá de esta forma que tan cerca se encuentra la solución óptima.

$$
\frac{j* - q*}{q*} \qquad (4.13)
$$

Es necesario proponer este valor, debido a que de lo contrario esta convergencia no tendrá un final definido, llevando a que la convergencia sea inestable en el extremo, haciendo que algunas unidades sean conmutadas dentro y fuera de línea. Aunque este valor de parada no signifique que sea la solución factible del problema. Esta da una aproximación para el caso en que se tienen grandes sistemas de potencia, ya que para cuando mayor es el problema, mayor número de unidades involucradas, menor es la disparidad presentada por esta ecuación.

Por lo tanto se puede plantear que:

$$
\frac{j * -q *}{q *} \le \delta \qquad (4.14)
$$

Donde  $\delta$  es el valor de parada propuesto, y si se satisface esta última ecuación, la simulación para ahí y realiza últimos ajustes y revisiones para dar viabilidad a la solución obtenida.

#### 4.1.6 Actualización de lambda  $(\lambda^t)$

Si el resultado en el paso anterior no satisface esa última ecuación, se procede a realizar el ajuste de  $\lambda$  a medida que éste se acerque al valor que maximiza a  $q(\lambda)$  para lograr el valor optimo que de la solución al problema.

Para ajustar el nuevo  $\lambda^t$  se tiene:

$$
\lambda^{t} = \lambda^{t} + \left[\frac{d}{d\lambda}q(\lambda)\right]\alpha \qquad (4.15)
$$

Dónde:

$$
\frac{d}{d\lambda}q(\lambda) = P_D^t - \sum_{i=0}^N P_i^t U_i^t \qquad (4.16)
$$

Y teniendo en cuenta que:

$$
\alpha = \begin{cases} 0.01 & , \frac{dq}{d\lambda} \ge 0 \\ 0.002 & , \frac{dq}{d\lambda} < 0 \end{cases} \tag{4.17}
$$

De este modo se actualiza los nuevos valores de  $\lambda^t$  para cada periodo t, y se vuelve al paso dos del procedimiento (4.1.2) para iniciar una nueva iteración o solución al problema, recordando que el paso uno solo es para la inicialización de la solución al problema, lo que viene siendo solo para la primera iteración, siendo esta actualización un nuevo inicio para la solución del problema.

Desde la perspectiva de una unidad generadora, los multiplicadores de Lagrange representan para un periodo dado, el precio marginal que una central debería recibir por cada unidad adicional de energía eléctrica (MWh), indicando esto el precio al que las compañías podrían ofertar en un mercado competitivo. Desde otro punto de vista, significa el costo de producir cada MWh de energía.

## 4.2 Algoritmo implementado.

A continuación se presenta el diagrama de flujo con la secuencia a seguir de la metodología propuesta de la relajación lagrangeana que se describió en los seis pasos anteriores.

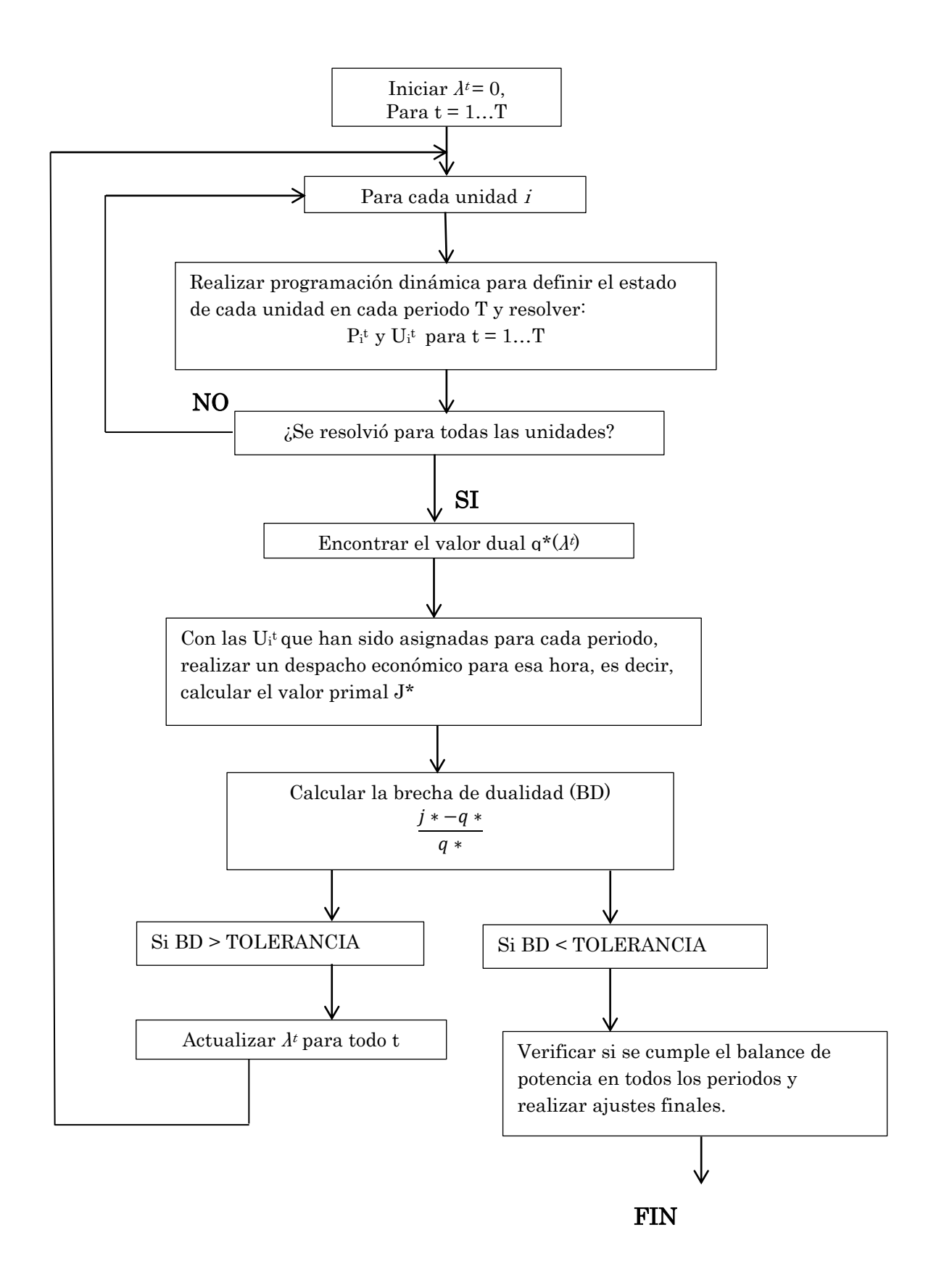

Figura 7. Algoritmo de la metodología implementada

## 4.3 Ejemplo.

Antes de pasar al siguiente capítulo, donde se realiza la aplicación de esta metodología a sistemas que involucran una gran cantidad de unidades, se desarrolla detalladamente la aplicación a un ejemplo sencillo propuesto en [13] para un mejor entendimiento del procedimiento y la solución del problema.

Para este ejemplo se presentan cuatro periodos de tiempo (véase tabla 2), donde se especifica para cada uno de ellos el valor de potencia demandada sin considerar costos de arranque y asumiendo costos totales de generación en cada periodo de 10,000 cuando la demanda no se satisface, de la misma forma en la tabla 3, se muestran los datos de tres unidades generadoras con sus datos correspondientes.

| t. | $\bm{P}_{\bm{D}}^{\bm{t}}$ |
|----|----------------------------|
|    | 170                        |
| 2  | 520                        |
| 3  | 1100                       |
|    | 330                        |

Tabla 2. Datos de demanda del ejemplo.

| $\boldsymbol{F}_i(\boldsymbol{P}_i)$ | $P_i^{min}$ | $P^{max}_{i}$ |
|--------------------------------------|-------------|---------------|
| $500 + 10P_i + 0.002P_i^2$           | <b>100</b>  | 600           |
| $300 + 8P_i + 0.0025P_i^2$           | <b>100</b>  | 400           |
| $100 + 6P_i + 0.005P_i^2$            | 50          | 200           |

Tabla 3. Datos de las unidades del ejemplo.

#### Solución:

Para un mejor entendimiento se presenta en detalle la iteración 2 de la solución de este ejemplo:

Iteración 1:

Debido a la característica de inicialización de la metodología con  $\lambda = 0$  para cada periodo, se obtiene que todos los valores de potencia son ceros, por lo cual ninguna unidad se enciende, y por lo tanto no hay potencia comprometida. De esta manera las matrices de unidades, potencias generadas y potencias comprometidas por cada periodo equivalen a cero. A continuación en la tabla 4 se presentan únicamente los valores de  $\lambda$  y de balance de potencia para cada periodo.

| t              | λ | $P_D^t - \sum_{i=0}^{N} P_i^t U_i^t$ |
|----------------|---|--------------------------------------|
|                | 0 | 170                                  |
| $\overline{2}$ | 0 | 520                                  |
| 3              | 0 | 1100                                 |
|                |   | 330                                  |

Tabla 4. Resultados iteración 1 del ejemplo.

Con los valores de la tabla 4, se procede a calcular el valor dual (q\*) y del valor primal (J\*), para de esta manera calcular la brecha de dualidad (BD), los resultados se muestran a continuación.

$$
q^* = 0.0 \t(4.18)
$$
  

$$
j^* = 40,000 \t(4.19)
$$
  

$$
\frac{j * - q *}{q *} = Indefinido \t(4.20)
$$

Iteración 2:

Inicialización

Para la iteración 1 se inicia con los  $\lambda^t = 0$ , como se muestra en la descripción de la secuencia de la metodología, para esta nueva iteración se actualizan los lambdas con la ecuación (3.16) y su definición, obteniendo como resultado:

 $\lambda^1 = 1.7$ ,  $\lambda^2 = 5.2$ ,  $\lambda^3 = 11.0$ ,  $\lambda^4$ 

Asignación de unidades usando programación dinámica

Sustituyendo lo anterior en (3.14) se tiene:

 $P_1^1 = -2075$ ,  $P_1^2 = -1200$ ,  $P_1^3 = 250$ ,  $P_1^4$ 

$$
P_2^1 = -560
$$
,  $P_2^2 = -1260$ ,  $P_2^3 = 600$ ,  $P_2^4 = -940$   
\n $P_3^1 = -430$ ,  $P_3^2 = -80$ ,  $P_3^3 = 500$ ,  $P_3^4 = -270$ 

Ahora teniendo en cuenta los tres posibles casos que tiene (3.14) se tiene:

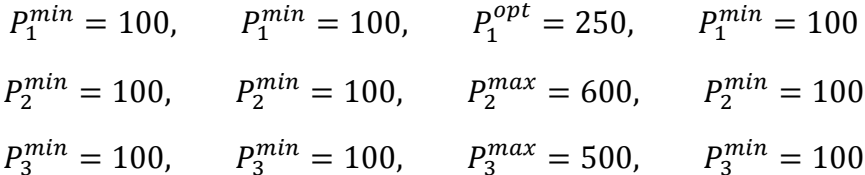

Con las potencias ya definidas, se hace uso de la programación dinámica, aplicando la ecuación (3.15) para definir que unidades entran en línea para cada periodo, tal como se muestra en la figura 7, donde se puede ver el comportamiento de la unidad 2. Esto mismo se aplica para cada unidad en cada iteración.

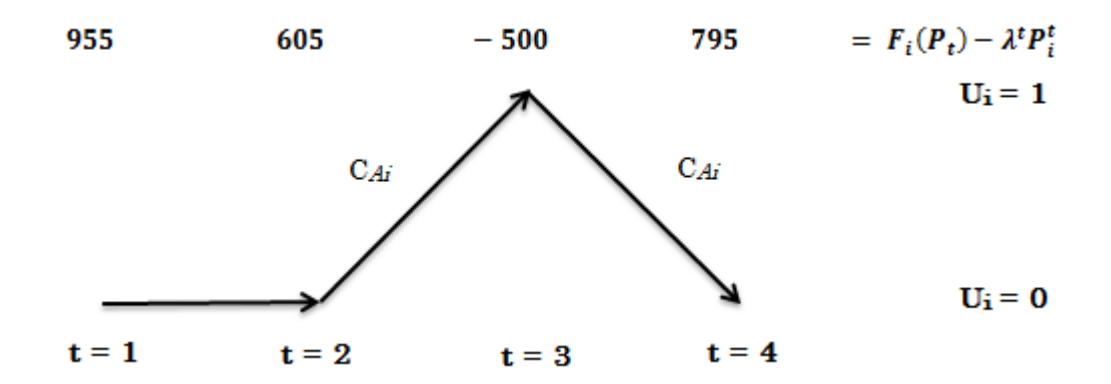

Figura 8. Estados de la unidad 2 en la iteración 2.

Este comportamiento se presenta debido al cumplimiento de los valores de la potencia optima encontrada en cada periodo, lo que indica que la unidad puede tomar dos caminos, encendido (U=1) o apagado (U=0), de acuerdo al valor de la función de costos, según sea el caso. Después de hacer cada iteración en cada periodo, se observa que solo el periodo 3 cumple con la ecuación (3.15), y es ahí en ese periodo donde las unidad 2 entra en línea, mostrando un valor de U=1.

Encontrar el valor dual (q\*)

Con la entrada de la unidad 2 y la unidad 3 en línea en el periodo 3, se remplaza los valores en la ecuación (3.4) de la siguiente manera para obtener un resultado óptimo del valor dual (q\*).

 $q^* = [500(11) + F2(400) + F3(200)] + 170(1,7) + 520(5,2) + 330(3,3) = 14,982$ 

• Encontrar el valor primal  $(j^*)$ 

Para esta iteración como solo entran en línea las unidades 2 y 3 pero no satisface la demanda en el periodo 3, y teniendo en cuenta que los costos totales de generación para cada uno de los periodos en este ejemplo son de 10000, si no satisface la demanda, se procede a reemplazar los valores en la ecuación (3.3).

 $j^*= 10,000 + 10,000 + 10,000 + 10,000 = 40,000$ 

• calculo de la brecha de dualidad (BD)

El valor de parada propuesto en este ejercicio es 0.05, por lo tanto reemplazando los valores de q\* y de j\* en la ecuación de BD, se obtiene:

$$
\frac{j* - q*}{q*} = \frac{40,000 - 14,982}{14,982} = 1,67
$$

Como se puede observar el valor de la brecha de dualidad es mucho mayor al valor propuesto de parada, por lo tanto continúan las iteraciones hasta encontrar un resultado óptimo, que se dará cuando esta brecha sea menor al valor de parada propuesto.

• actualización del  $\lambda$  ( $\lambda^t$ )

Como en el paso anterior no se llegó a un resultado óptimo, se procede actualizar el  $\lambda$ , teniendo en cuenta los lambdas de esta iteración, donde estos lambdas actualizados serán los lambdas utilizados en la siguiente iteración. Los lambdas actualizados son los siguientes.

$$
\lambda^1 = 3.4
$$
  $\lambda^2 = 10.4$   $\lambda^3 = 16.0$   $\lambda^4 = 6.6$ 

Los resultados de esta iteración, se pueden ver en la tabla 5, donde la primera columna indica el número de periodos, en la segunda columna se muestra el valor de lambda para cada periodo, con el cual se trabaja toda la segunda iteración, ya que la primera iteración no cumple un despacho óptimo. En las siguientes tres columnas se pueden observar los estados de las unidades después de hacer uso de la programación dinámica, como muestra la figura 7, entra en línea la unidad 2. Las columnas  $P_1$ ,  $P_2$  y  $P_3$  son las potencias generadas de cada unidad encendida, la columna siguiente es un balance de potencias, que es la diferencia entre la potencia demandada y la sumatoria de potencias generadas por cada unidad en línea, las últimas tres columnas son las potencias comprometidas para cada una de las unidades.

Iteración 2:

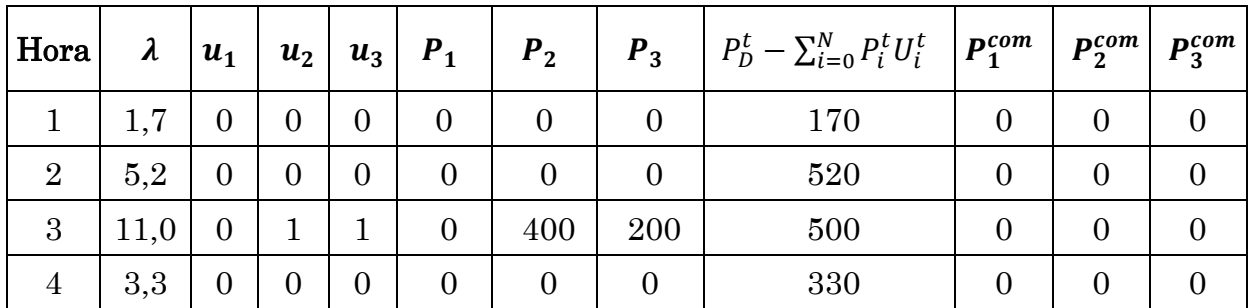

Tabla 5. Resultados iteración 2 del ejemplo.

Con los valores de la tabla 5, se procede al cálculo del valor dual (q\*) y del valor primal (J\*), para de esta manera calcular la brecha de dualidad (BD) que indica si la solución converge a una solución óptima, estos resultados se muestran a continuación.

$$
q^* = 14982 \qquad (4.21)
$$
  

$$
j^* = 40000 \qquad (4.22)
$$
  

$$
\frac{j* - q^*}{q^*} = 1,6699 \qquad (4.23)
$$

Aplicando esta metodología para todo el ejemplo, se obtienen los siguientes resultados.

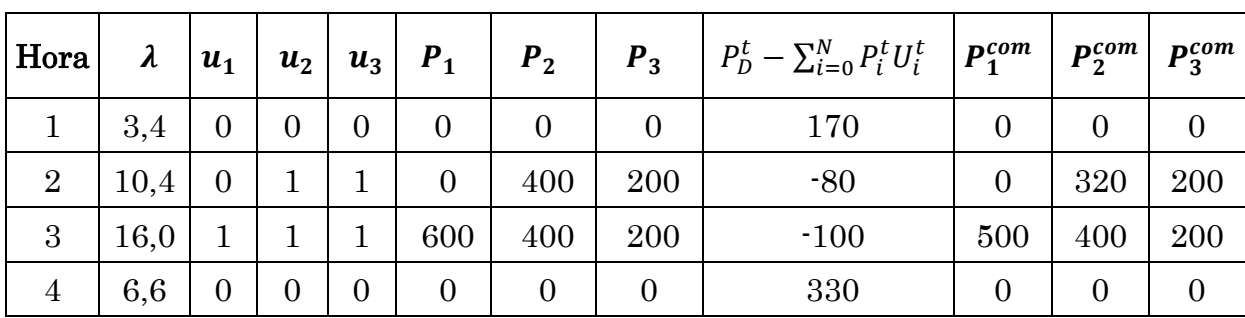

Iteración 3:

Tabla 6. Resultados iteración 3 del ejemplo.

$$
q^* = 18344 \qquad (4.24)
$$
  

$$
j^* = 36016 \qquad (4.25)
$$
  

$$
\frac{j * - q^*}{q^*} = 0.9634 \qquad (4.26)
$$

Iteración 4:

| Hora           | $\lambda$ | $u_1$            | $u_2$          | $u_3$          | $P_1$          | P <sub>2</sub> | $P_3$          | $P_D^t - \sum_{i=0}^N P_i^t U_i^t$ $\left  \boldsymbol{P_1^{com}} \right $ |                | $\left  P_2^{com} \right $ | $P_3^{com}$    |
|----------------|-----------|------------------|----------------|----------------|----------------|----------------|----------------|----------------------------------------------------------------------------|----------------|----------------------------|----------------|
| $\mathbf{1}$   | 5,1       | $\overline{0}$   | $\overline{0}$ | $\overline{0}$ | $\overline{0}$ | $\overline{0}$ | $\overline{0}$ | 170                                                                        |                | $\overline{0}$             | $\overline{0}$ |
| $\overline{2}$ | 10,24     | $\overline{0}$   |                |                | $\mathbf{0}$   | 400            | 200            | $-80$                                                                      | $\overline{0}$ | 320                        | 200            |
| 3              | 15,8      |                  |                |                | 600            | 400            | <b>200</b>     | $-100$                                                                     | 500            | 400                        | 200            |
| $\overline{4}$ | 9,9       | $\boldsymbol{0}$ |                |                | $\overline{0}$ | 380            | 200            | $-250$                                                                     | $\overline{0}$ | 130                        | 200            |

Tabla 7. Resultados iteración 4 del ejemplo.

$$
q^* = 19214 \qquad (4.27)
$$
  

$$
j^* = 28898 \qquad (4.28)
$$
  

$$
\frac{j * - q^*}{q^*} = 0.504 \qquad (4.29)
$$

Iteración 5:

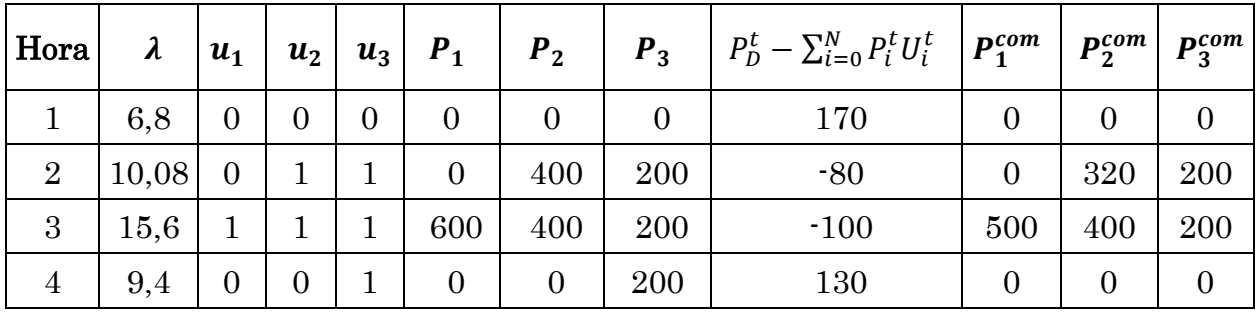

Tabla 8. Resultados iteración 5 del ejemplo.

$$
q^* = 19532 \qquad (4.30)
$$
  

$$
j^* = 36116 \qquad (4.31)
$$
  

$$
\frac{j * -q *}{q *} = 0.8491 \qquad (4.32)
$$

Iteración 6:

| Hora           | $\lambda$ | $u_1$            | $u_2$            |              | $u_3$   $P_1$    | P <sub>2</sub> | $P_3$ | $\left  P_D^t - \sum_{i=0}^N P_i^t U_i^t \right  \left  P_1^{com} \right $ |                | $\left  \mathbf{P}_{2}^{com} \right $ | $P_3^{com}$ |
|----------------|-----------|------------------|------------------|--------------|------------------|----------------|-------|----------------------------------------------------------------------------|----------------|---------------------------------------|-------------|
| $\mathbf{1}$   | 8,5       | $\overline{0}$   | $\overline{0}$   |              | $\overline{0}$   | $\overline{0}$ | - 200 | $-30$                                                                      |                |                                       | 170         |
| $\overline{2}$ | 9,92      | $\overline{0}$   |                  |              | $\overline{0}$   | 400            | 200   | $-64$                                                                      | $\Omega$       | 320                                   | 200         |
| 3              | 15,4      |                  |                  | $\mathbf{1}$ | 600              | 400            | 200   | $-100$                                                                     | 500            | 400                                   | 200         |
|                | 10,7      | $\boldsymbol{0}$ | $\boldsymbol{0}$ |              | $\boldsymbol{0}$ | 400            | 200   | $-270$                                                                     | $\overline{0}$ | 130                                   | 200         |

Tabla 9. Resultados iteración 6 del ejemplo.

$$
q^* = 19442 \qquad (4.33)
$$
  

$$
j^* = 20163 \qquad (4.34)
$$
  

$$
\frac{j * - q^*}{q^*} = 0.0371 \qquad (4.35)
$$

Para la iteración 6 se cumple con la restricción de parada propuesta en este ejemplo para la brecha de dualidad, por lo cual el programa realiza la parada. Se realizan ajustes finales y se comprueba que el despacho sea factible.

# 5. APLICACIÓN DE LA METODOLOGÍA IMPLEMENTADA.

En este capítulo se presentan dos sistemas que muestran la metodología de relajación lagrangeana. Para esto se plantean dos ejercicios, Caso 10 generadores y Caso 30 generadores, los cuales son basados en los datos del ejemplo visto en el capítulo 4.

## 5.1 Sistema de prueba 1. Caso 10 Generadores.

Para este caso se propone un sistema compuesto por 10 unidades generadoras con sus respectivos datos (véase tabla 11), y 24 periodos de tiempo con sus respectivos valores de potencias demandadas, haciendo referencia a cada hora del día, como se muestra en la tabla 10, sin considerar costos de arranque y asumiendo costos totales de generación en cada periodo de 10,000 cuando la demanda no se satisface.

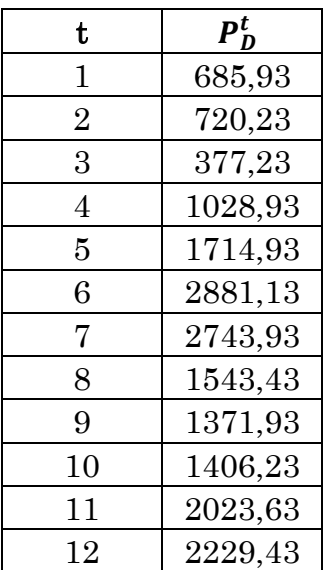

| t              | $\bm{P}_\mathsf{D}^{\bm{t}}$ | t  | $\bm{P}_D^{\bm{t}}$ |
|----------------|------------------------------|----|---------------------|
| $\mathbf{1}$   | 685,93                       | 13 | 2572,43             |
| $\overline{2}$ | 720,23                       | 14 | 2400,93             |
| 3              | 377,23                       | 15 | 2057,93             |
| $\overline{4}$ | 1028,93                      | 16 | 1852,13             |
| $\overline{5}$ | 1714,93                      | 17 | 2126,53             |
| 6              | 2881,13                      | 18 | 2469,53             |
| 7              | 2743,93                      | 19 | 2846,83             |
| 8              | 1543,43                      | 20 | 3018,33             |
| 9              | 1371,93                      | 21 | 2195,13             |
| 10             | 1406,23                      | 22 | 2126,53             |
| 11             | 2023,63                      | 23 | 1371,93             |
| 12             | 2229,43                      | 24 | 1097,53             |

Tabla 10. Datos de demanda Caso 10 generadores

Nota: los datos de la tabla 10 se obtuvieron a partir del total de la sumatoria de las potencias máximas del sistema, donde su pico máximo es el 88% de esta. Esto se puede apreciar en la figura 8.

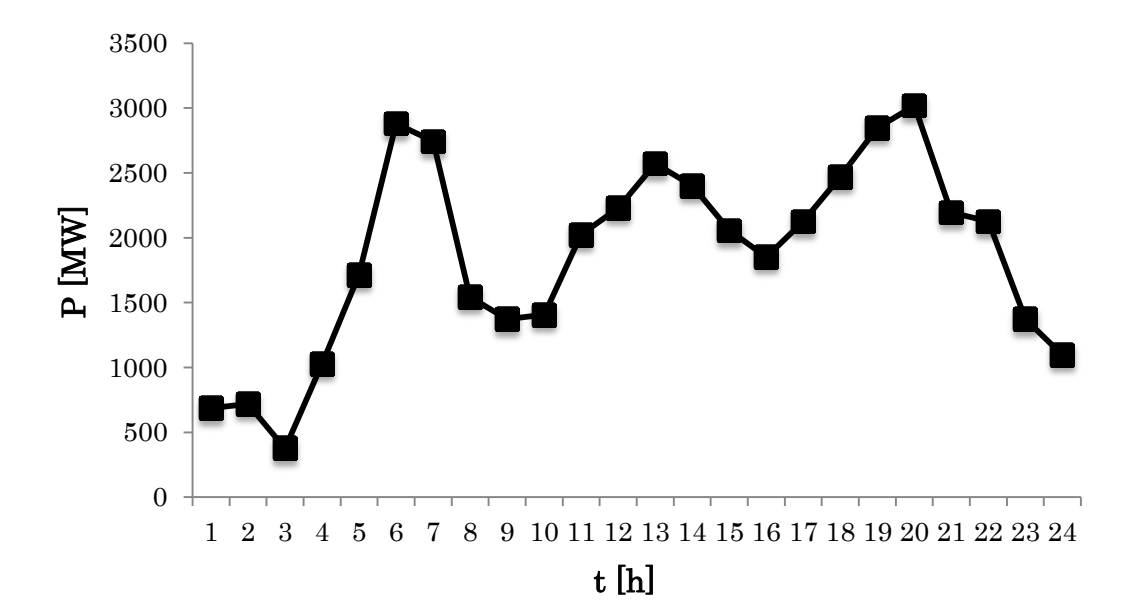

Figura 9. Curva demanda diaria Caso 10 generadores.

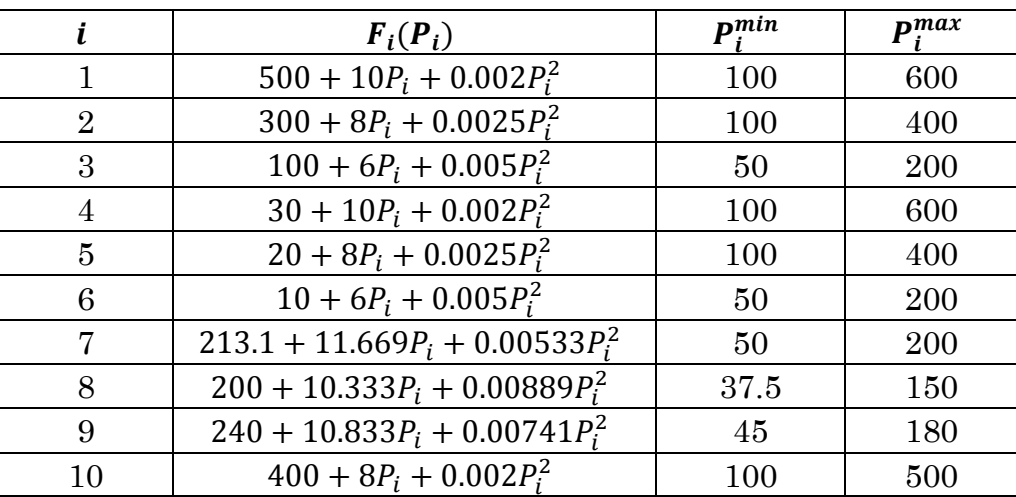

Tabla 11. Datos de las unidades Caso 10 generadores.

Después de una serie de pruebas realizadas para la solución de este caso, se propone una brecha de dualidad de 0.08 y unos valores de  $\alpha$  de 0.01 y 0.0002 si el balance de potencia es positivo o negativo respectivamente, para la actualización de lambda.

#### Resultados Caso 10 generadores.

#### Iteración 1:

En la tabla 12 se puede apreciar que  $\lambda = 0$  para cada periodo, esto hace que todos los valores de potencia sean ceros, por lo cual ninguna unidad se enciende, y por lo tanto no hay potencia comprometida. De esta manera las matrices de unidades, potencias generadas y potencias comprometidas por cada periodo equivalen a cero. A continuación se muestran únicamente los valores de lambda y de balance de potencia para cada periodo.

| t              | λ                | $\pmb{N}$<br>$P_D^t$<br>$P_i^t U_i^t$ |
|----------------|------------------|---------------------------------------|
| $\mathbf{1}$   | $\boldsymbol{0}$ | i=0<br>685.93                         |
| $\overline{2}$ | $\overline{0}$   | 720.23                                |
| 3              | $\overline{0}$   | 377.23                                |
| $\overline{4}$ | $\overline{0}$   | 1028.93                               |
| $\overline{5}$ | $\overline{0}$   | 1714.93                               |
| 6              | $\boldsymbol{0}$ | 2881.13                               |
| 7              | $\overline{0}$   | 2743.93                               |
| 8              | $\boldsymbol{0}$ | 1543.43                               |
| 9              | $\overline{0}$   | 1371.93                               |
| 10             | $\overline{0}$   | 1406.23                               |
| 11             | $\boldsymbol{0}$ | 2023.63                               |
| 12             | $\boldsymbol{0}$ | 2229.43                               |
| 13             | $\boldsymbol{0}$ | 2572.43                               |
| 14             | $\boldsymbol{0}$ | 2400.93                               |
| 15             | $\overline{0}$   | 2057.93                               |
| 16             | $\overline{0}$   | 1852.13                               |
| 17             | $\boldsymbol{0}$ | 2126.53                               |
| 18             | $\overline{0}$   | 2469.53                               |
| 19             | $\boldsymbol{0}$ | 2846.83                               |
| 20             | $\overline{0}$   | 3018.33                               |
| 21             | $\overline{0}$   | 2195.13                               |
| 22             | $\overline{0}$   | 2126.53                               |
| 23             | $\boldsymbol{0}$ | 1371.93                               |
| 24             | 0                | 1097.53                               |

Tabla 12. Resultados iteración 1 caso 10 generadores.

Con los valores mencionados anteriormente en cero, se obtienen los siguientes resultados para cada caso.

$$
q^* = 0
$$
 (5.1)  

$$
j^* = 240000
$$
 (5.2)  

$$
BD = \frac{j * -q *}{q *} = indefinido
$$
 (5.3)

#### Iteración 2:

Los resultados de esta iteración, después de aplicar la metodología, se pueden ver en la tablas 13 y 14, donde la primera columna indica el número de periodos, en la segunda columna se muestra el valor de lambda para cada periodo, con el cual se trabaja toda la segunda iteración, ya que la primera iteración no cumple un despacho factible, en las siguientes diez columnas se pueden observar los estados de las unidades después de hacer uso de la programación dinámica y la columna siguiente es el balance de potencia. En la tabla 14 se aprecian las potencias comprometidas para cada una de las unidades generadoras.

| t              | $\lambda$ | $\mathbf{u}_1$ | $u_2$          | $u_3$        | $u_4$        | u <sub>5</sub> | $u_{6}$      | u <sub>7</sub> | $u_{8}$      | $\mathbf{u}_9$ | $u_{10}$     | $\boldsymbol{N}$<br>$P_D^t - \sum P_i^t U_i^t$<br>$i=0$ |
|----------------|-----------|----------------|----------------|--------------|--------------|----------------|--------------|----------------|--------------|----------------|--------------|---------------------------------------------------------|
| $\mathbf{1}$   | 6,8593    | $\mathbf 0$    | 0              | $\mathbf 0$  | $\mathbf 0$  | $\mathbf{0}$   | $\mathbf{1}$ | $\mathbf 0$    | $\mathbf{0}$ | $\mathbf 0$    | 0            | 600                                                     |
| $\overline{2}$ | 7,2023    | 0              | $\overline{0}$ | 0            | $\mathbf 0$  | $\overline{0}$ | $\mathbf{1}$ | $\overline{0}$ | 0            | $\overline{0}$ | 0            | 600                                                     |
| 3              | 3,7723    | 0              | $\mathbf 0$    | 0            | 0            | 0              | $\mathbf 0$  | $\mathbf 0$    | 0            | $\mathbf 0$    | 0            | 377.2                                                   |
| 4              | 10,2893   | 0              | $\mathbf{1}$   | $\mathbf{1}$ | 0            | $\mathbf{1}$   | $\mathbf{1}$ | $\mathbf 0$    | $\Omega$     | $\mathbf 0$    | $\mathbf{1}$ | $-671.1$                                                |
| 5              | 17,1493   | $\mathbf{1}$   | $\mathbf{1}$   | $\mathbf{1}$ | $\mathbf{1}$ | $\mathbf{1}$   | $\mathbf{1}$ | $\mathbf{1}$   | $\mathbf{1}$ | $\mathbf{1}$   | $\mathbf{1}$ | $-1715.1$                                               |
| 6              | 28,8113   | $\mathbf{1}$   | $\mathbf{1}$   | $\mathbf{1}$ | $\mathbf{1}$ | $\mathbf{1}$   | $\mathbf{1}$ | $\mathbf{1}$   | $\mathbf{1}$ | $\mathbf{1}$   | $\mathbf{1}$ | $-548.9$                                                |
| $\overline{7}$ | 27,4393   | $\mathbf{1}$   | $\mathbf 1$    | $\mathbf{1}$ | $\mathbf{1}$ | $\mathbf{1}$   | $\mathbf{1}$ | $\mathbf{1}$   | $\mathbf{1}$ | $\mathbf{1}$   | $\mathbf{1}$ | $-686.1$                                                |
| 8              | 15,4343   | $\mathbf{1}$   | $\mathbf 1$    | $\mathbf{1}$ | $\mathbf{1}$ | $\mathbf{1}$   | $\mathbf{1}$ | $\mathbf{1}$   | $\mathbf{1}$ | $\mathbf{1}$   | $\mathbf{1}$ | $-1886.6$                                               |
| 9              | 13,7193   | $\mathbf{1}$   | $\mathbf{1}$   | $\mathbf{1}$ | $\mathbf{1}$ | $\mathbf{1}$   | $\mathbf{1}$ | $\Omega$       | $\mathbf{1}$ | $\mathbf{1}$   | $\mathbf{1}$ | $-1808.1$                                               |
| 10             | 14,0623   | $\mathbf{1}$   | $\mathbf{1}$   | $\mathbf{1}$ | $\mathbf{1}$ | $\mathbf{1}$   | $\mathbf{1}$ | $\mathbf{1}$   | $\mathbf{1}$ | $\mathbf{1}$   | $\mathbf{1}$ | $-1998.3$                                               |
| 11             | 20,2363   | $\mathbf{1}$   | $\mathbf{1}$   | $\mathbf{1}$ | $\mathbf{1}$ | $\mathbf{1}$   | $\mathbf{1}$ | $\mathbf{1}$   | $\mathbf{1}$ | $\mathbf{1}$   | $\mathbf{1}$ | $-1406.4$                                               |
| 12             | 22,2943   | $\mathbf{1}$   | $\mathbf{1}$   | $\mathbf{1}$ | $\mathbf{1}$ | $\mathbf{1}$   | 1            | $\mathbf{1}$   | $\mathbf{1}$ | $\mathbf{1}$   | $\mathbf{1}$ | $-1200.6$                                               |
| 13             | 25,7243   | $\mathbf{1}$   | $\mathbf 1$    | $\mathbf{1}$ | $\mathbf{1}$ | $\mathbf{1}$   | $\mathbf{1}$ | $\mathbf{1}$   | $\mathbf{1}$ | $\mathbf{1}$   | $\mathbf{1}$ | $-857.6$                                                |
| 14             | 24,0093   | $\mathbf{1}$   | $\mathbf{1}$   | $\mathbf{1}$ | $\mathbf{1}$ | $\mathbf{1}$   | $\mathbf{1}$ | $\mathbf{1}$   | $\mathbf{1}$ | $\mathbf{1}$   | $\mathbf{1}$ | $-1029.1$                                               |
| 15             | 20,5793   | $\mathbf{1}$   | $\mathbf{1}$   | $\mathbf{1}$ | 1            | $\mathbf{1}$   | $\mathbf{1}$ | $\mathbf{1}$   | $\mathbf{1}$ | $\mathbf{1}$   | $\mathbf{1}$ | $-1372.1$                                               |
| 16             | 18,5213   | $\mathbf{1}$   | $\mathbf{1}$   | $\mathbf{1}$ | $\mathbf{1}$ | $\mathbf{1}$   | $\mathbf{1}$ | $\mathbf{1}$   | $\mathbf{1}$ | $\mathbf{1}$   | $\mathbf{1}$ | $-1577.9$                                               |
| 17             | 21,2653   | $\mathbf{1}$   | $\mathbf{1}$   | $\mathbf{1}$ | $\mathbf{1}$ | $\mathbf{1}$   | $\mathbf{1}$ | $\mathbf{1}$   | $\mathbf{1}$ | $\mathbf{1}$   | $\mathbf{1}$ | $-1303.5$                                               |
| 18             | 24,6953   | $\mathbf{1}$   | $\mathbf 1$    | $\mathbf{1}$ | $\mathbf{1}$ | $\mathbf{1}$   | $\mathbf{1}$ | $\mathbf{1}$   | $\mathbf{1}$ | $\mathbf{1}$   | $\mathbf{1}$ | $-960.5$                                                |
| 19             | 28,4683   | $\mathbf{1}$   | $\mathbf{1}$   | $\mathbf{1}$ | $\mathbf{1}$ | $\mathbf{1}$   | $\mathbf{1}$ | $\mathbf{1}$   | $\mathbf{1}$ | $\mathbf{1}$   | $\mathbf{1}$ | $-583.2$                                                |
| 20             | 30,1833   | $\mathbf{1}$   | $\mathbf{1}$   | $\mathbf{1}$ | $\mathbf{1}$ | $\mathbf{1}$   | $\mathbf{1}$ | $\mathbf{1}$   | $\mathbf{1}$ | $\mathbf{1}$   | $\mathbf{1}$ | $-411.7$                                                |
| 21             | 21,9513   | $\mathbf{1}$   | $\mathbf{1}$   | $\mathbf{1}$ | $\mathbf{1}$ | $\mathbf{1}$   | $\mathbf{1}$ | $\mathbf{1}$   | $\mathbf{1}$ | $\mathbf{1}$   | $\mathbf{1}$ | $-1234.9$                                               |
| 22             | 21,2653   | $\mathbf{1}$   | $\mathbf{1}$   | $\mathbf{1}$ | $\mathbf{1}$ | $\mathbf{1}$   | $\mathbf{1}$ | $\mathbf{1}$   | $\mathbf{1}$ | $\mathbf{1}$   | $\mathbf{1}$ | $-1303.5$                                               |
| 23             | 13,7193   | $\mathbf{1}$   | $\mathbf{1}$   | $\mathbf{1}$ | $\mathbf{1}$ | $\mathbf{1}$   | $\mathbf{1}$ | $\mathbf 0$    | $\mathbf{1}$ | $\mathbf{1}$   | $\mathbf{1}$ | $-1808.1$                                               |
| 24             | 10,9753   | $\mathbf 0$    | $\mathbf{1}$   | $\mathbf{1}$ | $\mathbf{1}$ | $\mathbf{1}$   | $\mathbf{1}$ | $\overline{0}$ | 0            | $\overline{0}$ | $\mathbf{1}$ | $-846.3$                                                |

Tabla 13. Resultados iteración 2 caso 10 generadores.

| $P_4^{com}$ | $P_2^{com}$ | $P_3^{com}$ | $P_4^{com}$ | $P_5^{com}$    | $P_6^{com}$ | $P_7^{com}$      | $P_8^{com}$ | $P_9^{com}$    | $P_{10}^{com}$ |
|-------------|-------------|-------------|-------------|----------------|-------------|------------------|-------------|----------------|----------------|
| 0           | 0           | 0           | 0           | $\overline{0}$ | $\mathbf 0$ | 0                | $\mathbf 0$ | $\overline{0}$ | $\mathbf 0$    |
| 0           | 0           | 0           | 0           | $\mathbf 0$    | $\mathbf 0$ | 0                | $\mathbf 0$ | 0              | $\mathbf 0$    |
| 0           | 0           | $\mathbf 0$ | 0           | $\mathbf 0$    | $\mathbf 0$ | 0                | $\mathbf 0$ | $\mathbf 0$    | $\mathbf 0$    |
| 0           | 400         | 200         | $\mathbf 0$ | 450            | 150         | $\boldsymbol{0}$ | $\mathbf 0$ | $\mathbf 0$    | 500            |
| 600         | 400         | 200         | 550         | 450            | 150         | 250              | 150         | 180            | 500            |
| 600         | 400         | 200         | 550         | 450            | 150         | 250              | 150         | 180            | 500            |
| 600         | 400         | 200         | 550         | 450            | 150         | 250              | 150         | 180            | 500            |
| 600         | 400         | 200         | 550         | 450            | 150         | 250              | 150         | 180            | 500            |
| 600         | 400         | 200         | 550         | 450            | 150         | $\mathbf 0$      | 150         | 180            | 500            |
| 600         | 400         | 200         | 550         | 450            | 150         | 224,51           | 150         | 180            | 500            |
| 600         | 400         | 200         | 550         | 450            | 150         | 250              | 150         | 180            | 500            |
| 600         | 400         | 200         | 550         | 450            | 150         | 250              | 150         | 180            | 500            |
| 600         | 400         | 200         | 550         | 450            | 150         | 250              | 150         | 180            | 500            |
| 600         | 400         | 200         | 550         | 450            | 150         | 250              | 150         | 180            | 500            |
| 600         | 400         | 200         | 550         | 450            | 150         | 250              | 150         | 180            | 500            |
| 600         | 400         | 200         | 550         | 450            | 150         | 250              | 150         | 180            | 500            |
| 600         | 400         | 200         | 550         | 450            | 150         | 250              | 150         | 180            | 500            |
| 600         | 400         | 200         | 550         | 450            | 150         | 250              | 150         | 180            | 500            |
| 600         | 400         | 200         | 550         | 450            | 150         | 250              | 150         | 180            | 500            |
| 600         | 400         | 200         | 550         | 450            | 150         | 250              | 150         | 180            | 500            |
| 600         | 400         | 200         | 550         | 450            | 150         | 250              | 150         | 180            | 500            |
| 600         | 400         | 200         | 550         | 450            | 150         | 250              | 150         | 180            | 500            |
| 600         | 400         | 200         | 550         | 450            | 150         | 0                | 150         | 180            | 500            |
| 0           | 400         | 200         | 243,825     | 450            | 150         | 0                | 0           | 0              | 500            |

Tabla 14. Continuación resultados iteración 2 caso 10 generadores.

Con los valores de las tablas 13 y 14, se procede al cálculo del valor dual (q\*) y del valor primal (J\*), para de esta manera calcular la brecha de dualidad (BD) que indica si la solución converge a una solución factible, estos resultados se muestran a continuación.

$$
q^* = 251900
$$
 (5.4)  

$$
j^* = 753306.7
$$
 (5.5)  

$$
BD = \frac{j * -q *}{q *} = 1.9905
$$
 (5.6)

Aplicando la misma metodología para todo el sistema de prueba 1, y después de 65 iteraciones se cumple con la brecha de dualidad propuesta, por lo cual el programa realiza su parada y se realiza la verificación que también cumpla con el balance de potencias para todos los periodos propuestos.

En las tablas 15 y 16 se presentan los resultados de la última iteración.

#### Iteración 65:

| $\mathbf t$    | $\lambda$ | $\mathbf{u}_1$ | $u_2$          | $u_3$        | $u_4$          | u <sub>5</sub> | $u_{6}$        | u <sub>7</sub> | $u_{8}$        | $\mathbf{u}_9$ | $u_{10}$       | $P_D^t - \sum_{i=0}^N P_i^t U_i^t$ |
|----------------|-----------|----------------|----------------|--------------|----------------|----------------|----------------|----------------|----------------|----------------|----------------|------------------------------------|
| $\mathbf{1}$   | 9,686336  | 0              | 0              | $\mathbf{1}$ | 0              | $\mathbf{1}$   | $\mathbf{1}$   | 0              | 0              | $\overline{0}$ | 0              | -1,337266887                       |
| $\overline{2}$ | 10,02494  | 0              | $\mathbf{1}$   | $\mathbf{1}$ | 0              | $\mathbf{1}$   | $\mathbf{1}$   | 0              | 0              | $\mathbf 0$    | $\mathbf{1}$   | -934,7589402                       |
| 3              | 8,642548  | 0              | 0              | $\mathbf{1}$ | 0              | $\overline{1}$ | $\overline{1}$ | 0              | 0              | $\mathbf 0$    | 0              | -101,2796447                       |
| 4              | 9,733912  | 0              | $\mathbf{1}$   | $\mathbf{1}$ | 0              | $\mathbf{1}$   | $\mathbf{1}$   | 0              | 0              | 0              | 0              | -14,63498121                       |
| 5              | 10,57032  | 0              | $\mathbf{1}$   | $\mathbf{1}$ | $\mathbf{1}$   | 1              | $\overline{1}$ | 0              | 0              | 0              | $\mathbf{1}$   | -127,6502617                       |
| 6              | 21,89554  | $\mathbf{1}$   | $\mathbf{1}$   | $\mathbf{1}$ | $\mathbf{1}$   | $\overline{1}$ | $\mathbf{1}$   | $\mathbf{1}$   | $\mathbf{1}$   | $\mathbf{1}$   | $\mathbf{1}$   | $-548,87$                          |
| $\overline{7}$ | 18,79482  | $\overline{1}$ | $\mathbf{1}$   | $\mathbf{1}$ | $\mathbf{1}$   | $\mathbf{1}$   | $\overline{1}$ | $\overline{1}$ | $\overline{1}$ | $\mathbf{1}$   | $\mathbf{1}$   | $-686,07$                          |
| 8              | 9,847757  | 0              | $\mathbf{1}$   | $\mathbf{1}$ | 0              | $\overline{1}$ | $\overline{1}$ | 0              | 0              | $\mathbf 0$    | $\mathbf{1}$   | -7,612331864                       |
| 9              | 11,83336  | $\mathbf 0$    | $\overline{1}$ | $\mathbf{1}$ | $\mathbf{1}$   | $\overline{1}$ | $\overline{1}$ | $\mathbf 0$    | $\mathbf 0$    | $\mathbf 0$    | $\mathbf{1}$   | -786,4105756                       |
| 10             | 9,862818  | $\mathbf 0$    | $\mathbf{1}$   | $\mathbf{1}$ | 0              | $\mathbf{1}$   | $\mathbf{1}$   | $\mathbf 0$    | 0              | $\overline{0}$ | $\mathbf{1}$   | -154,6018227                       |
| 11             | 11,43624  | 0              | $\mathbf{1}$   | $\mathbf{1}$ | $\mathbf{1}$   | $\overline{1}$ | $\mathbf 1$    | 0              | 0              | 0              | $\mathbf{1}$   | -35,42945913                       |
| 12             | 12,06702  | $\mathbf{1}$   | $\mathbf{1}$   | $\mathbf{1}$ | $\mathbf{1}$   | $\overline{1}$ | $\overline{1}$ | $\mathbf 0$    | $\mathbf 0$    | $\mathbf 0$    | $\mathbf{1}$   | -504,0817204                       |
| 13             | 14,91892  | $\mathbf{1}$   | $\mathbf{1}$   | $\mathbf{1}$ | $\mathbf{1}$   | 1              | $\mathbf{1}$   | $\mathbf{1}$   | $\mathbf{1}$   | $\mathbf{1}$   | $\mathbf{1}$   | $-857,57$                          |
| 14             | 12,31045  | 1              | $\mathbf{1}$   | $\mathbf{1}$ | $\mathbf{1}$   | $\mathbf{1}$   | $\mathbf{1}$   | 0              | 0              | 0              | $\mathbf{1}$   | -426,6834816                       |
| 15             | 11,56105  | 0              | $\mathbf{1}$   | $\mathbf{1}$ | $\mathbf{1}$   | $\mathbf{1}$   | $\mathbf{1}$   | 0              | 0              | 0              | $\mathbf{1}$   | -32,33199909                       |
| 16             | 10,77543  | 0              | $\mathbf{1}$   | $\mathbf{1}$ | $\mathbf{1}$   | 1              | $\mathbf{1}$   | 0              | 0              | 0              | $\mathbf{1}$   | -41,72773693                       |
| 17             | 11,78493  | 0              | $\mathbf{1}$   | $\mathbf{1}$ | $\mathbf{1}$   | 1              | $\mathbf{1}$   | 0              | 0              | $\Omega$       | $\mathbf{1}$   | -19,70300393                       |
| 18             | 13,04877  | $\mathbf{1}$   | $\mathbf{1}$   | $\mathbf{1}$ | $\mathbf{1}$   | 1              | $\mathbf{1}$   | 0              | $\mathbf{1}$   | $\overline{0}$ | $\mathbf{1}$   | $-530,47$                          |
| 19             | 21,12036  | $\mathbf{1}$   | $\mathbf{1}$   | $\mathbf{1}$ | $\mathbf{1}$   | $\overline{1}$ | $\mathbf{1}$   | $\mathbf{1}$   | $\mathbf{1}$   | $\mathbf{1}$   | $\overline{1}$ | $-583,17$                          |
| 20             | 24,99626  | $\mathbf{1}$   | $\mathbf{1}$   | $\mathbf{1}$ | $\mathbf{1}$   | 1              | $\overline{1}$ | $\mathbf{1}$   | $\mathbf{1}$   | $\mathbf{1}$   | $\mathbf{1}$   | $-411,67$                          |
| 21             | 11,98458  | $\mathbf 0$    | $\mathbf{1}$   | $\mathbf{1}$ | $\mathbf{1}$   | $\mathbf{1}$   | $\mathbf{1}$   | $\mathbf 0$    | $\mathbf 0$    | $\overline{0}$ | $\mathbf{1}$   | $-1,014348324$                     |
| 22             | 11,78493  | 0              | $\mathbf{1}$   | $\mathbf{1}$ | $\mathbf{1}$   | $\overline{1}$ | $\mathbf 1$    | 0              | 0              | 0              | $\mathbf{1}$   | -19,70300393                       |
| 23             | 11,83336  | $\mathbf 0$    | $\mathbf{1}$   | $\mathbf{1}$ | $\overline{1}$ | $\overline{1}$ | $\overline{1}$ | 0              | 0              | $\mathbf 0$    | $\mathbf{1}$   | -786,4105756                       |
| 24             | 9,795905  | 0              | $\mathbf{1}$   | $\mathbf{1}$ | 0              | $\overline{1}$ | $\mathbf 1$    | 0              | 0              | $\mathbf 0$    | $\mathbf{1}$   | -419,8081963                       |

Tabla 15. Resultados iteración 65 caso 10 generadores.

| $P_{4}^{com}$  | $P_2^{com}$    | $P_3^{com}$ | $P_4^{com}$ | $P_5^{com}$ | $P_{\epsilon}^{com}$<br>6 | $P_7^{com}$ | $P_8^{com}$ | $P_9^{com}$    | $P_{10}^{com}$ |
|----------------|----------------|-------------|-------------|-------------|---------------------------|-------------|-------------|----------------|----------------|
| $\mathbf 0$    | $\overline{0}$ | 200         | $\Omega$    | 335,93      | 150                       | $\Omega$    | 0           | $\mathbf 0$    | 0              |
| $\Omega$       | 370,23         | 200         | 0           | 0           | 150                       | 0           | 0           | 0              | $\mathbf 0$    |
| $\mathbf 0$    | $\mathbf 0$    | 98,7204     | $\mathbf 0$ | 128,51      | 150                       | 0           | 0           | 0              | $\mathbf 0$    |
| $\mathbf 0$    | 332,148        | 200         | $\mathbf 0$ | 346,782     | 150                       | $\mathbf 0$ | $\mathbf 0$ | $\mathbf 0$    | $\mathbf 0$    |
| $\overline{0}$ | 400            | 200         | 142,58      | 450         | 150                       | 0           | $\mathbf 0$ | $\mathbf 0$    | 372,35         |
| 51,13          | 400            | 200         | 550         | 450         | 150                       | 250         | 150         | 180            | 500            |
| $\mathbf 0$    | 400            | 200         | 463,93      | 450         | 150                       | 250         | 150         | 180            | 500            |
| $\mathbf 0$    | 369,551        | 200         | $\Omega$    | 369,551     | 150                       | 0           | 0           | $\Omega$       | 454,327        |
| $\mathbf 0$    | 400            | 200         | 171,93      | 450         | 150                       | 0           | 0           | $\mathbf 0$    | 0              |
| 0              | 372,564        | 200         | 0           | 372,564     | 150                       | 0           | 0           | 0              | 311,103        |
| $\mathbf 0$    | 400            | 200         | 359,059     | 450         | 150                       | 0           | 0           | $\mathbf 0$    | 464,571        |
| 12,674         | 400            | 200         | 516,756     | 450         | 150                       | 0           | 0           | $\Omega$       | 500            |
| $\mathbf 0$    | 400            | 200         | 292,43      | 450         | 150                       | 250         | 150         | 180            | 500            |
| 150,93         | 400            | 200         | 550         | 450         | 150                       | 0           | 0           | 0              | 500            |
| $\Omega$       | 400            | 200         | 390,262     | 450         | 150                       | 0           | 0           | $\Omega$       | 467,668        |
| 0              | 400            | 200         | 193,858     | 450         | 150                       | 0           | 0           | 0              | 458,272        |
| $\mathbf 0$    | 400            | 200         | 446,233     | 450         | 150                       | $\Omega$    | 0           | $\Omega$       | 480,297        |
| 69,53          | 400            | 200         | 550         | 450         | 150                       | $\mathbf 0$ | 150         | $\overline{0}$ | 500            |
| 16,83          | 400            | 200         | 550         | 450         | 150                       | 250         | 150         | 180            | 500            |
| 188,33         | 400            | 200         | 550         | 450         | 150                       | 250         | 150         | 180            | 500            |
| 0              | 400            | 200         | 496,144     | 450         | 150                       | 0           | 0           | 0              | 498,986        |
| 0              | 400            | 200         | 446,233     | 450         | 150                       | 0           | 0           | 0              | 480,297        |
| $\mathbf 0$    | 400            | 200         | 171,93      | 450         | 150                       | 0           | $\mathbf 0$ | $\mathbf 0$    | 0              |
| $\mathbf 0$    | 359,181        | 200         | 0           | 359,181     | 150                       | 0           | 0           | 0              | 29,168         |

Tabla 16. Continuación resultados iteración 65 caso 10 generadores.

$$
q^* = 404340
$$
 (5.7)  

$$
j^* = 436360
$$
 (5.8)  

$$
BD = \frac{j * -q *}{q *} = 0.0792
$$
 (5.9)

Nótese que en los resultados finales mostrados en la tabla 16, algunos valores de las potencias comprometidas se encuentran entre de los límites de potencia de cada unidad generadora, esto debido a la optimización de los multiplicadores de Lagrange que influyen directamente en el cálculo de las potencias generadas.

## 5.2 Sistema de prueba 2. Caso 30 Generadores.

Para este caso se propone un sistema compuesto por 30 unidades generadoras con sus respectivos datos, véase tabla 18, y como en el caso 5.1, 24 periodos de tiempo con sus respectivos valores de potencias demandadas, haciendo referencia a cada hora del día, como se muestra en la tabla 17, sin considerar costos de arranque y asumiendo costos totales de generación en cada periodo de 10,000 cuando la demanda no se satisface.

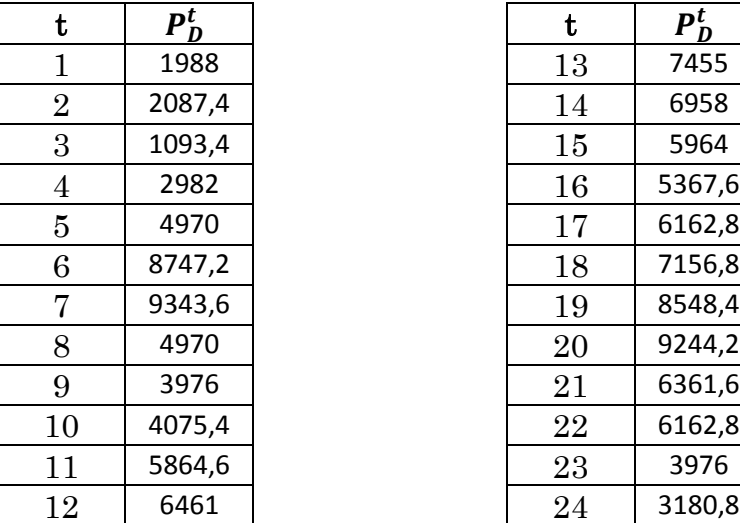

| t      | P      |
|--------|--------|
| 13     | 7455   |
| 14     | 6958   |
| $15\,$ | 5964   |
| 16     | 5367,6 |
| 17     | 6162,8 |
| 18     | 7156,8 |
| 19     | 8548.4 |
| 20     | 9244.2 |
| 21     | 6361,6 |
| 22     | 6162,8 |
| 23     | 3976   |
| 24     | 3180.8 |

Tabla 17. Datos de demanda Caso 30 generadores.

Nota: De la misma manera que para el caso 10 se obtuvieron estos datos de demanda.

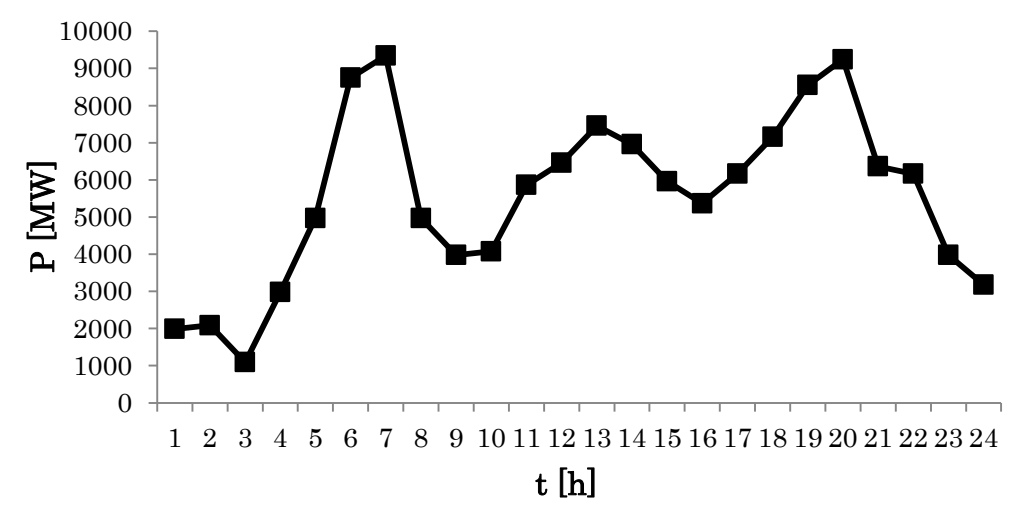

Figura 10. Curva demanda diaria Caso 30 generadores.

| $\boldsymbol{i}$ | $F_i(P_i)$                               | $Pimin$  | $\overline{P_i^{max}}$ |
|------------------|------------------------------------------|----------|------------------------|
| $\mathbf{1}$     | $500 + 10P_i + 0.002P_i^2$               | 100      | 600                    |
| $\overline{2}$   | $300 + 8P_i + 0.0025P_i^2$               | 100      | 400                    |
| 3                | $100 + 6P_i + 0.005P_i^2$                | 50       | 200                    |
| $\overline{4}$   | $30 + 10P_i + 0.002P_i^2$                | 100      | 600                    |
| $\overline{5}$   | $20 + 8P_i + 0.0025P_i^2$                | 100      | 400                    |
| 6                | $10 + 6P_i + 0.005P_i^2$                 | 50       | 200                    |
| $\overline{7}$   | $213.1 + 11.669P_i + 0.00533P_i^2$       | 50       | 200                    |
| 8                | $200 + 10.333P_i + 0.00889P_i^2$         | 37.5     | 150                    |
| $9\phantom{.}$   | $240 + 10.833P_i + 0.00741P_i^2$         | 45       | 180                    |
| 10               | $400 + 8P_i + 0.002P_i^2$                | 100      | 500                    |
| 11               | $450 + 10P_i + 0.003P_i^2$               | 80       | 380                    |
| 12               | $330 + 8.5P_i + 0.0035P_i^2$             | 60       | 280                    |
| 13               | $140 + 6.5 + 0.004P_i^2$                 | 50       | 200                    |
| 14               | $70 + 9P_i + 0.0027P_i^2$                | 120      | 600                    |
| 15               | $30 + 7P_i + 0.003P_i^2$                 | 150      | 550                    |
| 16               | $45 + 8P_i + 0.0028P_i^2$                | 100      | 350                    |
| 17               | $200 + 12P_i + 0.0033P_i^2$              | 50       | 200                    |
| 18               | $\frac{350 + 10.333P_i + 0.008P_i^2}{1}$ | 40       | 160                    |
| 19               | $200 + 10P_i + 0.004P_i^2$               | 80       | 240                    |
| 20               | $450 + 7P_i + 0.0026P_i^2$               | 60       | 500                    |
| 21               | $520 + 9P_i + 0.003P_i^2$                | 110      | 500                    |
| 22               | $330 + 6P_i + 0.002P_i^2$                | 90       | 450                    |
| 23               | $120 + 4P_i + 0.0035P_i^2$               | 40       | 200                    |
| $\bf{24}$        | $60 + 11P_i + 0.002P_i^2$                | 70       | 400                    |
| 25               | $45 + 8.5P_i + 0.0025P_i^2$              | 110      | 350                    |
| 26               | $25 + 7P_i + 0.005P_i^2$                 | 60       | 320                    |
| $27\,$           | $210 + 9P_i + 0.00533P_i^2$              | 50       | 180                    |
| ${\bf 28}$       | $140 + 8P_i + 0.00889P_i^2$              | 40       | 150                    |
| 29               | $260 + 10.4P_i + 0.00741P_i^2$           | $\rm 45$ | 150                    |
| 30               | $270 + 7P_i + 0.0023P_i^2$               | 100      | 350                    |

Tabla 18. Datos de las unidades Caso 30 generadores.

Después de una serie de pruebas realizadas para la solución de este caso, se propone una brecha de dualidad de 0.5 y unos valores para  $\alpha$  de 0.01 y 0.0002 si el balance de potencia es positivo o negativo respectivamente, para la actualización de lambda

#### Resultados caso 30 generadores.

#### Iteración 1:

Para este caso se presenta la misma situación que para el caso de 10 generadores, en la tabla 19 se presentan los valores de  $\lambda = 0$  para cada periodo, esto hace que todos los valores de potencia sean ceros, lo cual ninguna unidad se enciende, y por lo tanto no hay potencia comprometida. De esta manera las matrices de unidades, potencias generadas y potencias comprometidas por cada periodo equivalen a cero. A continuación se muestran únicamente los valores de lambda y de balance de potencia para cada periodo.

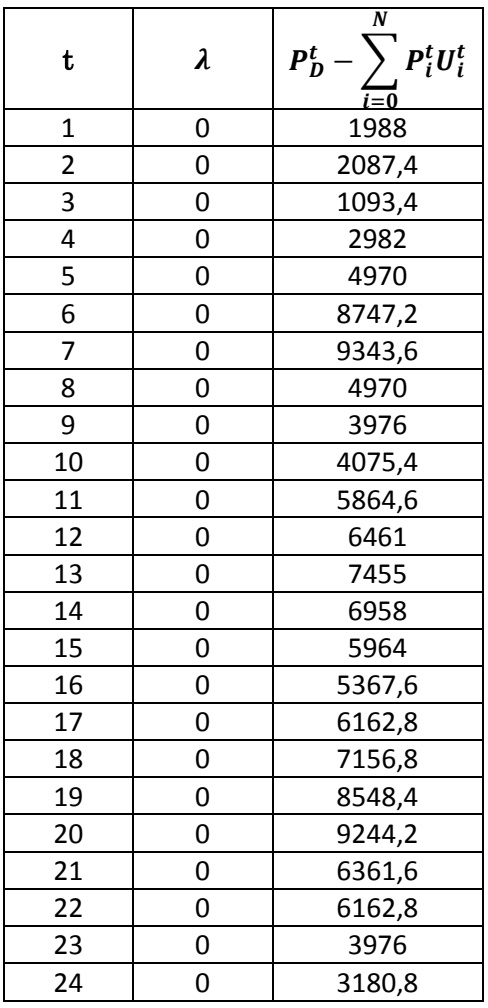

Tabla 19. Resultados iteración 1 caso 30 generadores

$$
q^* = 0
$$
 (5.10)  

$$
j^* = 240000
$$
 (5.11)  

$$
0 = \frac{j * -q *}{n} = indefinido
$$
 (5.12)

 $\overline{q}$ 

 $\boldsymbol{B}$ 

#### Iteración 2:

La tabla 20 muestra en la primera columna el número de periodos, en la segunda columna se muestra el valor de lambda para cada periodo, con el cual se trabaja toda la segunda iteración, ya que la primera iteración no cumple con un despacho factible, en las siguientes columnas se pueden observar los estados de las unidades después de hacer uso de la programación dinámica, véase tablas 20 y 21. En la tabla 22 se encuentra la columna donde se puede apreciar el balance de potencias junto con las potencias comprometidas hasta la unidad 14, por último en la tabla 23, se observan el resto de potencias comprometidas para cada una de las unidades.

| $\mathbf t$    | $\lambda$ | $\mathbf{u}_1$ | u <sub>2</sub> | $u_3$        | $u_4$          | $u_{5}$        | $u_{6}$      | $u_7$          | $u_{8}$        | $u_{9}$        | $u_{10}$     | $u_{11}$     | $u_{12}$     | $u_{13}$       | $u_{14}$       |
|----------------|-----------|----------------|----------------|--------------|----------------|----------------|--------------|----------------|----------------|----------------|--------------|--------------|--------------|----------------|----------------|
| $\mathbf{1}$   | 19,88     | $\mathbf{1}$   | $\mathbf{1}$   | $\mathbf{1}$ | $\mathbf{1}$   | $\mathbf{1}$   | $\mathbf{1}$ | $\mathbf{1}$   | $\mathbf{1}$   | $\mathbf{1}$   | $\mathbf{1}$ | $\mathbf{1}$ | $\mathbf{1}$ | $\mathbf{1}$   | 1              |
| $\overline{2}$ | 20,874    | $\mathbf{1}$   | $\mathbf{1}$   | $\mathbf{1}$ | $\mathbf 1$    | $\mathbf{1}$   | $\mathbf{1}$ | $\mathbf{1}$   | $\mathbf{1}$   | $\mathbf{1}$   | 1            | $\mathbf{1}$ | $\mathbf 1$  | $\mathbf{1}$   | 1              |
| 3              | 10,934    | 0              | $\mathbf{1}$   | $\mathbf{1}$ | $\mathbf{1}$   | $\mathbf{1}$   | $\mathbf{1}$ | $\overline{0}$ | 0              | 0              | $\mathbf{1}$ | 0            | $\mathbf{1}$ | $\mathbf{1}$   | $\mathbf{1}$   |
| 4              | 29,82     | $\mathbf{1}$   | $\mathbf{1}$   | $\mathbf{1}$ | $\mathbf{1}$   | $\mathbf{1}$   | $\mathbf{1}$ | $\mathbf{1}$   | $\mathbf{1}$   | $\mathbf{1}$   | 1            | $\mathbf{1}$ | $\mathbf{1}$ | $\mathbf{1}$   | $\mathbf{1}$   |
| 5              | 49,7      | $\mathbf{1}$   | $\mathbf{1}$   | $\mathbf{1}$ | $\mathbf{1}$   | $\mathbf{1}$   | $\mathbf{1}$ | $\mathbf{1}$   | $\mathbf{1}$   | $\mathbf{1}$   | $\mathbf{1}$ | $\mathbf{1}$ | $\mathbf{1}$ | $\mathbf{1}$   | $\mathbf{1}$   |
| 6              | 87,472    | $\mathbf{1}$   | $\mathbf{1}$   | $\mathbf{1}$ | $\mathbf{1}$   | $\mathbf{1}$   | $\mathbf{1}$ | $\mathbf{1}$   | $\mathbf{1}$   | $\mathbf{1}$   | 1            | 1            | $\mathbf{1}$ | $\mathbf{1}$   | $\mathbf{1}$   |
| 7              | 93,436    | 1              | $\mathbf{1}$   | $\mathbf{1}$ | $\mathbf{1}$   | $\mathbf{1}$   | $\mathbf{1}$ | $\mathbf{1}$   | $\mathbf{1}$   | $\mathbf{1}$   | $\mathbf{1}$ | $\mathbf{1}$ | $\mathbf{1}$ | $\mathbf{1}$   | $\mathbf{1}$   |
| 8              | 49,7      | 1              | $\mathbf{1}$   | $\mathbf{1}$ | $\mathbf{1}$   | $\mathbf{1}$   | $\mathbf{1}$ | $\mathbf{1}$   | $\mathbf{1}$   | $\mathbf 1$    | $\mathbf{1}$ | $\mathbf{1}$ | $\mathbf{1}$ | $\mathbf{1}$   | 1              |
| 9              | 39,76     | $\mathbf{1}$   | $\mathbf{1}$   | $\mathbf{1}$ | $\mathbf{1}$   | $\mathbf{1}$   | $\mathbf{1}$ | $\mathbf{1}$   | $\mathbf{1}$   | $\mathbf{1}$   | 1            | $\mathbf{1}$ | $\mathbf{1}$ | $\mathbf{1}$   | $\mathbf{1}$   |
| 10             | 40,754    | $\mathbf{1}$   | $\mathbf{1}$   | $\mathbf{1}$ | $\mathbf{1}$   | $\mathbf 1$    | $\mathbf{1}$ | $\mathbf{1}$   | $\mathbf{1}$   | $\mathbf 1$    | $\mathbf{1}$ | $\mathbf{1}$ | $\mathbf{1}$ | $\mathbf{1}$   | 1              |
| 11             | 58,646    | $\mathbf{1}$   | $\mathbf{1}$   | $\mathbf{1}$ | $\mathbf{1}$   | $\mathbf{1}$   | $\mathbf{1}$ | $\mathbf{1}$   | $\mathbf{1}$   | $\mathbf{1}$   | $\mathbf{1}$ | $\mathbf{1}$ | $\mathbf{1}$ | $\mathbf{1}$   | $\mathbf{1}$   |
| 12             | 64,61     | 1              | $\mathbf{1}$   | $\mathbf{1}$ | $\mathbf{1}$   | $\mathbf{1}$   | $\mathbf{1}$ | $\mathbf{1}$   | $\mathbf{1}$   | $\mathbf{1}$   | $\mathbf{1}$ | 1            | $\mathbf{1}$ | $\mathbf{1}$   | $\mathbf{1}$   |
| 13             | 74,55     | $\mathbf{1}$   | $\mathbf{1}$   | $\mathbf{1}$ | $\mathbf{1}$   | $\mathbf{1}$   | $\mathbf{1}$ | $\mathbf{1}$   | $\mathbf{1}$   | $\mathbf{1}$   | $\mathbf{1}$ | $\mathbf{1}$ | $\mathbf{1}$ | $\mathbf{1}$   | $\mathbf{1}$   |
| 14             | 69,58     | $\mathbf{1}$   | $\mathbf{1}$   | $\mathbf{1}$ | $\mathbf{1}$   | $\mathbf{1}$   | $\mathbf{1}$ | $\mathbf{1}$   | $\mathbf{1}$   | $\mathbf 1$    | $\mathbf{1}$ | 1            | $\mathbf{1}$ | $\mathbf{1}$   | $\mathbf{1}$   |
| 15             | 59,64     | $\mathbf{1}$   | $\mathbf{1}$   | $\mathbf{1}$ | $\overline{1}$ | $\mathbf{1}$   | $\mathbf{1}$ | $\mathbf{1}$   | $\mathbf{1}$   | $\overline{1}$ | $\mathbf{1}$ | $\mathbf{1}$ | $\mathbf{1}$ | $\mathbf{1}$   | $\mathbf{1}$   |
| 16             | 53,676    | $\mathbf{1}$   | $\mathbf{1}$   | $\mathbf{1}$ | $\mathbf 1$    | $\mathbf{1}$   | $\mathbf{1}$ | $\mathbf{1}$   | $\mathbf{1}$   | $\mathbf 1$    | 1            | 1            | $\mathbf{1}$ | $\mathbf{1}$   | $\mathbf{1}$   |
| 17             | 61,628    | 1              | $\mathbf 1$    | $\mathbf{1}$ | $\mathbf{1}$   | $\mathbf{1}$   | $\mathbf{1}$ | $\mathbf{1}$   | $\mathbf{1}$   | $\mathbf{1}$   | $\mathbf{1}$ | $\mathbf{1}$ | $\mathbf{1}$ | $\mathbf{1}$   | $\mathbf 1$    |
| 18             | 71,568    | $\mathbf{1}$   | 1              | $\mathbf{1}$ | $\mathbf 1$    | $\mathbf 1$    | 1            | $\mathbf{1}$   | 1              | $\mathbf 1$    | 1            | 1            | 1            | 1              | 1              |
| 19             | 85,484    | 1              | $\mathbf 1$    | $\mathbf{1}$ | $\mathbf{1}$   | $\mathbf{1}$   | $\mathbf{1}$ | $\mathbf{1}$   | $\mathbf{1}$   | $\mathbf{1}$   | $\mathbf{1}$ | $\mathbf{1}$ | $\mathbf{1}$ | $\mathbf{1}$   | $\mathbf{1}$   |
| 20             | 92,442    | $\mathbf{1}$   | 1              | $\mathbf{1}$ | $\mathbf{1}$   | $\mathbf{1}$   | $\mathbf{1}$ | $\mathbf{1}$   | $\mathbf 1$    | $\mathbf{1}$   | 1            | 1            | $\mathbf{1}$ | 1              | $\mathbf{1}$   |
| 21             | 63,616    | 1              | 1              | $\mathbf{1}$ | $\mathbf{1}$   | $\mathbf{1}$   | $\mathbf{1}$ | $\mathbf{1}$   | $\mathbf{1}$   | $\mathbf{1}$   | $\mathbf{1}$ | $\mathbf{1}$ | $\mathbf{1}$ | $\mathbf{1}$   | $\mathbf{1}$   |
| 22             | 61,628    | 1              | $\mathbf{1}$   | $\mathbf{1}$ | $\mathbf{1}$   | $\mathbf{1}$   | $\mathbf{1}$ | $\mathbf{1}$   | $\mathbf{1}$   | $\mathbf{1}$   | $\mathbf{1}$ | $\mathbf{1}$ | $\mathbf{1}$ | $\overline{1}$ | $\mathbf 1$    |
| 23             | 39,76     | $\mathbf{1}$   | $\mathbf 1$    | $\mathbf{1}$ | $\mathbf 1$    | $\mathbf{1}$   | $\mathbf{1}$ | $\mathbf{1}$   | 1              | $\mathbf 1$    | 1            | $\mathbf{1}$ | $\mathbf{1}$ | $\mathbf{1}$   | $\mathbf{1}$   |
| 24             | 31,808    | $\mathbf{1}$   | $\mathbf{1}$   | $\mathbf 1$  | $\overline{1}$ | $\overline{1}$ | $\mathbf{1}$ | $\mathbf{1}$   | $\overline{1}$ | $\overline{1}$ | $\mathbf 1$  | $\mathbf{1}$ | $\mathbf 1$  | $\overline{1}$ | $\overline{1}$ |

Tabla 20. Resultados iteración 2 Caso 30 generadores.

| $u_{15}$     | $u_{16}$     | $u_{17}$       | $u_{18}$     | $u_{19}$     | $u_{20}$     | $u_{21}$     | $u_{22}$     | $u_{23}$     | $u_{24}$     | $u_{25}$     | $u_{26}$     | $u_{27}$     | $u_{28}$       | $u_{29}$     | $u_{30}$     |
|--------------|--------------|----------------|--------------|--------------|--------------|--------------|--------------|--------------|--------------|--------------|--------------|--------------|----------------|--------------|--------------|
| $\mathbf{1}$ | $\mathbf{1}$ | $\mathbf{1}$   | $\mathbf{1}$ | $\mathbf{1}$ | $\mathbf{1}$ | $\mathbf{1}$ | $\mathbf{1}$ | $\mathbf{1}$ | $\mathbf{1}$ | $\mathbf{1}$ | $\mathbf{1}$ | $\mathbf{1}$ | $\mathbf{1}$   | $\mathbf{1}$ | $\mathbf{1}$ |
| $\mathbf{1}$ | $\mathbf{1}$ | $\mathbf{1}$   | $\mathbf{1}$ | $\mathbf{1}$ | $\mathbf{1}$ | $\mathbf{1}$ | $\mathbf{1}$ | $\mathbf{1}$ | $\mathbf{1}$ | $\mathbf{1}$ | $\mathbf{1}$ | $\mathbf{1}$ | $\mathbf{1}$   | $\mathbf{1}$ | $\mathbf{1}$ |
| $\mathbf{1}$ | $\mathbf{1}$ | $\overline{0}$ | 0            | $\Omega$     | $\mathbf{1}$ | $\mathbf 0$  | $\mathbf{1}$ | $\mathbf{1}$ | 0            | $\mathbf{1}$ | $\mathbf{1}$ | 0            | $\mathbf{1}$   | $\mathbf 0$  | $\mathbf{1}$ |
| $\mathbf{1}$ | $\mathbf{1}$ | $\mathbf{1}$   | $\mathbf{1}$ | $\mathbf{1}$ | $\mathbf{1}$ | $\mathbf{1}$ | $\mathbf{1}$ | $\mathbf{1}$ | $\mathbf{1}$ | $\mathbf{1}$ | $\mathbf{1}$ | $\mathbf{1}$ | $\mathbf{1}$   | $\mathbf{1}$ | $\mathbf{1}$ |
| $\mathbf{1}$ | $\mathbf{1}$ | $\mathbf{1}$   | $\mathbf{1}$ | $\mathbf{1}$ | $\mathbf{1}$ | $\mathbf{1}$ | $\mathbf{1}$ | $\mathbf{1}$ | $\mathbf{1}$ | $\mathbf{1}$ | $\mathbf{1}$ | $\mathbf{1}$ | $\mathbf{1}$   | $\mathbf{1}$ | $\mathbf{1}$ |
| $\mathbf{1}$ | $\mathbf{1}$ | $\mathbf{1}$   | $\mathbf{1}$ | $\mathbf{1}$ | $\mathbf{1}$ | $\mathbf{1}$ | $\mathbf{1}$ | $\mathbf{1}$ | $\mathbf{1}$ | $\mathbf{1}$ | $\mathbf{1}$ | $\mathbf{1}$ | $\mathbf{1}$   | $\mathbf{1}$ | $\mathbf{1}$ |
| $\mathbf{1}$ | $\mathbf{1}$ | $\mathbf{1}$   | $\mathbf{1}$ | $\mathbf{1}$ | $\mathbf{1}$ | $\mathbf{1}$ | $\mathbf{1}$ | $\mathbf{1}$ | $\mathbf{1}$ | $\mathbf{1}$ | $\mathbf{1}$ | $\mathbf{1}$ | $\mathbf{1}$   | $\mathbf{1}$ | $\mathbf{1}$ |
| $\mathbf{1}$ | $\mathbf{1}$ | $\mathbf{1}$   | $\mathbf{1}$ | $\mathbf{1}$ | $\mathbf{1}$ | $\mathbf{1}$ | $\mathbf{1}$ | $\mathbf{1}$ | $\mathbf{1}$ | $\mathbf{1}$ | $\mathbf{1}$ | $\mathbf{1}$ | $\mathbf{1}$   | $\mathbf{1}$ | $\mathbf{1}$ |
| $\mathbf{1}$ | $\mathbf{1}$ | $\mathbf{1}$   | $\mathbf{1}$ | $\mathbf{1}$ | $\mathbf{1}$ | $\mathbf{1}$ | $\mathbf{1}$ | $\mathbf{1}$ | $\mathbf{1}$ | $\mathbf{1}$ | $\mathbf{1}$ | $\mathbf{1}$ | $\mathbf{1}$   | $\mathbf{1}$ | $\mathbf{1}$ |
| $\mathbf{1}$ | $\mathbf{1}$ | $\mathbf{1}$   | $\mathbf{1}$ | $\mathbf{1}$ | $\mathbf{1}$ | $\mathbf{1}$ | $\mathbf{1}$ | $\mathbf{1}$ | $\mathbf{1}$ | $\mathbf{1}$ | $\mathbf{1}$ | $\mathbf{1}$ | $\mathbf{1}$   | $\mathbf{1}$ | $\mathbf{1}$ |
| $\mathbf{1}$ | $\mathbf{1}$ | $\mathbf{1}$   | $\mathbf{1}$ | $\mathbf{1}$ | $\mathbf{1}$ | $\mathbf{1}$ | $\mathbf{1}$ | $\mathbf{1}$ | $\mathbf{1}$ | $\mathbf{1}$ | $\mathbf{1}$ | $\mathbf{1}$ | $\mathbf{1}$   | $\mathbf{1}$ | $\mathbf{1}$ |
| $\mathbf 1$  | $\mathbf{1}$ | $\mathbf{1}$   | $\mathbf{1}$ | $\mathbf{1}$ | $\mathbf{1}$ | $\mathbf{1}$ | $\mathbf{1}$ | $\mathbf{1}$ | $\mathbf{1}$ | $\mathbf{1}$ | $\mathbf{1}$ | $\mathbf{1}$ | $\mathbf{1}$   | $\mathbf{1}$ | $\mathbf{1}$ |
| $\mathbf{1}$ | $\mathbf{1}$ | 1              | $\mathbf{1}$ | $\mathbf{1}$ | 1            | $\mathbf{1}$ | $\mathbf{1}$ | 1            | $\mathbf{1}$ | $\mathbf{1}$ | 1            | $\mathbf{1}$ | $\mathbf{1}$   | $\mathbf{1}$ | $\mathbf{1}$ |
| $\mathbf 1$  | $\mathbf{1}$ | $\mathbf{1}$   | $\mathbf{1}$ | $\mathbf{1}$ | 1            | $\mathbf{1}$ | $\mathbf{1}$ | $\mathbf{1}$ | $\mathbf{1}$ | $\mathbf{1}$ | $\mathbf{1}$ | $\mathbf{1}$ | $\mathbf{1}$   | $\mathbf{1}$ | $\mathbf{1}$ |
| 1            | 1            | $\mathbf{1}$   | $\mathbf{1}$ | $\mathbf{1}$ | $\mathbf{1}$ | $\mathbf{1}$ | $\mathbf{1}$ | $\mathbf{1}$ | $\mathbf{1}$ | $\mathbf{1}$ | 1            | $\mathbf{1}$ | $\mathbf{1}$   | $\mathbf{1}$ | $\mathbf{1}$ |
| $\mathbf 1$  | $\mathbf{1}$ | $\mathbf{1}$   | $\mathbf{1}$ | $\mathbf{1}$ | $\mathbf{1}$ | $\mathbf{1}$ | $\mathbf{1}$ | $\mathbf{1}$ | $\mathbf{1}$ | $\mathbf{1}$ | $\mathbf{1}$ | $\mathbf{1}$ | $\mathbf{1}$   | $\mathbf{1}$ | $\mathbf{1}$ |
| $\mathbf{1}$ | $\mathbf{1}$ | $\mathbf{1}$   | $\mathbf{1}$ | $\mathbf{1}$ | $\mathbf{1}$ | $\mathbf{1}$ | $\mathbf{1}$ | $\mathbf{1}$ | $\mathbf{1}$ | $\mathbf{1}$ | $\mathbf{1}$ | $\mathbf{1}$ | $\mathbf{1}$   | $\mathbf{1}$ | $\mathbf{1}$ |
| $\mathbf{1}$ | $\mathbf{1}$ | $\mathbf{1}$   | $\mathbf{1}$ | $\mathbf{1}$ | $\mathbf{1}$ | $\mathbf{1}$ | $\mathbf{1}$ | $\mathbf{1}$ | $\mathbf{1}$ | $\mathbf{1}$ | $\mathbf{1}$ | $\mathbf{1}$ | $\mathbf{1}$   | $\mathbf{1}$ | $\mathbf{1}$ |
| $\mathbf{1}$ | $\mathbf{1}$ | 1              | $\mathbf{1}$ | $\mathbf{1}$ | 1            | $\mathbf{1}$ | $\mathbf{1}$ | $\mathbf{1}$ | $\mathbf{1}$ | $\mathbf{1}$ | 1            | $\mathbf{1}$ | $\mathbf{1}$   | $\mathbf{1}$ | $\mathbf{1}$ |
| $\mathbf{1}$ | $\mathbf{1}$ | $\mathbf{1}$   | $\mathbf{1}$ | $\mathbf{1}$ | $\mathbf{1}$ | $\mathbf{1}$ | $\mathbf{1}$ | $\mathbf{1}$ | $\mathbf{1}$ | $\mathbf{1}$ | $\mathbf{1}$ | $\mathbf{1}$ | $\overline{1}$ | $\mathbf{1}$ | $\mathbf{1}$ |
| $\mathbf{1}$ | $\mathbf{1}$ | 1              | $\mathbf{1}$ | $\mathbf{1}$ | $\mathbf{1}$ | $\mathbf{1}$ | $\mathbf{1}$ | $\mathbf{1}$ | $\mathbf{1}$ | $\mathbf{1}$ | $\mathbf{1}$ | $\mathbf{1}$ | $\mathbf{1}$   | $\mathbf{1}$ | $\mathbf{1}$ |
| 1            | $\mathbf{1}$ | $\mathbf{1}$   | $\mathbf{1}$ | $\mathbf{1}$ | $\mathbf{1}$ | $\mathbf{1}$ | $\mathbf{1}$ | $\mathbf{1}$ | $\mathbf{1}$ | $\mathbf{1}$ | $\mathbf{1}$ | $\mathbf{1}$ | $\mathbf{1}$   | $\mathbf{1}$ | $\mathbf{1}$ |
| $\mathbf{1}$ | $\mathbf{1}$ | 1              | $\mathbf{1}$ | $\mathbf{1}$ | $\mathbf{1}$ | $\mathbf{1}$ | $\mathbf{1}$ | $\mathbf{1}$ | $\mathbf{1}$ | $\mathbf{1}$ | $\mathbf{1}$ | $\mathbf{1}$ | $\mathbf{1}$   | $\mathbf{1}$ | $\mathbf{1}$ |
| $\mathbf{1}$ | $\mathbf{1}$ | $\mathbf{1}$   | $\mathbf{1}$ | $\mathbf{1}$ | $\mathbf 1$  | $\mathbf{1}$ | $\mathbf{1}$ | $\mathbf{1}$ | $\mathbf{1}$ | $\mathbf{1}$ | $\mathbf{1}$ | $\mathbf{1}$ | $\mathbf{1}$   | $\mathbf{1}$ | $\mathbf{1}$ |

Tabla 21. Continuación de resultados iteración 2 Caso 30 generadores.

| $\boldsymbol{N}$<br>$P_D^t - \sum P_i^t U_i^t$<br>$\overline{i=0}$ | $P_1^{com}$ | $P_2^{com}$ | $P_3^{com}$ | $P_4^{com}$  | $P_5^{com}$    | $P_6^{com}$ | $P_7^{com}$    | $\boldsymbol{P^{com}_8}$ | $P_9^{com}$ | $P_{10}^{com}$ | $P_{11}^{com}$ | $P_{12}^{com}$ | $\bm{P}_{13}^{com}$ | $\bm{P_{14}^{com}}$ |
|--------------------------------------------------------------------|-------------|-------------|-------------|--------------|----------------|-------------|----------------|--------------------------|-------------|----------------|----------------|----------------|---------------------|---------------------|
| $-7952$                                                            | 0           | 0           | 18          | $\mathbf 0$  | 0              | 200         | 200            | 150                      | 180         | $\mathbf 0$    | $\mathbf 0$    | $\mathbf 0$    | 200                 | $\mathbf 0$         |
| $-7852,6$                                                          | 0           | $\mathbf 0$ | 117         | $\mathbf 0$  | 0              | 200         | 200            | 150                      | 180         | 0              | $\mathbf 0$    | $\overline{0}$ | 200                 | $\mathbf 0$         |
| $-4881,7$                                                          | $\mathbf 0$ | $\mathbf 0$ | 200         | 143          | $\overline{0}$ | 200         | $\overline{0}$ | $\overline{0}$           | $\mathbf 0$ | $\mathbf 0$    | $\overline{0}$ | $\overline{0}$ | 200                 | $\mathbf 0$         |
| $-6958$                                                            | 0           | 0           | 200         | $\mathbf 0$  | $\overline{0}$ | 200         | 200            | 150                      | 180         | $\overline{0}$ | $\overline{0}$ | 280            | 200                 | $\mathbf 0$         |
| $-4970$                                                            | 0           | 0           | 200         | $\mathbf 0$  | 130            | 200         | 200            | 150                      | 180         | $\mathbf 0$    | 380            | 280            | 200                 | $\mathbf 0$         |
| $-1192,8$                                                          | 0           | 400         | 200         | 7,2          | 400            | 200         | 200            | 150                      | 180         | 500            | 380            | 280            | 200                 | 600                 |
| $-596,4$                                                           | 3,6         | 400         | 200         | 600          | 400            | 200         | 200            | 150                      | 180         | 500            | 380            | 280            | 200                 | 600                 |
| $-4970$                                                            | 0           | 0           | 200         | $\mathbf{0}$ | 130            | 200         | 200            | 150                      | 180         | $\mathbf 0$    | 380            | 280            | 200                 | $\mathbf 0$         |
| $-5964$                                                            | 0           | 0           | 200         | $\mathbf 0$  | $\mathbf 0$    | 200         | 200            | 150                      | 180         | $\mathbf 0$    | $\mathbf 0$    | 280            | 200                 | $\mathbf 0$         |
| $-5864,6$                                                          | 0           | 0           | 200         | $\mathbf 0$  | $\overline{0}$ | 200         | 200            | 150                      | 180         | $\mathbf 0$    | 15             | 280            | 200                 | $\mathbf 0$         |
| $-4075,4$                                                          | 0           | 400         | 200         | $\mathbf 0$  | 400            | 200         | 200            | 150                      | 180         | $\mathbf 0$    | 380            | 280            | 200                 | $\mathbf 0$         |
| $-3479$                                                            | $\mathbf 0$ | 400         | 200         | $\mathbf 0$  | 400            | 200         | 200            | 150                      | 180         | 0              | 380            | 280            | 200                 | $\mathbf 0$         |
| $-2485$                                                            | 0           | 400         | 200         | $\mathbf 0$  | 400            | 200         | 200            | 150                      | 180         | 365            | 380            | 280            | 200                 | $\mathbf 0$         |
| $-2982$                                                            | 0           | 400         | 200         | $\mathbf 0$  | 400            | 200         | 200            | 150                      | 180         | $\mathbf 0$    | 380            | 280            | 200                 | $\mathbf 0$         |
| $-3976$                                                            | 0           | 400         | 200         | $\mathbf 0$  | 400            | 200         | 200            | 150                      | 180         | $\mathbf 0$    | 380            | 280            | 200                 | $\mathbf 0$         |
| $-4572,4$                                                          | 0           | 127,6       | 200         | $\mathbf 0$  | 400            | 200         | 200            | 150                      | 180         | $\mathbf 0$    | 380            | 280            | 200                 | $\mathbf 0$         |
| $-3777,2$                                                          | 0           | 400         | 200         | $\mathbf 0$  | 400            | 200         | 200            | 150                      | 180         | 0              | 380            | 280            | 200                 | $\mathbf 0$         |
| $-2783,2$                                                          | 0           | 400         | 200         | $\mathbf 0$  | 400            | 200         | 200            | 150                      | 180         | 66             | 380            | 280            | 200                 | $\mathbf 0$         |
| $-1391,6$                                                          | 0           | 400         | 200         | $\mathbf 0$  | 400            | 200         | 200            | 150                      | 180         | 500            | 380            | 280            | 200                 | 408                 |
| $-695,8$                                                           | 0           | 400         | 200         | 504          | 400            | 200         | 200            | 150                      | 180         | 500            | 380            | 280            | 200                 | 600                 |
| $-3578,4$                                                          | 0           | 400         | 200         | 0            | 400            | 200         | 200            | 150                      | 180         | 0              | 380            | 280            | 200                 | $\mathbf 0$         |
| $-3777,2$                                                          | 0           | 400         | 200         | $\mathbf 0$  | 400            | 200         | 200            | 150                      | 180         | $\mathbf 0$    | 380            | 280            | 200                 | $\mathbf 0$         |
| $-5964$                                                            | 0           | 0           | 200         | $\mathbf 0$  | 0              | 200         | 200            | 150                      | 180         | $\mathbf 0$    | $\mathbf 0$    | 280            | 200                 | $\mathbf 0$         |
| $-6759,2$                                                          | 0           | 0           | 200         | $\mathbf 0$  | $\mathbf 0$    | 200         | 200            | 150                      | 180         | $\mathbf 0$    | $\mathbf 0$    | 280            | 200                 | $\mathbf 0$         |

Tabla 22. Continuación resultados iteración 2 Caso 30 generadores.

| $P_{15}^{com}$ | $P_{16}^{com}$ | $P_{17}^{com}$ | $\bm{P_{18}^{com}}$ | $P_{19}^{com}$ | $P_{20}^{com}$ | $P_{21}^{com}$ | $P_{22}^{com}$ | $P_{23}^{com}$ | $P_{24}^{com}$ | $P_{25}^{com}$ | $P_{26}^{com}$ | $P_{27}^{com}$ | $P_{28}^{com}$ | $P_{29}^{com}$ | $P_{30}^{com}$ |
|----------------|----------------|----------------|---------------------|----------------|----------------|----------------|----------------|----------------|----------------|----------------|----------------|----------------|----------------|----------------|----------------|
| 0              | 0              | 200            | 160                 | 0              | 0              | 0              | 0              | 200            | 0              | 0              | 0              | 180            | 150            | 150            | 0              |
| 0              | 0              | 200            | 160                 | 0              | 0              | 0              | 0              | 200            | 0              | 0              | 0              | 180            | 150            | 150            | 0              |
| 0              | 0              | $\overline{0}$ | 0                   | 0              | 0              | 0              | 0              | 200            | 0              | 0              | 0              | $\overline{0}$ | 150            | 0              | $\mathbf 0$    |
| 0              | 0              | 200            | 160                 | 240            | 0              | 0              | 0              | 200            | 0              | $\overline{0}$ | 292            | 180            | 150            | 150            | 0              |
| 0              | 350            | 200            | 160                 | 240            | 0              | 0              | 0              | 200            | 400            | 350            | 320            | 180            | 150            | 150            | 350            |
| 550            | 350            | 200            | 160                 | 240            | 500            | 500            | 450            | 200            | 400            | 350            | 320            | 180            | 150            | 150            | 350            |
| 550            | 350            | 200            | 160                 | 240            | 500            | 500            | 450            | 200            | 400            | 350            | 320            | 180            | 150            | 150            | 350            |
| 0              | 350            | 200            | 160                 | 240            | 0              | 0              | 0              | 200            | 400            | 350            | 320            | 180            | 150            | 150            | 350            |
| 0              | 266            | 200            | 160                 | 240            | 0              | 0              | 0              | 200            | 0              | 350            | 320            | 180            | 150            | 150            | 350            |
| 0              | 350            | 200            | 160                 | 240            | 0              | 0              | 0              | 200            | 0              | 350            | 320            | 180            | 150            | 150            | 350            |
| 0              | 350            | 200            | 160                 | 240            | 0              | 0              | 224,6          | 200            | 400            | 350            | 320            | 180            | 150            | 150            | 350            |
| 0              | 350            | 200            | 160                 | 240            | $\overline{0}$ | 371            | 450            | 200            | 400            | 350            | 320            | 180            | 150            | 150            | 350            |
| 0              | 350            | 200            | 160                 | 240            | 500            | 500            | 450            | 200            | 400            | 350            | 320            | 180            | 150            | 150            | 350            |
| 0              | 350            | 200            | 160                 | 240            | 368            | 500            | 450            | 200            | 400            | 350            | 320            | 180            | 150            | 150            | 350            |
| 0              | 350            | 200            | 160                 | 240            | 0              | 0              | 324            | 200            | 400            | 350            | 320            | 180            | 150            | 150            | 350            |
| 0              | 350            | 200            | 160                 | 240            | 0              | 0              | 0              | 200            | 400            | 350            | 320            | 180            | 150            | 150            | 350            |
| 0              | 350            | 200            | 160                 | 240            | 0              | 72,8           | 450            | 200            | 400            | 350            | 320            | 180            | 150            | 150            | 350            |
| 0              | 350            | 200            | 160                 | 240            | 500            | 500            | 450            | 200            | 400            | 350            | 320            | 180            | 150            | 150            | 350            |
| 550            | 350            | 200            | 160                 | 240            | 500            | 500            | 450            | 200            | 400            | 350            | 320            | 180            | 150            | 150            | 350            |
| 550            | 350            | 200            | 160                 | 240            | 500            | 500            | 450            | 200            | 400            | 350            | 320            | 180            | 150            | 150            | 350            |
| 0              | 350            | 200            | 160                 | 240            | 0              | 271,6          | 450            | 200            | 400            | 350            | 320            | 180            | 150            | 150            | 350            |
| 0              | 350            | 200            | 160                 | 240            | 0              | 72,8           | 450            | 200            | 400            | 350            | 320            | 180            | 150            | 150            | 350            |
| 0              | 266            | 200            | 160                 | 240            | 0              | 0              | 0              | 200            | 0              | 350            | 320            | 180            | 150            | 150            | 350            |
| 0              | 0              | 200            | 160                 | 240            | 0              | 0              | 0              | 200            | 0              | 0              | 320            | 180            | 150            | 150            | 170,8          |

Tabla 23. Continuación resultados iteración 2 Caso 30 generadores.

Con los valores de las tablas 20, 21, 22 y 23, se procede al cálculo del valor dual (q\*) y del valor primal (J\*) y así de esta manera calcular la brecha de dualidad (BD), estos resultados se muestran a continuación.

$$
q^* = -2162500
$$
 (5.13)  

$$
j^* = 1412600
$$
 (5.14)  

$$
BD = \frac{j * -q *}{q *} = 1.6532
$$
 (5.15)

Aplicando la misma metodología para todo el sistema de prueba 2, y después de iteraciones se cumple con la brecha de dualidad propuesta, por lo cual el programa realiza su parada. Se realiza la verificación de que también cumpla con el balance de potencia para todos los periodos propuestos en las tablas 26.

En las tablas 24, 25, 26 y 27 se presentan los resultados de la última iteración.

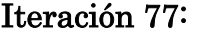

| $\mathbf t$    | $\lambda$ | $\mathbf{u}_1$ | u <sub>2</sub> | $u_3$          | $u_4$          | u <sub>5</sub> | $u_{6}$      | u <sub>7</sub> | $u_8$          | $\mathbf{u}_9$ | $u_{10}$       | $u_{11}$       | $u_{12}$       | $u_{13}$       | $u_{14}$       |
|----------------|-----------|----------------|----------------|----------------|----------------|----------------|--------------|----------------|----------------|----------------|----------------|----------------|----------------|----------------|----------------|
| $\mathbf{1}$   | 8,73049   | $\overline{0}$ | 0              | $\mathbf{1}$   | $\overline{0}$ | $\mathbf{1}$   | $\mathbf{1}$ | $\overline{0}$ | $\overline{0}$ | $\overline{0}$ | 0              | 0              | $\overline{0}$ | $\mathbf{1}$   | $\overline{0}$ |
| $\overline{2}$ | 8,83543   | $\overline{0}$ | $\overline{0}$ | $\mathbf{1}$   | $\overline{0}$ | $\mathbf{1}$   | $\mathbf{1}$ | $\overline{0}$ | $\overline{0}$ | $\overline{0}$ | $\overline{0}$ | $\overline{0}$ | 0              | $\mathbf{1}$   | 0              |
| 3              | 7,65219   | $\overline{0}$ | $\overline{0}$ | $\mathbf{1}$   | $\overline{0}$ | $\overline{0}$ | $\mathbf{1}$ | $\overline{0}$ | $\overline{0}$ | $\overline{0}$ | $\overline{0}$ | $\overline{0}$ | $\overline{0}$ | $\overline{0}$ | $\overline{0}$ |
| 4              | 10,8877   | $\overline{0}$ | $\mathbf{1}$   | $\mathbf{1}$   | $\mathbf{1}$   | $\mathbf{1}$   | $\mathbf{1}$ | $\overline{0}$ | $\overline{0}$ | $\overline{0}$ | $\mathbf{1}$   | 0              | $\mathbf{1}$   | $\mathbf{1}$   | $\mathbf{1}$   |
| 5              | 10,5795   | $\mathbf 0$    | $\overline{1}$ | $\mathbf{1}$   | 1              | $\mathbf{1}$   | 1            | $\overline{0}$ | $\overline{0}$ | $\overline{0}$ | 0              | 0              | 0              | $\mathbf{1}$   | $\mathbf{1}$   |
| 6              | 69,58     | $\mathbf{1}$   | $\mathbf{1}$   | $\mathbf{1}$   | $\mathbf{1}$   | $\mathbf{1}$   | $\mathbf{1}$ | $\mathbf{1}$   | $\mathbf{1}$   | $\overline{1}$ | $\mathbf{1}$   | $\mathbf{1}$   | $\mathbf{1}$   | $\mathbf{1}$   | $\mathbf{1}$   |
| $\overline{7}$ | 84,49     | $\mathbf{1}$   | $\mathbf{1}$   | $\mathbf{1}$   | $\mathbf{1}$   | $\mathbf{1}$   | $\mathbf{1}$ | $\mathbf{1}$   | $\mathbf{1}$   | $\overline{1}$ | $\mathbf{1}$   | $\mathbf{1}$   | $\mathbf{1}$   | $\mathbf{1}$   | $\mathbf{1}$   |
| 8              | 10,5795   | $\mathbf 0$    | $\mathbf{1}$   | $\mathbf{1}$   | $\mathbf{1}$   | $\mathbf{1}$   | $\mathbf{1}$ | $\Omega$       | $\overline{0}$ | $\overline{0}$ | 0              | 0              | 0              | $\mathbf{1}$   | $\mathbf{1}$   |
| 9              | 10,52     | 0              | $\mathbf{1}$   | $\mathbf{1}$   | $\mathbf{1}$   | $\mathbf{1}$   | $\mathbf{1}$ | $\overline{0}$ | $\overline{0}$ | $\mathbf 0$    | 0              | 0              | 0              | $\mathbf{1}$   | $\mathbf{1}$   |
| 10             | 9,73532   | $\mathbf 0$    | $\mathbf{1}$   | $\mathbf{1}$   | $\overline{0}$ | $\mathbf{1}$   | $\mathbf{1}$ | $\Omega$       | $\overline{0}$ | $\overline{0}$ | 0              | 0              | 0              | $\mathbf{1}$   | 0              |
| 11             | 10,8212   | 0              | $\mathbf{1}$   | $\mathbf{1}$   | $\mathbf{1}$   | $\mathbf{1}$   | $\mathbf{1}$ | $\overline{0}$ | $\overline{0}$ | $\overline{0}$ | $\mathbf{1}$   | 0              | $\mathbf{1}$   | $\mathbf{1}$   | $\mathbf{1}$   |
| 12             | 12,603    | $\mathbf{1}$   | $\mathbf{1}$   | $\mathbf{1}$   | $\mathbf{1}$   | $\mathbf{1}$   | $\mathbf{1}$ | $\overline{0}$ | $\overline{0}$ | $\overline{0}$ | $\mathbf{1}$   | $\mathbf{1}$   | $\mathbf{1}$   | $\mathbf{1}$   | $\mathbf{1}$   |
| 13             | 37,275    | $\mathbf{1}$   | $\mathbf{1}$   | $\mathbf{1}$   | $\mathbf{1}$   | $\mathbf{1}$   | $\mathbf{1}$ | $\mathbf{1}$   | $\mathbf{1}$   | $\overline{1}$ | $\mathbf{1}$   | $\mathbf{1}$   | $\mathbf{1}$   | $\mathbf{1}$   | $\mathbf{1}$   |
| 14             | 24,85     | $\mathbf{1}$   | $\mathbf{1}$   | $\mathbf{1}$   | $\mathbf{1}$   | $\mathbf{1}$   | $\mathbf{1}$ | $\mathbf{1}$   | $\mathbf{1}$   | $\mathbf{1}$   | $\mathbf{1}$   | $\mathbf{1}$   | $\mathbf{1}$   | $\mathbf{1}$   | $\mathbf{1}$   |
| 15             | 10,971    | $\overline{0}$ | $\mathbf{1}$   | $\mathbf{1}$   | $\mathbf{1}$   | $\mathbf{1}$   | $\mathbf{1}$ | 0              | $\overline{0}$ | $\overline{0}$ | $\mathbf{1}$   | 0              | $\mathbf{1}$   | $\mathbf{1}$   | $\mathbf{1}$   |
| 16             | 10,6645   | $\mathbf 0$    | $\mathbf{1}$   | $\mathbf{1}$   | $\mathbf{1}$   | $\mathbf{1}$   | $\mathbf{1}$ | $\Omega$       | $\overline{0}$ | $\overline{0}$ | 0              | 0              | $\mathbf{1}$   | $\mathbf{1}$   | $\mathbf{1}$   |
| 17             | 11,1825   | $\mathbf 0$    | $\mathbf{1}$   | $\mathbf{1}$   | $\mathbf{1}$   | $\mathbf{1}$   | $\mathbf{1}$ | 0              | 0              | $\overline{0}$ | $\mathbf{1}$   | 0              | $\mathbf{1}$   | $\mathbf{1}$   | $\mathbf{1}$   |
| 18             | 29,82     | $\mathbf{1}$   | $\mathbf{1}$   | $\mathbf{1}$   | $\mathbf{1}$   | $\mathbf{1}$   | $\mathbf{1}$ | $\mathbf{1}$   | $\mathbf{1}$   | $\mathbf 1$    | $\mathbf{1}$   | $\mathbf{1}$   | $\mathbf{1}$   | $\mathbf{1}$   | $\mathbf{1}$   |
| 19             | 64,61     | $\mathbf{1}$   | $\mathbf{1}$   | $\mathbf{1}$   | $\mathbf{1}$   | 1              | 1            | 1              | $\mathbf{1}$   | $\mathbf{1}$   | $\mathbf{1}$   | $\mathbf{1}$   | $\mathbf{1}$   | $\mathbf{1}$   | $\mathbf{1}$   |
| 20             | 82,005    | $\mathbf{1}$   | $\mathbf{1}$   | $\mathbf{1}$   | $\mathbf{1}$   | $\mathbf 1$    | 1            | $\mathbf{1}$   | $\mathbf{1}$   | $\mathbf{1}$   | 1              | 1              | $\mathbf{1}$   | $\mathbf{1}$   | $\mathbf{1}$   |
| 21             | 11,5567   | 0              | $\mathbf{1}$   | $\overline{1}$ | $\mathbf{1}$   | $\mathbf{1}$   | 1            | 0              | 0              | $\mathbf 0$    | $\overline{1}$ | 0              | $\mathbf{1}$   | $\mathbf{1}$   | $\mathbf{1}$   |
| 22             | 11,1825   | $\mathbf 0$    | $\mathbf{1}$   | $\overline{1}$ | $\mathbf{1}$   | $\mathbf 1$    | $\mathbf{1}$ | $\overline{0}$ | 0              | $\mathbf 0$    | $\overline{1}$ | 0              | $\mathbf 1$    | $\mathbf 1$    | $\overline{1}$ |
| 23             | 10,52     | $\mathbf 0$    | $\mathbf{1}$   | $\mathbf{1}$   | $\mathbf{1}$   | $\mathbf{1}$   | $\mathbf{1}$ | 0              | 0              | $\mathbf 0$    | 0              | 0              | 0              | $\mathbf{1}$   | $\mathbf{1}$   |
| 24             | 9,17761   | $\overline{0}$ | $\overline{0}$ | $\mathbf{1}$   | $\overline{0}$ | 1              | $\mathbf{1}$ | 0              | $\overline{0}$ | $\overline{0}$ | 0              | 0              | $\overline{0}$ | $\mathbf 1$    | $\mathbf 0$    |

Tabla 24. Resultados iteración 77 Caso 30 generadores.

| $u_{15}$       | $u_{16}$       | $u_{17}$       | $u_{18}$       | $u_{19}$       | $u_{20}$       | $u_{21}$       | $u_{22}$     | $u_{23}$     | $u_{24}$     | $u_{25}$       | $u_{26}$       | $u_{27}$       | $u_{28}$       | $u_{29}$         | $u_{30}$         |
|----------------|----------------|----------------|----------------|----------------|----------------|----------------|--------------|--------------|--------------|----------------|----------------|----------------|----------------|------------------|------------------|
| $\mathbf{1}$   | $\mathbf{1}$   | $\overline{0}$ | 0              | $\overline{0}$ | $\overline{0}$ | $\mathbf 0$    | $\mathbf{1}$ | $\mathbf{1}$ | 0            | $\overline{0}$ | $\mathbf{1}$   | $\mathbf 0$    | $\overline{0}$ | $\overline{0}$   | $\boldsymbol{0}$ |
| $\mathbf{1}$   | $\mathbf{1}$   | $\overline{0}$ | 0              | $\overline{0}$ | $\mathbf 0$    | $\overline{0}$ | $\mathbf{1}$ | $\mathbf{1}$ | $\mathbf 0$  | $\overline{0}$ | $\mathbf{1}$   | $\mathbf 0$    | $\overline{0}$ | $\mathbf 0$      | $\mathbf{1}$     |
| $\mathbf{1}$   | $\overline{0}$ | $\overline{0}$ | 0              | $\overline{0}$ | $\mathbf 0$    | $\mathbf 0$    | $\mathbf{1}$ | $\mathbf{1}$ | 0            | $\overline{0}$ | $\mathbf 0$    | 0              | $\mathbf 0$    | $\mathbf 0$      | $\mathbf 0$      |
| $\mathbf{1}$   | $\mathbf{1}$   | $\overline{0}$ | 0              | $\overline{0}$ | $\mathbf{1}$   | $\mathbf 0$    | $\mathbf{1}$ | $\mathbf{1}$ | 0            | $\mathbf{1}$   | $\mathbf{1}$   | 0              | $\mathbf{1}$   | 0                | $\mathbf{1}$     |
| $\mathbf{1}$   | $\mathbf{1}$   | 0              | 0              | $\overline{0}$ | $\mathbf{1}$   | $\mathbf 0$    | $\mathbf{1}$ | $\mathbf{1}$ | $\mathbf 0$  | $\mathbf{1}$   | $\mathbf{1}$   | 0              | $\mathbf{1}$   | 0                | $\mathbf{1}$     |
| $\mathbf{1}$   | $\mathbf{1}$   | $\mathbf{1}$   | $\mathbf{1}$   | $\mathbf{1}$   | $\mathbf{1}$   | $\mathbf{1}$   | $\mathbf{1}$ | $\mathbf{1}$ | $\mathbf{1}$ | $\mathbf{1}$   | $\mathbf{1}$   | $\mathbf{1}$   | $\mathbf{1}$   | $\mathbf{1}$     | $\mathbf{1}$     |
| 1              | $\mathbf{1}$   | $\mathbf{1}$   | $\mathbf{1}$   | $\mathbf{1}$   | $\mathbf{1}$   | $\mathbf{1}$   | $\mathbf{1}$ | $\mathbf{1}$ | $\mathbf{1}$ | $\mathbf{1}$   | $\mathbf{1}$   | $\mathbf{1}$   | $\mathbf{1}$   | $\mathbf{1}$     | $\mathbf{1}$     |
| $\mathbf{1}$   | $\mathbf{1}$   | 0              | 0              | 0              | $\mathbf{1}$   | $\mathbf 0$    | $\mathbf{1}$ | $\mathbf{1}$ | $\mathbf 0$  | $\mathbf{1}$   | $\mathbf{1}$   | $\mathbf 0$    | $\mathbf{1}$   | 0                | $\mathbf{1}$     |
| $\mathbf{1}$   | $\mathbf{1}$   | $\mathbf 0$    | $\mathbf 0$    | $\overline{0}$ | $\mathbf{1}$   | $\mathbf 0$    | $\mathbf{1}$ | $\mathbf{1}$ | $\mathbf 0$  | $\mathbf{1}$   | $\mathbf{1}$   | $\mathbf 0$    | $\mathbf{1}$   | $\mathbf 0$      | $\mathbf{1}$     |
| $\mathbf{1}$   | $\mathbf{1}$   | $\overline{0}$ | $\mathbf 0$    | $\overline{0}$ | $\mathbf{1}$   | $\mathbf 0$    | $\mathbf{1}$ | $\mathbf{1}$ | $\mathbf 0$  | $\mathbf{1}$   | $\mathbf{1}$   | $\mathbf 0$    | $\overline{0}$ | 0                | $\mathbf{1}$     |
| $\mathbf{1}$   | $\mathbf{1}$   | $\mathbf 0$    | $\mathbf 0$    | $\overline{0}$ | $\mathbf{1}$   | $\mathbf 0$    | $\mathbf{1}$ | $\mathbf{1}$ | $\mathbf 0$  | $\mathbf{1}$   | $\mathbf{1}$   | $\overline{0}$ | $\mathbf{1}$   | $\overline{0}$   | $\mathbf{1}$     |
| $\overline{1}$ | $\mathbf{1}$   | $\overline{0}$ | 0              | $\mathbf{1}$   | $\mathbf{1}$   | $\mathbf{1}$   | $\mathbf{1}$ | $\mathbf{1}$ | $\mathbf{1}$ | $\mathbf{1}$   | $\mathbf{1}$   | $\mathbf{1}$   | $\mathbf{1}$   | $\overline{0}$   | $\mathbf{1}$     |
| $\mathbf{1}$   | $\mathbf{1}$   | $\mathbf{1}$   | $\mathbf{1}$   | $\mathbf{1}$   | $\mathbf{1}$   | $\mathbf{1}$   | $\mathbf{1}$ | $\mathbf{1}$ | $\mathbf{1}$ | $\mathbf{1}$   | $\mathbf{1}$   | $\mathbf{1}$   | $\mathbf{1}$   | $\mathbf{1}$     | $\mathbf{1}$     |
| $\mathbf{1}$   | $\mathbf{1}$   | $\mathbf{1}$   | $\mathbf{1}$   | $\mathbf{1}$   | $\mathbf{1}$   | $\mathbf{1}$   | $\mathbf{1}$ | $\mathbf{1}$ | $\mathbf{1}$ | $\mathbf{1}$   | $\mathbf{1}$   | $\mathbf{1}$   | $\mathbf{1}$   | $\mathbf{1}$     | $\mathbf{1}$     |
| $\mathbf{1}$   | $\mathbf{1}$   | $\overline{0}$ | 0              | $\mathbf 0$    | $\mathbf{1}$   | $\mathbf 0$    | $\mathbf{1}$ | $\mathbf{1}$ | $\mathbf 0$  | $\mathbf{1}$   | $\mathbf{1}$   | $\mathbf 0$    | $\mathbf{1}$   | $\mathbf 0$      | $\mathbf{1}$     |
| $\mathbf{1}$   | $\mathbf{1}$   | 0              | 0              | 0              | $\mathbf{1}$   | $\mathbf 0$    | $\mathbf{1}$ | $\mathbf{1}$ | $\mathbf 0$  | $\mathbf{1}$   | $\mathbf{1}$   | 0              | $\mathbf{1}$   | 0                | $\mathbf{1}$     |
| $\mathbf{1}$   | $\mathbf{1}$   | 0              | 0              | 0              | $\mathbf{1}$   | $\mathbf 0$    | $\mathbf{1}$ | $\mathbf{1}$ | $\mathbf 0$  | $\mathbf{1}$   | $\mathbf{1}$   | $\mathbf{1}$   | $\mathbf{1}$   | 0                | $\mathbf{1}$     |
| $\mathbf{1}$   | $\mathbf{1}$   | $\mathbf{1}$   | $\mathbf{1}$   | $\mathbf{1}$   | $\mathbf{1}$   | $\mathbf{1}$   | $\mathbf{1}$ | $\mathbf{1}$ | $\mathbf{1}$ | $\mathbf{1}$   | $\mathbf{1}$   | $\mathbf{1}$   | $\mathbf{1}$   | $\mathbf{1}$     | $\mathbf{1}$     |
| $\mathbf{1}$   | 1              | $\mathbf{1}$   | $\mathbf{1}$   | $\mathbf{1}$   | $\mathbf{1}$   | $\mathbf{1}$   | $\mathbf{1}$ | $\mathbf{1}$ | $\mathbf{1}$ | $\mathbf{1}$   | $\mathbf{1}$   | $\mathbf{1}$   | $\mathbf{1}$   | $\mathbf{1}$     | $\mathbf{1}$     |
| $\mathbf 1$    | $\mathbf{1}$   | $\mathbf{1}$   | $\overline{1}$ | $\mathbf{1}$   | $\mathbf{1}$   | $\mathbf{1}$   | $\mathbf{1}$ | $\mathbf{1}$ | $\mathbf{1}$ | $\mathbf{1}$   | $\overline{1}$ | $\mathbf{1}$   | $\mathbf{1}$   | $\overline{1}$   | $\mathbf{1}$     |
| $\overline{1}$ | $\mathbf{1}$   | $\mathbf 0$    | $\mathbf 0$    | 0              | $\mathbf{1}$   | $\mathbf{1}$   | $\mathbf{1}$ | $\mathbf{1}$ | $\mathbf 0$  | $\mathbf{1}$   | $\mathbf{1}$   | $\mathbf{1}$   | $\mathbf{1}$   | $\mathbf 0$      | $\mathbf{1}$     |
| $\mathbf{1}$   | $\mathbf{1}$   | 0              | $\mathbf 0$    | $\overline{0}$ | $\mathbf{1}$   | $\mathbf 0$    | $\mathbf{1}$ | $\mathbf{1}$ | $\mathbf 0$  | $\mathbf{1}$   | $\mathbf{1}$   | $\mathbf{1}$   | $\mathbf{1}$   | $\mathbf 0$      | $\mathbf{1}$     |
| $\mathbf{1}$   | $\mathbf{1}$   | $\overline{0}$ | 0              | $\overline{0}$ | $\mathbf{1}$   | $\mathbf 0$    | $\mathbf{1}$ | $\mathbf{1}$ | 0            | $\mathbf{1}$   | $\mathbf{1}$   | 0              | $\mathbf{1}$   | 0                | $\mathbf{1}$     |
| $\mathbf{1}$   | $\mathbf{1}$   | $\mathbf 0$    | 0              | $\overline{0}$ | $\mathbf{1}$   | 0              | $\mathbf{1}$ | $\mathbf{1}$ | $\mathbf 0$  | $\mathbf{1}$   | $\mathbf{1}$   | $\mathbf 0$    | $\overline{0}$ | $\boldsymbol{0}$ | $\mathbf{1}$     |

Tabla 25. Continuación de resultados iteración 77 Caso 30 generadores.

| N<br>$P_D^t - \sum P_i^t U_i^t$ | $P_1^{com}$    | $P_2^{com}$ | $P_3^{com}$ | $P_4^{com}$    | $P_5^{com}$    | $P_6^{com}$ | $P_7^{com}$    | $P_8^{com}$    | $P_9^{com}$    | $P_{10}^{com}$ | $P_{11}^{com}$ | $P_{12}^{com}$ | $P_{13}^{com}$ | $P_{14}^{com}$   |
|---------------------------------|----------------|-------------|-------------|----------------|----------------|-------------|----------------|----------------|----------------|----------------|----------------|----------------|----------------|------------------|
| $-0,00464$                      | $\mathbf 0$    | 0           | 200         | 0              | 146,1          | 200         | 0              | $\mathbf 0$    | $\mathbf{0}$   | 0              | 0              | 0              | 200            | $\mathbf 0$      |
| $-318,314$                      | 0              | 0           | 200         | 0              | 167,1          | 200         | 0              | $\overline{0}$ | 0              | $\overline{0}$ | $\overline{0}$ | 0              | 200            | $\mathbf 0$      |
| $-0,08477$                      | 0              | 0           | 165,2       | $\overline{0}$ | $\mathbf 0$    | 165,2       | $\mathbf 0$    | 0              | $\mathbf 0$    | $\mathbf 0$    | $\overline{0}$ | 0              | $\mathbf 0$    | $\mathbf 0$      |
| $-2961,39$                      | $\overline{0}$ | 0           | 200         | 221,9          | $\overline{0}$ | 200         | $\overline{0}$ | 0              | $\overline{0}$ | $\overline{0}$ | $\mathbf 0$    | 280            | 200            | 349,5            |
| $-82,4640$                      | $\mathbf 0$    | 400         | 200         | 144,8          | 400            | 200         | $\mathbf 0$    | $\overline{0}$ | $\overline{0}$ | 0              | $\mathbf 0$    | $\mathbf 0$    | 200            | 292,5            |
| $-1192,8$                       | 0              | 400         | 200         | 7,2            | 400            | 200         | 200            | 150            | 180            | 500            | 380            | 280            | 200            | 600              |
| $-596,4$                        | 3,6            | 400         | 200         | 600            | 400            | 200         | 200            | 150            | 180            | 500            | 380            | 280            | 200            | 600              |
| $-82,4640$                      | 0              | 400         | 200         | 144,8          | 400            | 200         | $\overline{0}$ | $\overline{0}$ | $\mathbf 0$    | $\mathbf 0$    | $\mathbf 0$    | $\mathbf{0}$   | 200            | 292,5            |
| $-1047,20$                      | $\mathbf 0$    | 400         | 200         | 130            | 400            | 200         | $\mathbf 0$    | 0              | $\Omega$       | $\mathbf 0$    | $\mathbf 0$    | 0              | 200            | 281,4            |
| $-5,08664$                      | $\overline{0}$ | 347         | 200         | $\mathbf 0$    | 347            | 200         | $\overline{0}$ | $\overline{0}$ | $\overline{0}$ | 0              | $\mathbf 0$    | 0              | 200            | $\mathbf 0$      |
| $-33,2911$                      | $\mathbf 0$    | 400         | 200         | 205,3          | 400            | 200         | $\mathbf 0$    | $\mathbf 0$    | $\mathbf 0$    | 455,3          | 0              | 280            | 200            | 337,3            |
| $-2439$                         | 0              | 400         | 200         | 0              | 400            | 200         | 0              | 0              | 0              | 411            | 380            | 280            | 200            | $\boldsymbol{0}$ |
| $-2485$                         | 0              | 400         | 200         | 0              | 400            | 200         | 200            | 150            | 180            | 365            | 380            | 280            | 200            | $\pmb{0}$        |
| $-2982$                         | $\mathbf 0$    | 400         | 200         | $\mathbf 0$    | 400            | 200         | 200            | 150            | 180            | $\mathbf 0$    | 380            | 280            | 200            | $\mathbf 0$      |
| $-36,4884$                      | $\mathbf 0$    | 400         | 200         | 242,7          | 400            | 200         | $\mathbf 0$    | $\overline{0}$ | $\mathbf 0$    | 492,7          | $\mathbf 0$    | 280            | 200            | 365              |
| $-6,61253$                      | $\mathbf 0$    | 400         | 200         | 166,1          | 400            | 200         | $\mathbf 0$    | $\mathbf 0$    | $\mathbf 0$    | 0              | $\mathbf 0$    | 280            | 200            | 308,2            |
| $-117,009$                      | 0              | 400         | 200         | 295,6          | 400            | 200         | 0              | 0              | $\mathbf 0$    | 500            | 0              | 280            | 200            | 404,2            |
| $-2783,2$                       | 0              | 400         | 200         | $\mathbf 0$    | 400            | 200         | 200            | 150            | 180            | 66,8           | 380            | 280            | 200            | 0                |
| $-1391,6$                       | $\mathbf 0$    | 400         | 200         | 0              | 400            | 200         | 200            | 150            | 180            | 500            | 380            | 280            | 200            | 408,4            |
| $-695,8$                        | $\mathbf 0$    | 400         | 200         | 504,2          | 400            | 200         | 200            | 150            | 180            | 500            | 380            | 280            | 200            | 600              |
| $-507,145$                      | $\mathbf 0$    | 400         | 200         | 389,1          | 400            | 200         | $\mathbf 0$    | $\mathbf 0$    | $\mathbf 0$    | 500            | $\mathbf{0}$   | 280            | 200            | 473,4            |
| $-117,009$                      | 0              | 400         | 200         | 295,6          | 400            | 200         | $\mathbf 0$    | 0              | 0              | 500            | 0              | 280            | 200            | 404,1            |
| $-1047,20$                      | 0              | 400         | 200         | 130            | 400            | 200         | $\pmb{0}$      | 0              | $\mathbf{0}$   | $\mathbf 0$    | $\mathbf 0$    | $\mathbf 0$    | 200            | 281,4            |
| $-0,00116$                      | $\mathbf 0$    | 0           | 200         | $\mathbf 0$    | 235,5          | 200         | $\mathbf 0$    | 0              | $\mathbf 0$    | $\mathbf 0$    | $\mathbf 0$    | 0              | 200            | $\boldsymbol{0}$ |

Tabla 26. Continuación resultados iteración 77 Caso 30 generadores.

| $P_{15}^{com}$ | $P_{16}^{com}$ | $P_{17}^{com}$ | $P_{18}^{com}$ | $P_{19}^{com}$ | $P_{20}^{com}$ | $P_{21}^{com}$ | $P_{22}^{com}$ | $P_{23}^{com}$ | $P_{24}^{com}$ | $P_{25}^{com}$ | $P_{26}^{com}$ | $P_{27}^{com}$ | $P_{28}^{com}$ | $P_{29}^{com}$ | $\bm{P_{30}^{com}}$ |
|----------------|----------------|----------------|----------------|----------------|----------------|----------------|----------------|----------------|----------------|----------------|----------------|----------------|----------------|----------------|---------------------|
| 288,4          | 130,4          | $\overline{0}$ | 0              | 0              | $\overline{0}$ | $\mathbf 0$    | 450            | 200            | 0              | 0              | 173            | 0              | 0              | 0              | $\overline{0}$      |
| 305,9          | 149,1          | $\overline{0}$ | 0              | 0              | $\mathbf 0$    | $\mathbf 0$    | 131,7          | 200            | 0              | 0              | 183,5          | $\mathbf 0$    | 0              | 0              | 350                 |
| 150            | $\overline{0}$ | $\mathbf 0$    | 0              | 0              | 0              | 0              | 412,9          | 200            | 0              | 0              | 0              | $\Omega$       | $\overline{0}$ | 0              | $\mathbf 0$         |
| 0              | 160,5          | $\mathbf 0$    | $\mathbf 0$    | $\mathbf 0$    | 0              | $\mathbf 0$    | 0              | 200            | 0              | 350            | 320            | $\mathbf 0$    | 150            | 0              | 350                 |
| 467,5          | 350            | $\mathbf 0$    | 0              | 0              | 500            | $\mathbf 0$    | 450            | 200            | 0              | 350            | 320            | $\mathbf 0$    | 145            | 0              | 350                 |
| 550            | 350            | 200            | 160            | 240            | 500            | 500            | 450            | 200            | 400            | 350            | 320            | 180            | 150            | 150            | 350                 |
| 550            | 350            | 200            | 160            | 240            | 500            | 500            | 450            | 200            | 400            | 350            | 320            | 180            | 150            | 150            | 350                 |
| 467,           | 350            | 0              | 0              | $\mathbf 0$    | 500            | $\mathbf 0$    | 450            | 200            | 0              | 350            | 320            | $\mathbf 0$    | 145            | 0              | 350                 |
| 0              | 350            | $\mathbf 0$    | 0              | 0              | 2,79           | 0              | 450            | 200            | 0              | 350            | 320            | $\mathbf 0$    | 141,7          | 0              | 350                 |
| 455,9          | 309,8          | $\mathbf 0$    | 0              | 0              | 494,9          | $\mathbf 0$    | 450            | 200            | 0              | 247            | 273,5          | $\mathbf 0$    | 0              | 0              | 350                 |
| 516,7          | 350            | $\overline{0}$ | $\overline{0}$ | 0              | 500            | 0              | 450            | 200            | 0              | 350            | 320            | $\Omega$       | 150            | 0              | 350                 |
| $\mathbf 0$    | 350            | $\overline{0}$ | 0              | 240            | 500            | 500            | 450            | 200            | 400            | 350            | 320            | 180            | 150            | $\overline{0}$ | 350                 |
| $\mathbf 0$    | 350            | 200            | 160            | 240            | 500            | 500            | 450            | 200            | 400            | 350            | 320            | 180            | 150            | 150            | 350                 |
| $\mathbf 0$    | 350            | 200            | 160            | 240            | 368            | 500            | 450            | 200            | 400            | 350            | 320            | 180            | 150            | 150            | 350                 |
| 513,5          | 350            | $\mathbf 0$    | 0              | $\mathbf 0$    | 500            | 0              | 450            | 200            | 0              | 350            | 320            | $\mathbf 0$    | 150            | 0              | 350                 |
| 543,4          | 350            | $\overline{0}$ | $\mathbf 0$    | $\mathbf 0$    | 500            | $\mathbf{0}$   | 450            | 200            | 0              | 350            | 320            | $\mathbf 0$    | 149,8          | $\mathbf 0$    | 350                 |
| 432,9          | 350            | $\overline{0}$ | $\mathbf 0$    | $\Omega$       | 500            | $\mathbf 0$    | 450            | 200            | 0              | 350            | 320            | 180            | 150            | $\mathbf 0$    | 350                 |
| 0              | 350            | 200            | 160            | 240            | 500            | 500            | 450            | 200            | 400            | 350            | 320            | 180            | 150            | 150            | 350                 |
| 550            | 350            | 200            | 160            | 240            | 500            | 500            | 450            | 200            | 400            | 350            | 320            | 180            | 150            | 150            | 350                 |
| 550            | 350            | 200            | 160            | 240            | 500            | 500            | 450            | 200            | 400            | 350            | 320            | 180            | 150            | 150            | 350                 |
| 42,85          | 350            | $\mathbf 0$    | 0              | 0              | 500            | 426,1          | 450            | 200            | 0              | 350            | 320            | 180            | 150            | 0              | 350                 |
| 432,9          | 350            | $\mathbf 0$    | 0              | $\overline{0}$ | 500            | $\mathbf 0$    | 450            | 200            | $\overline{0}$ | 350            | 320            | 180            | 150            | 0              | 350                 |
| $\mathbf 0$    | 350            | $\overline{0}$ | 0              | 0              | 2,79           | $\mathbf 0$    | 450            | 200            | $\overline{0}$ | 350            | 320            | $\mathbf 0$    | 141,7          | 0              | 350                 |
| 362,9          | 210,2          | $\overline{0}$ | 0              | 0              | 418,7          | 0              | 450            | 200            | 0              | 135,5          | 217,7          | $\mathbf 0$    | 0              | 0              | 350                 |

Tabla 27. Continuación resultados iteración 77 Caso 30 generadores.

$$
q^* = 1264574,43
$$
(5.16)  

$$
j^* = 845506,04
$$
(5.17)  

$$
BD = \frac{j * -q *}{q *} = 0.4956
$$
(5.18)

Nótese que en los resultados finales mostrados en las tablas 26 y 27, algunos valores de las potencias comprometidas se encuentran entre de los límites de potencia de cada unidad generadora, esto debido a la optimización de los multiplicadores de Lagrange que influyen directamente en el cálculo de las potencias generadas.

# 6. ANALISIS DE RESULTADOS.

## Introducción

A continuación se presenta el análisis de resultados arrojados por la aplicación de la metodología implementada, analizando también los aspectos de elaboración y ejecución de la aplicación.

Para la elaboración de estos casos se proponen los datos de cada generador tomando como base la información del ejemplo aplicativo. Teniendo en cuenta el aumento considerable de las unidades generadoras para cada caso y el respectivo incremento del valor de su potencia total, se plantea la realización de una curva característica de demanda diaria con porcentajes aplicados a este valor, que es la suma de las potencias máximas de las unidades generadoras involucradas en cada caso.

Teniendo en cuenta los grandes valores para cada periodo que se obtienen en la realización de la curva de demanda en los casos propuestos, se plantea también el cambio de la variable  $\alpha$ , reduciendo este valor debido al aumento considerable del número de unidades generadoras y de la misma manera el aumento de la potencia demandada en cada periodo, esto con el fin de un mejor acercamiento a resultados más óptimos.

Para cada caso la brecha de dualidad es propuesta después de una serie de pruebas realizadas con varios valores de esta, hasta obtener unos resultados que cumplan con los objetivos planteados, verificando así la factibilidad del despacho. Esto es posible gracias a la rapidez de ejecución que presenta el programa y el fácil acceso a los datos de entrada y salida.

## 6.1 Análisis de resultados sistema de prueba 1. Caso 10 generadores

En las tabla 12 se presentan los resultados de la iteración 1 de este primer caso, donde se puede observar que dada a las características de inicialización de la metodología con  $\lambda = 0$  para todo t, se obtiene que las potencias de cada generador serán 0, por lo cual ninguna unidad será encendida. El balance de potencia obtenido para esta primera iteración será el que da el primer valor diferente de cero para cada  $\lambda$  de la siguiente iteración.

Con los valores de  $\lambda$  ya definidos y diferentes de 0, se empieza a notar en las tablas 13 y 14 que algunas unidades cumplen los criterios de funcionamiento y acoplamiento, generando así potencias y arrojando valores para las demás variables, obteniendo así datos para realizar las operaciones requeridas e ir verificando la factibilidad de los resultados.

Con el paso de las iteraciones se va reduciendo la brecha de dualidad hasta que esta llegue a ser menor a la propuesta y realice la parada, esto se puede ver en las tabla 15 y 16, que muestran los resultados de la iteración 65, la última iteración realizada para este caso, con esta parte ya cumplida se puede observar el cambio significativo que han tenido los valores de  $\lambda$  para cada periodo propuesto y de igual manera las potencias y balances de potencias de cada unidad generadora en cada periodo.

De esta manera se procede a verificar el cumplimiento de los balances de potencia, dando esto la información si se genera la cantidad de potencia demandada para cada periodo, en la tabla 16 se puede verificar esto, en la tabla 15 se pueden apreciar los valores finales de  $\lambda$ , que representan los costos incrementales en cada periodo.

## 6.2 Análisis de resultados sistema de prueba 2. Caso 30 generadores

En las tablas 19, 20, 21, 22 y 23 se presentan los resultados de las primeras dos iteraciones de este caso, donde se puede observar que presentan las mismas características del caso anterior.

El valor de la brecha dual para este caso es mayor al anterior, debido al aumento considerable de la cantidad de unidades generadoras, permitiendo casi el mismo número de iteraciones con este cambio, donde se realizó un máximo de 77 iteraciones para cumplir con el valor de la brecha propuesta.

Se puede apreciar en las tablas 24, 25, 26 y 27 los resultados de la última iteración realizada, observando aquí que de igual manera cumple con las demás condiciones para ser un despacho factible, también es de notar que los valores de  $\lambda$  han tenido una reducción pequeña en comparación con las primeras iteraciones. Los valores de  $\lambda$  se pueden reducir o ajustar con el aumento de las iteraciones que se da con la disminución del valor de la brecha dual.

## 6.3 Análisis general de resultados

La brecha de dualidad y los valores de  $\alpha$  son valores ajustables a los intereses del operador, se puede observar que a medida que se aumenta la cantidad de

unidades generadoras y el valor de la brecha, se realizan más iteraciones, permitiendo que los valores de balances de potencias, lambdas y potencias comprometidas se vayan ajustando al óptimo.

Como se mencionó en un principio, no se llegara a los valores óptimos del despacho, pero si presentara un muy buen acercamiento a estos. Permitiendo una gran proximidad para poder determinar un despacho factible con la realización de algunos ajustes finales.

## 7. CONCLUSIONES, RECOMENDACIONES Y TRABAJOS FUTUROS.

- la metodología aplicada a los distintos sistemas de prueba, mostró resultados satisfactorios en todos los casos de prueba implementados al arrojar un despacho factible que cumple con las diferentes condiciones propuestas.
- Esta metodología es aplicable a sistemas reales de potencia para una coordinación y operación de las diferentes unidades térmicas involucradas, la cual se puede desarrollar casi en tiempo real de ejecución.
- Se logra minimizar los costos de producción de energía, con la optimización de las potencias comprometidas de cada generador, para satisfacer las potencias demandadas en los determinados periodos de tiempo.
- Se puede notar que entre más unidades generadoras hayan en un sistema de potencia, la tolerancia de la brecha de dualidad se deberá ajustar cada vez más a un valor menor, y así generar más iteraciones, para lograr una confiabilidad aceptable en el despacho.
- Se propusieron dos casos de prueba que se asemejan a un sistema de potencia real. Estos sistemas de prueba pueden ser considerados como referente para estudios futuros.
- Es importante resaltar que la integración de dos o más métodos como en este caso, de la Programación Dinámica y Relajación lagrangeana, permite alcanzar una mayor eficiencia computacional y resultados de buena calidad.
- Existen otras técnicas de optimización para obtener un despacho de energía factible, entre las cuales se encuentran la programación entera mixta, metaheurística, entre otras, que pueden ser implementadas en trabajos futuros e integrándolas a otras metodologías.
- [1] Baldwin, C. J., Dale, K. M., Dittrich, R. F., "A Study of Economic Shutdown of Generating Units in Daily Dispatch," AIEE Transactions on Power Apparatus and Systems, Vol. PAS-78, December 1959, pp. 1272-1284.
- [2] Happ, H. H., Johnson, P. C., Wright, W. J., "Large Scale Hydro-Thermal Unit Commitment-Method and Results," IEEE Transactions on Power Apparatus and Systems, Vol. PAS-90, May/June 1971, pp. 1373-1384.
- [3] Granada, G. A., Martinez, R. C., Zaldiva, M. A., "Análisis Del Despacho Del Sistema De Generación Del Salvador," Universidad Centromericana Jose Simoin Cañaz Octubre de 2004.
- [4] Cohen, A. I., Sherkat, V. R., "Optimization-Based Methods for Operations Scheduling, Proceedings IEEE, December 1987, pp. 1574- 1591.
- [5] Vemuri, S., Lemonidis, L., "Fuel Constrained Unit Commitment," IEEE Transactions on Power Systems, Vol. 7, No. 1, February 1992, pp. 410- 415.
- [6] Wang, C., Shahidepour, S. M., "Optimal Generation Scheduling with Ramping Costs," 1993 IEEE Power Industry Computer Applications Conference, pp. 11-17.
- [7] Walter L. Snyder, Jr. H., David Powell, Jr., and John C. Rayburn "Dynamic Programming Approach To Unit Commitment" IEEE Transactions on Power Systems, Vol. PWRS-2, No. 2, May 1987
- [8] mung-Ching Su., Yuan-Yih Hsu "Fuzzy Dynamic Programming: An Application To Unit Commitment" Transactions on Power Systems, Vol. 6, No. 3, August 1991
- [9] Bertsekas, D., Lauer, G. S., Sandell, N. R., Posbergh, T. A., "Optimal Short-Term Scheduling of Large-Scale Power Systems," IEEE Transactions on Automatic Control, Vol. AC-28, No. 1, January 1983, pp. 1-11.
- [10] Zhuang, F., Galiana, F. D., "Towards a More Rigorous and Practical Unit Commitment by Lagrangian Relaxation," IEEE Transactions on Power Systems, Vol. 3, No. 2, May 1988, pp. 763-773.
- [11] Sudhir Virmani., Karl Imhof Shishir Hukherjee., and Eugene C. Adrian,. "Implementation Of A Lagrangian Relaxation Based Unit Commitment Problem" IEEE Transactions on Power Systems, Vol. 4, No. 4, October 1989.
- [12] X. Guan., P. B. Luh., J.A. Amalfi and H. Yan. "An optimization-based method for unit commitment" Electric Power and Energy Systems. Vol 14. No. 1, Feb. 1992, 1992, pp. 9-17
- [13] William L. Peterson., Steven R. Brammer. "A Capacity Based Lagrangian Relaxation Unit Commitment with Ramp Rate Consbrain&" IEEE Transactions on Power Systems, Vol. 10, No. 2, May 1995
- [14] Wood and Wollenberg "Power Generation, Operation and Control". 2nd Ed., New York: Wiley & Sons, Inc., 1996.
- [15] Carlos Mario Correa Posada "Modelo De Optimización Para Las Plantas Térmicas De Generación De Ciclo Combinado En El Despacho Económico" UNAL sede Medellín, Febrero 2009.
- [16] [http://www.creg.gov.co/html/Ncompila/htdocs/Documentos/Energia/docs/r](http://www.creg.gov.co/html/Ncompila/htdocs/Documentos/Energia/docs/resolucion_creg_0011_2010.htm) [esolucion\\_creg\\_0011\\_2010.htm](http://www.creg.gov.co/html/Ncompila/htdocs/Documentos/Energia/docs/resolucion_creg_0011_2010.htm) (Vista 4 Junio 2014)
- [17] [http://www.creg.gov.co](http://www.creg.gov.co/)
- [18] Dr. Alberto Vargas, Ing. Wilfredo Sifuentes "Despacho Económico Hidrotérmico Multiembalse Multinodal De Corto Plazo. Estado Del Arte De Los Métodos De Optimización" Universidad Nacional de San Juan – San Juan, Argentina.
- [19] SciELO Scientific Electronic Library Online <http://www.scielo.cl> (Vista 27 Enero 2014)
- [20] Juan L. Coronado "Aplicación de la programación dinámica diferencial al tratamiento de problemas de mando óptimo de sistemas no lineales. Estudio comparativo" Universidad de Valladolid. España 1986
- [21] Daniel J. Camac "Programación Dinámica Dual Determinística En El Despacho Hidrotérmico" Pontificia Universidad Católica de Chile, Escuela de Ingenierías. Santiago de Chile 1994.
- [22] http://www.ccee.edu.uy/ensenian/catmetad/material/practico%203.pdf (vista el 2 de marzo de 2014)
- [23] http://webcache.googleusercontent.com/search?q=cache:BHt8DAdI7XMJ: cursos.eie.ucr.ac.cr (Vista el 4 de marzo del 2014)
- [24] Geoffrion A. M. (1974). "Lagrangean relaxation for integer programming." Mathematical Programming Study 2, 82-114.
- [25] Salam, M.S., Nor, K.M., yHamdan, A.R. (1998). "Hydrothermal Scheduling Based Lagrangian Relaxation Approach to Hydrothermal Coordination". IEEE Transactions on Power Systems. Vol. 3. No. 1, pp. 226-235.
- [26] http://www.creg.gov.co/html/Ncompila/htdocs/Documentos/Energia/docs/r esolucion\_creg\_0025\_1995.htm (Vista 7 junio 2014).

# ANEXOS

## Anexo 1

Código ejemplo aplicativo

%%Datos Generadores %Unidades Pmin Pmax c b a arranque parada DatosG=[1 100 600 0.002 10 500 0 0 2 100 400 0.0025 8 300 0 0 3 50 200 0.005 6 100 0 0]; %%Datos Carga % t Pload(MW) DatosCarga=[1 170 2 520 3 1100 4 330]; Nunidades=size(DatosG,1); Horas=size(DatosCarga,1); Lambda=zeros(Horas,1); posibles=zeros(Nunidades,Horas); iter=0; BD=100000; TOLERANCIA=0.04; while BD>TOLERANCIA  $q=0;$ clear balance Popt P U paux for i=1:1:Nunidades for j=1:1:Horas %% Posibles casos para Popt relacionados con los limites de potencia Popt $(i,j)$  = (Lambda(j)-DatosG(i,5))/(2\*DatosG(i,4)); if  $Popt(i,j) \leq DatosG(i,2)$  $P(i,j)$ =DatosG(i,2); elseif  $(Popt(i, j)$  >=DatosG(i,2)) &  $(Popt(i, j)$  <DatosG(i,3))  $P(i,j)=Popt(i,j);$  posibles(i,j)=1; elseif Popt(i,j)>=DatosG(i,3)  $P(i,j)=DatosG(i,3);$ 

clear all

end

```
%% Programacion Dinamica para definir estado de U
F(i,j)=DatosG(i,[4:6])*[P(i,j)^2;P(i,j);1]-Lambda(j)*P(i,j);
if F(i,j) < 0U(i,j)=1;else
U(i,j)=0;end 
     end
end
U
for j=1:Horas
     for i=1:Nunidades
 q = q + (DatosG(i, [4:6]) * [P(i, j) ^{2};P(i, j);1] + sum(DatosG(i, [7:8])))*U(i, j); end
end 
for j=1:Horas
balance(j)=DatosCarga(j,2)-sum((P(:,j).*U(:,j)));
end
% Calculo de valor Dual
for j=1:Horas
q=q+Lambda(j)*balance(j); 
end
q 
indice=find(balance<0)
J=0;aux=length(indice)
if ~isempty(indice)
paux= (P(:,:): *U(:,:)));
Pcomp=paux;
for j=1:length(balance)
    [maximo indice2]=max(Pcomp(:,j));
if balance(j)>0
Pcomp(i,j)=0;else
Pcomp(indice2,j)=Pcomp(indice2,j)+balance(j);
end
end
for j=1:Horas
for i=1:Nunidades
J=J+(DatosG(i,[4:6])*[Pcomp(i,j)^2;Pcomp(i,j);1]+sum(DatosG(i,[7:8])))*U(
i,j);end
end
end
```

```
% Calculo valor Primal
positivos=Horas-aux;
 J=J+positivos*10000;
  J%%Brecha de Dualidad
 BD=abs((J-q)/q);
  BD
 for j=1:Horas
      if balance(j)>0
         alfa(j)=0.01; end
      if balance(j)<0
         alfa(j)=0.002; end
%%Actualizacion Lambda
     Lambda(j)=Lambda(j)+balance(j)*alfa(j);
 end
 Lambda
iter=iter+1;
end
```
## Anexo 2

Código Sistema de prueba 1. Caso 10 generadores

clear all

```
%%Datos Generadores
  %Unidades Pmin Pmax c b a arranque parada
DatosG=[1 100 600 0.002 10 500 0 0
        2 100 400 0.0025 8 300 0 0
        3 50 200 0.005 6 100 0 0
        4 100 550 0.002 10 30 0 0
        5 100 450 0.0025 8 20 0 0
        6 50 150 0.005 6 10 0 0
        7 50 250 0.00533 11.669 213.1 0 0
        8 37.5 150 0.00889 10.333 200 0 0
        9 45 180 0.00741 10.833 240 0 0
        10 100 500 0.002 8 400 0 0];
%%Datos Carga
         % t Pload(MW)
DatosCarga=[1 685.93
           2 720.23
           3 377.23
           4 1028.93
           5 1714.93
           6 2881.13
```

```
 7 2743.93
             8 1543.43
             9 1371.93
            10 1406.23
            11 2023.63
            12 2229.43
            13 2572.43
            14 2400.93
            15 2057.93
            16 1852.13
            17 2126.53
            18 2469.53
            19 2846.83
            20 3018.33
            21 2195.13
            22 2126.53
            23 1371.93
            24 1097.53];
Nunidades=size(DatosG,1);
Horas=size(DatosCarga,1);
Lambda=zeros(Horas,1);
 posibles=zeros(Nunidades,Horas);
 iter=0;
 BD=100000;
 TOLERANCIA=0.08;
while BD>TOLERANCIA 
q=0;
clear balance Popt P U paux 
for i=1:1:Nunidades
     for j=1:1:Horas
 %% Posibles casos para Popt relacionados con los limites de potencia
    Popt(i,j) = (Lambda(j) - DatosG(i,5)) / (2*DatosG(i,4));
    if Popt(i,j) \leq DatosG(i,2)P(i,j)=DatosG(i,2);
    elseif (Popt(i, j) >=DatosG(i,2)) & (Popt(i, j) <DatosG(i,3))
        P(i,j)=Popt(i,j);posibles(i, j) = 1;elseif Popt(i,j) >=DatosG(i,3)
        P(i,j)=DatosG(i,3);
     end
%% Programacion Dinamica para definir estado de U
F(i,j) =DatosG(i,[4:6])*[P(i,j)^2;P(i,j);1]-Lambda(j)*P(i,j);
if F(i, j) < 0U(i, j) = 1;else
```

```
U(i,j)=0;end
     end
end
Ufor j=1:Horas
     for i=1:Nunidades
 q = q + (DatosG(i, [4:6]) * [P(i,j) ^2;P(i,j);1] + sum(DatosG(i, [7:8])))*U(i,j); end
end
for j=1:Horas
balance(j)=DatosCarga(j,2)-sum((P(:,j).*U(:,j)));
end
balance
% Calculo de valor Dual
for j=1:Horas
 q=q+Lambda(j)*balance(j); 
end
q
indice=find(balance<0)
J=0;aux=length(indice)
if ~isempty(indice)
paux= (P(:,:).*U(:,:)); 
Pcomp=paux;
for j=1:length(balance)
     TT=balance(j);
     if TT>0
        Pcomp(:,j)=0; break
     else
          [Pcomp_Orden,Orden]=sort(Pcomp(:,j),'descend');
         for k=\overline{1}: length (Pcomp(:,j))
             TT=Pcomp(Orden(k),j)+TT;
              if TT<0
                Pcomp(Orden(k), j)=0;
              else
                 Pcomp(Orden(k),j)=TT;
                 break 
              end 
         end 
     end
end
for j=1:Horas
for i=1:Nunidades
```

```
J=J+(DatosG(i,[4:6])*[Pcomp(i,j)^2;Pcomp(i,j);1]+sum(DatosG(i,[7:8])))*U(
i,j);
end
end
end
% Calculo valor Primal
positivos=Horas-aux;
 J=J+positivos*10000;
  J%%Brecha de Dualidad
  BD=abs((J-q)/q);
   BD
 for j=1:Horas
      if balance(j)>0
         a1fa(i)=0.01; end
      if balance(j)<0
         alfa(j)=0.0002; end
%%Actualizacion Lambda
      Lambda(j)=Lambda(j)+balance(j)*alfa(j);
 end
 Lambda
 iter=iter+1;
 iter
end
```
#### Anexo 3

Código Sistema de prueba 2. Caso 30 generadores

clear all

%%Datos Generadores %Unidades Pmin Pmax c b a arranque parada DatosG=[1 100 600 0.002 10 500 0 0 2 100 400 0.0025 8 300 0 0 3 50 200 0.005 6 100 0 0 4 100 600 0.002 10 30 0 0 5 100 400 0.0025 8 20 0 0 6 50 200 0.005 6 10 0 0 7 50 200 0.00533 11.669 213.1 0 0 8 37.5 150 0.00889 10.333 200 0 0 9 45 180 0.00741 10.833 240 0 0 10 100 500 0.002 9 400 0 0 11 80 380 0.003 10 450 0 0 12 60 280 0.0035 8.5 330 0 0 13 50 200 0.004 6.5 140 0 0

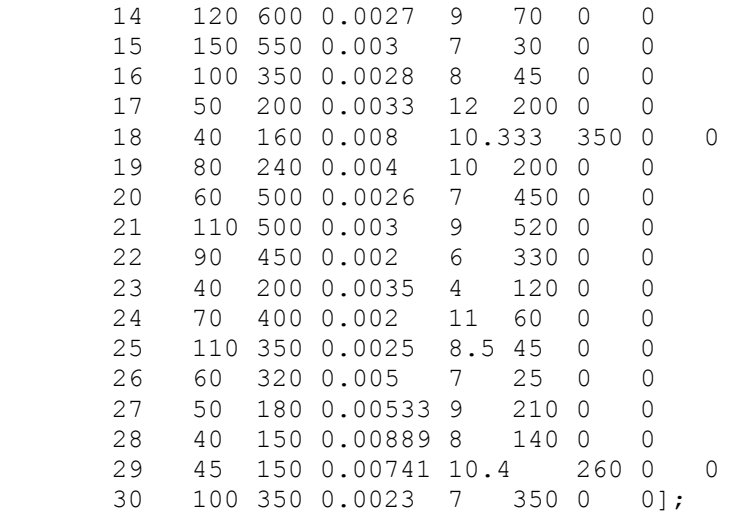

```
%%Datos Carga
          % t Pload(MW)
DatosCarga=[1 1988
            2 2087.4
            3 1093.4
            4 2982
            5 4970
            6 8747.2
            7 9343.6
            8 4970
            9 3976
           10 4075.4
           11 5864.6
           12 6461
           13 7455
           14 6958
           15 5964
           16 5367.6
           17 6162.8
           18 7156.8
           19 8548.4
           20 9244.2
           21 6361.6
           22 6162.8
           23 3976
           24 3180.8];
Nunidades=size(DatosG,1);
Horas=size(DatosCarga,1);
Lambda=zeros(Horas,1);
posibles=zeros(Nunidades, Horas);
 iter=0;
BD=100000;
TOLERANCIA=0.5;
```

```
while BD>TOLERANCIA 
q=0;
```

```
clear balance Popt P U paux 
for i=1:1:Nunidades
    for j=1:1:Horas
 %% Posibles casos para Popt relacionados con los limites de potencia
    Popt(i,j) = (Lambda(j) - DatosG(i,5)) / (2*DatosG(i,4));
    if Popt(i,j)\leq DatosG(i,2)P(i,j)=DatosG(i,2);
    elseif (Popt(i,j)>=DatosG(i,2))&(Popt(i,j)<DatosG(i,3))
        P(i,j)=Popt(i,j);posibles(i, j) = 1;elseif Popt(i,j) >=DatosG(i,3)
        P(i,j) =DatosG(i,3);
     end
%% Programacion Dinamica para definir estado de U
F(i,j) = DatosG(i, [4:6]) * [P(i,j)^2;P(i,j);1] - Lambda(j) *P(i,j);if F(i,j) < 0U(i, j) = 1;else
U(i,j)=0;end 
     end
end
Ufor j=1:Horas
     for i=1:Nunidades
 q=q+(DatosG(i, [4:6])*[P(i,j)^2;P(i,j);1]+sum(DatosG(i, [7:8])))*U(i,j); end
end
for j=1:Horas
balance(j)=DatosCarga(j,2)-sum((P(:,j).*U(:,j)));
end
balance
% Calculo de valor Dual
for j=1:Horas
q=q+Lambda(j)*balance(j); 
end
q
indice=find(balance<0)
J=0;aux=length(indice)
if ~isempty(indice)
paux= (P(:,:).*U(:,:)));
Pcomp=paux;
```

```
for j=1:length(balance)
     TT=balance(j);
     if TT>0
        Pcomp(i,j)=0; break
     else
          [Pcomp_Orden,Orden]=sort(Pcomp(:,j),'descend');
         for k=1:length(Pcomp(:,j))
             TT=Pcomp(Orden(k),j)+TT;
              if TT<0
                Pcomp(Orden(k),j)=0;
              else
                 Pcomp(Orden(k),j)=TT;
                break 
              end
         end
     end
end
for j=1:Horas 
for i=1:Nunidades
J=J+(DatosG(i,[4:6])*[Pcomp(i,j)^2;Pcomp(i,j);1]+sum(DatosG(i,[7:8])))*U(
i,j);end
end
end
% Calculo valor Primal
positivos=Horas-aux;
 J=J+positivos*10000;
   J
%%Brecha de Dualidad
 BD=abs((J-q)/q);
   BD
 for j=1:Horas
      if balance(j)>0
         alfa(j)=0.01; end
     if balance(j)<0
         alfa(j)=0.0002; end
%%Actualizacion Lambda
     Lambda(j)=Lambda(j)+balance(j)*alfa(j);
 end
 Lambda
iter=iter+1;
iter
end
```

```
84
```
#### Anexo 4

Se presenta a continuación una tabla con los datos de la variación del valor de parada de la Brecha Dual (BD), mostrando de igual manera la cantidad de iteraciones para cada valor, donde se puede observar que a medida que se disminuye el valor de BD, aumenta la cantidad de iteraciones. Permitiendo esto un mejor acercamiento al despacho óptimo.

| BD       | <b>Iteraciones</b> |
|----------|--------------------|
| $_{0,2}$ | 35                 |
| 0,1      | 54                 |
| 0,09     | 57                 |
| 0,08     | 65                 |
| 0,07     | 78                 |
| 0,06     | 86                 |
| 0,05     | 105                |
| 0,04     | 129                |
| 0,03     | 129                |
| 0,02     | 201                |

Tabla 28. Variación de Brecha Dual Caso 10 Generadores

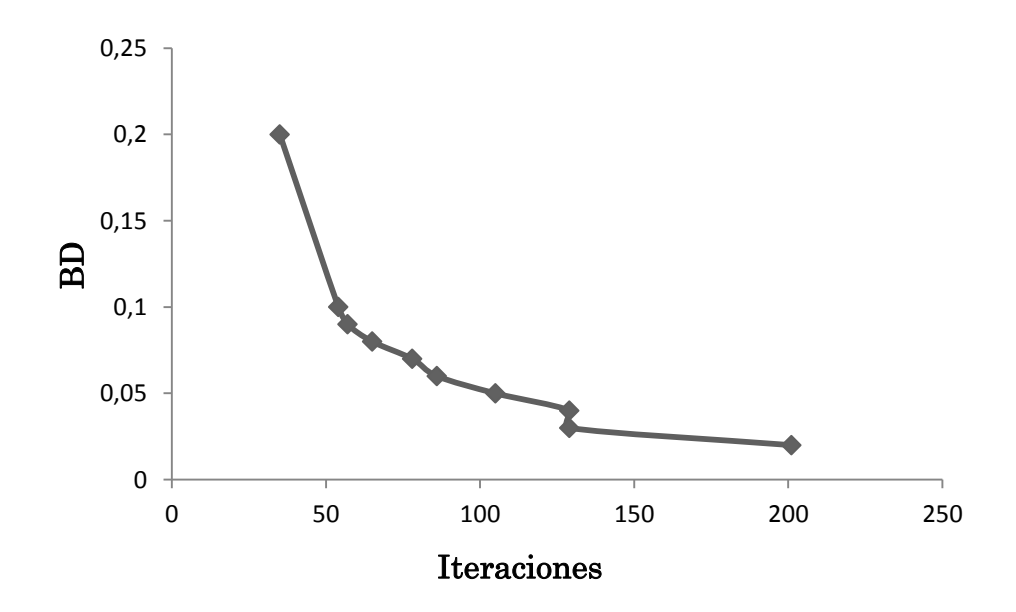

Figura 10. Iteraciones con Variación de BD Caso 10 Generadores

| BD       | <b>Iteraciones</b> |
|----------|--------------------|
| 0,5      | 77                 |
| 0,4      | 89                 |
| 0,3      | 109                |
| $_{0,2}$ | 126                |
| 0,1      | 225                |
| 0,09     | 237                |
| 0,08     | 239                |
| 0,07     | 262                |
| 0,06     | 282                |
| 0,05     | 283                |

Tabla 29. Variación de Brecha Dual Caso 30 Generadores

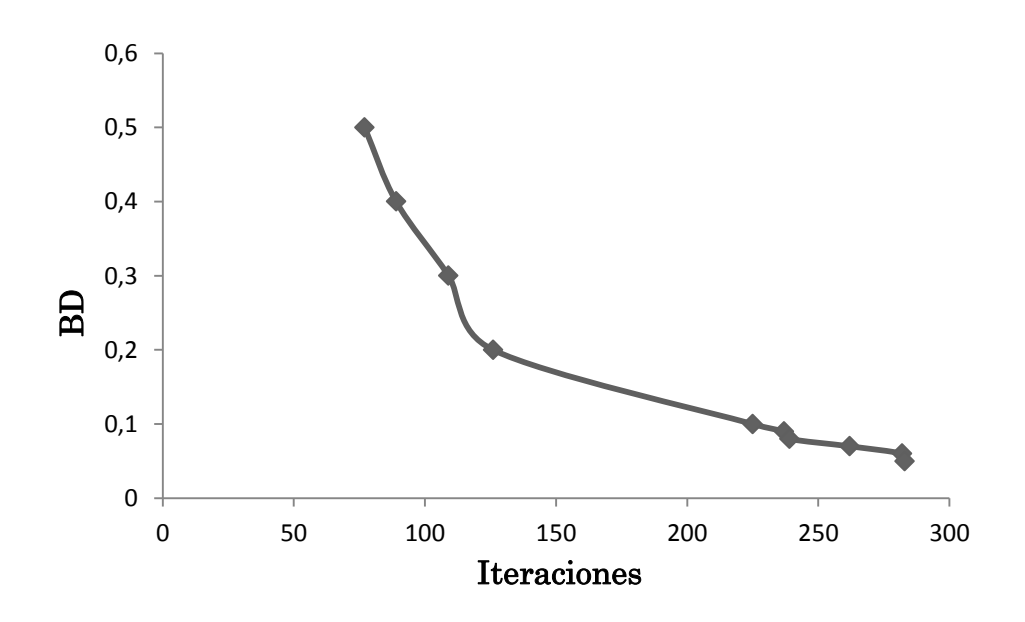

Figura 11. Iteraciones con Variación de BD Caso 30 Generadores